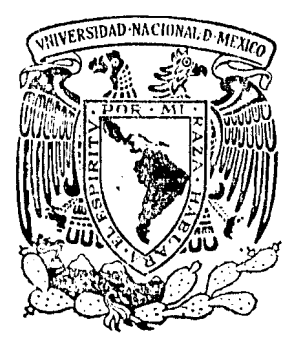

## Universidad Nacional Autónoma de México

FACULTAD DE INGENIERIA

Empleo de los métodos geofísicos en los estudios de factibilidad del proyecto hidroeléctrico "Aguamilpa" (alternativa colorines), Edo. de Nayarit.

## TESIS PROFESIONAL

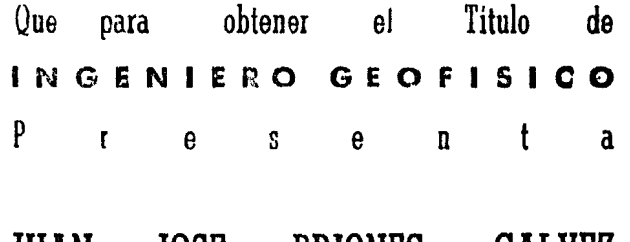

JUAN JOSE BRIONES GALVEZ

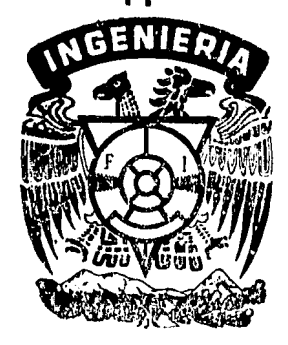

México, D. F. 1984

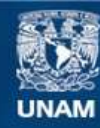

Universidad Nacional Autónoma de México

**UNAM – Dirección General de Bibliotecas Tesis Digitales Restricciones de uso**

#### **DERECHOS RESERVADOS © PROHIBIDA SU REPRODUCCIÓN TOTAL O PARCIAL**

Todo el material contenido en esta tesis esta protegido por la Ley Federal del Derecho de Autor (LFDA) de los Estados Unidos Mexicanos (México).

**Biblioteca Central** 

Dirección General de Bibliotecas de la UNAM

El uso de imágenes, fragmentos de videos, y demás material que sea objeto de protección de los derechos de autor, será exclusivamente para fines educativos e informativos y deberá citar la fuente donde la obtuvo mencionando el autor o autores. Cualquier uso distinto como el lucro, reproducción, edición o modificación, será perseguido y sancionado por el respectivo titular de los Derechos de Autor.

# 

an a shekara ta 1

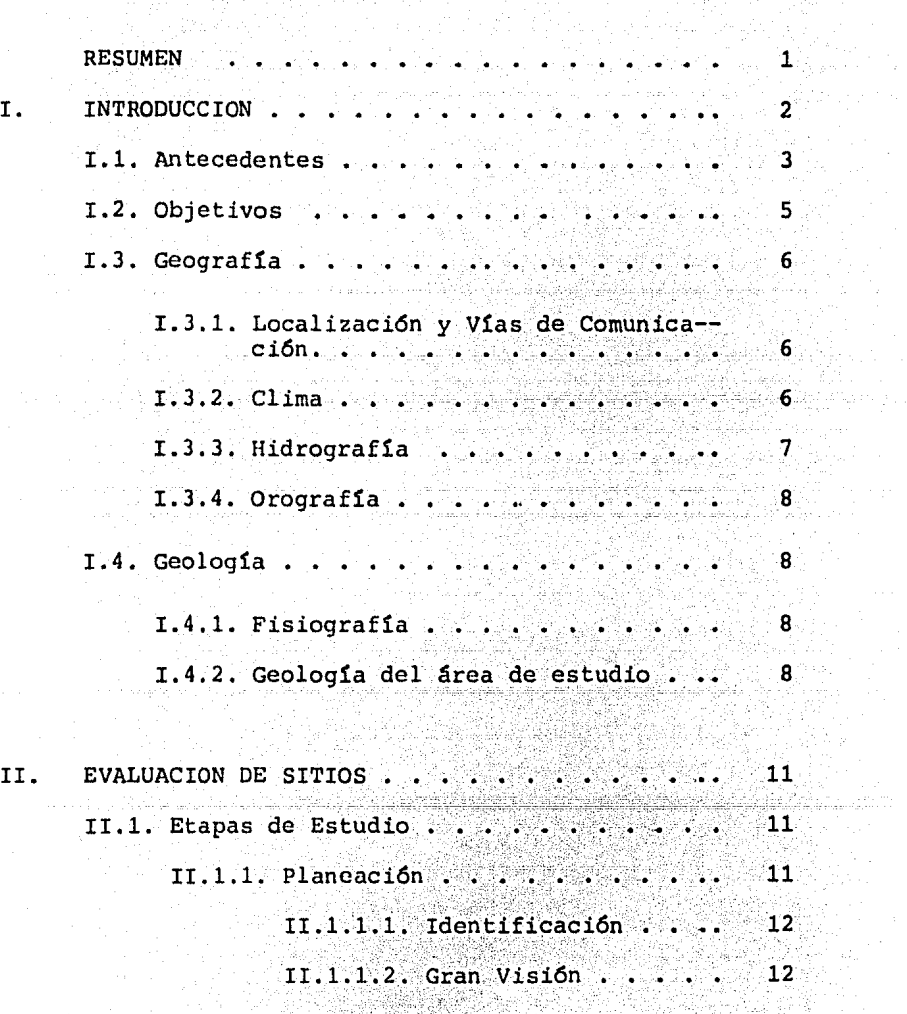

a sa zu

a ang

m Rockford<br>Canada

II.1.1.3. Prefactibilidad ...  $13$ 955 M  $II, 1, 1, 4$ . Faction  $11.1.1.4. Factoribilidad.$ 

 $\bar{\mathcal{A}}$ 

차별 120 원

 $\stackrel{\bullet\circ}{\mathcal{B}}{}_{1}$ 

 $14$ Ì,

المتحلف ليلم للموقي ang pangalangan<br>Kabupatèn

المشابه والمستردان

ia.

i<br>Geografia

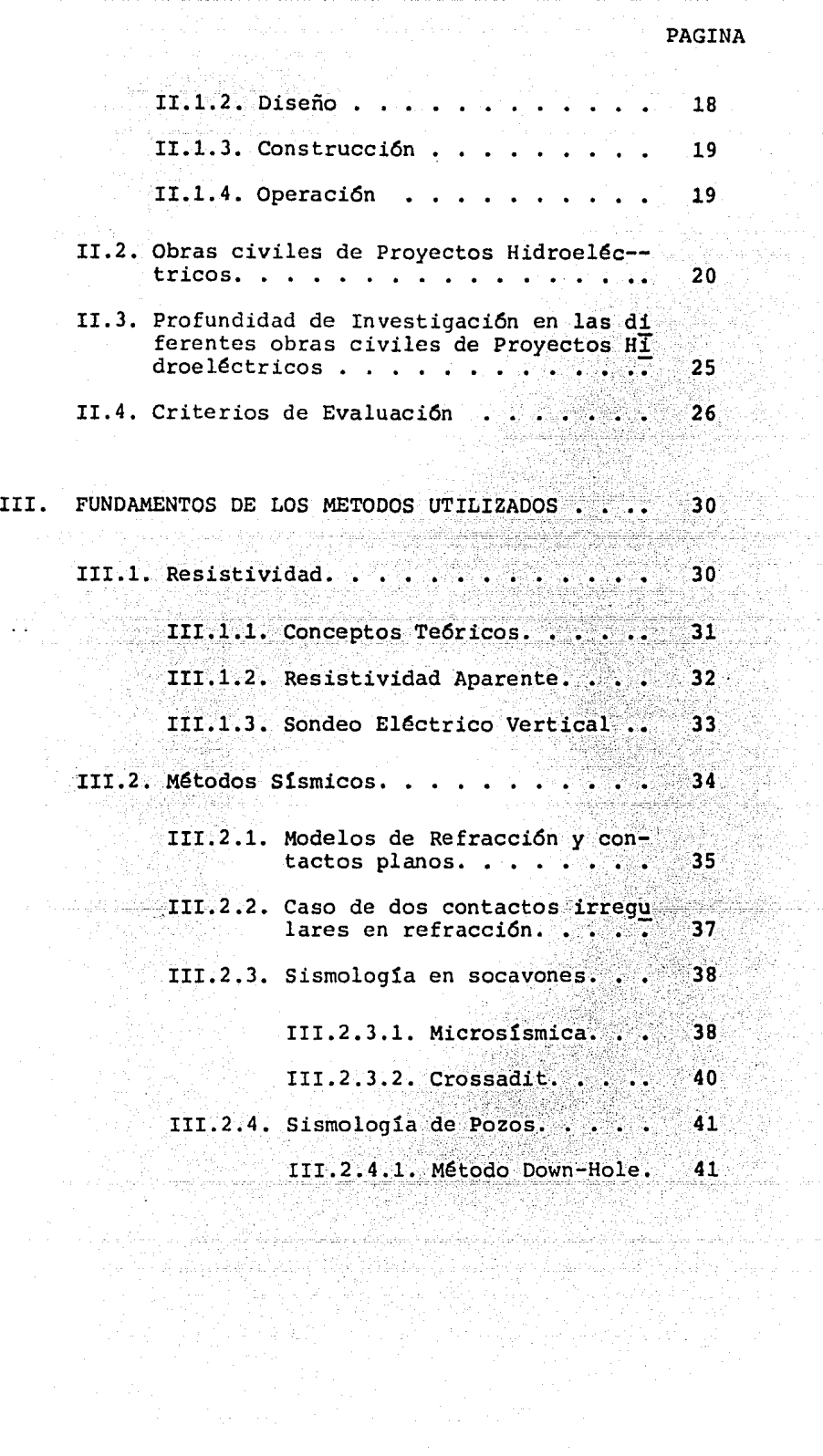

.<br>Amiyyada 1956

 $\zeta_{\rm{eff}}$  . ing<br>Kabup

2020-01 atik<br>Ma j.

È

 $\mathcal{L}_{\text{max}}$  , and  $\mathcal{L}_{\text{max}}$ 

 $\mathcal{A}^{\text{max}}_{\text{max}}$ 

 $\sim$ 

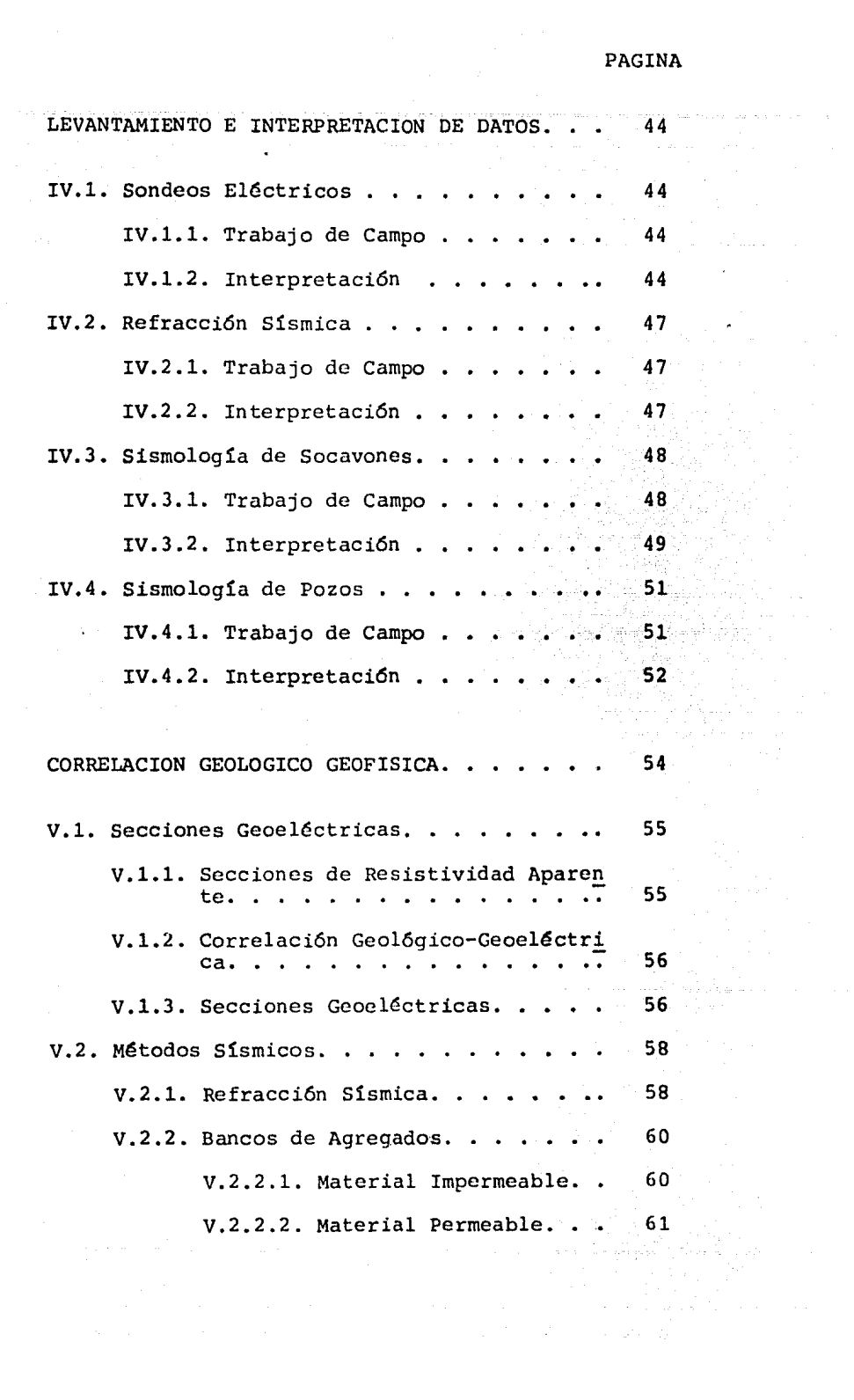

IV

v.

PAGINA

ò.

ika da dan jihar 1991 yang berkenal kecamatan<br>Salah Salah Salah Salah Salah Salah Salah Salah Salah<br>Salah Salah Salah Salah Salah Salah Salah Salah Salah Salah Salah Salah Salah Salah Salah Salah Salah Salah S

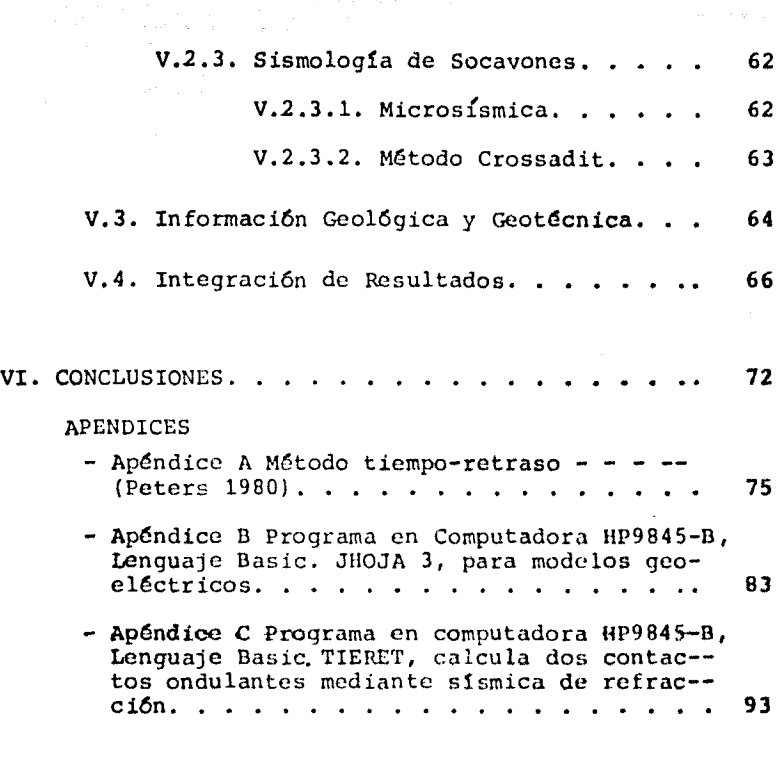

artist vermen einen Liedenschaft

and a

BIBLIOGRAFIA. • . . • . • • • • • • • • • • • **106** 

### RELACION DE FIGURAS ANEXAS

 $\sim$ 

 $\ddot{\phantom{a}}$ 

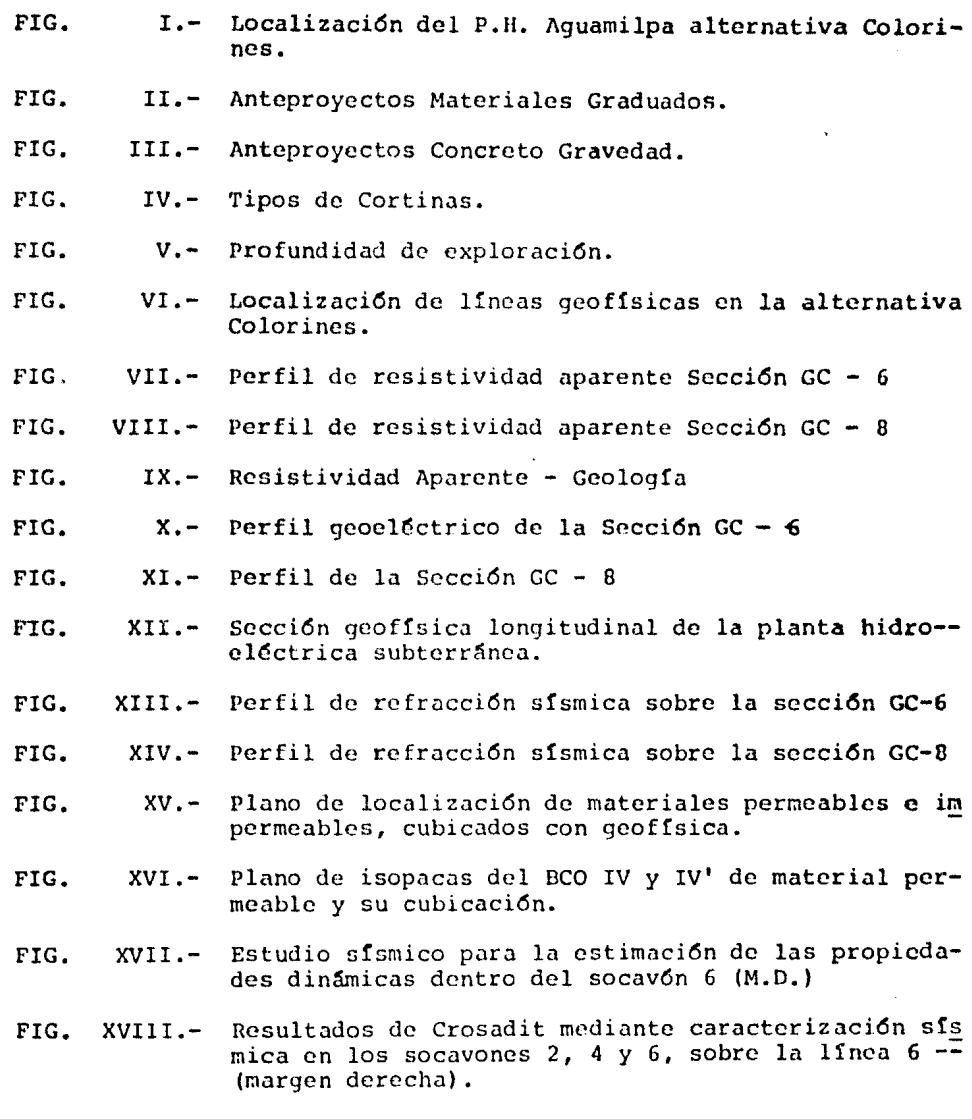

FIG. FIG. FIG. FIG. FIG. XXIII.- XIX.-  $XX -$ XXI.- XXII.- Dispositivo del método Down - Hole. Calidad de roca por geofísica Perfil de calidad de la sección GC - <sup>6</sup> Perfil de calidad de roca sección GC - 8 Sección E - E' de calidad de roca.

FIGURAS DEL APENDICE A

an<br>An de Albertania atau ke

a ali

state of the anti-service

ंडे

richt (1

- FIG.  $1. -$ Cálculo de Refracción
- FIG.  $2. -$ Gráfica "Tiempo-Distancia"
- FIG.  $3 -$ Gráficas

and and an

distance is faithf

FIG. 4.- Interpretación

#### R E S U M E N

El presente trabajo describe la forma en que se aplic6 Geofísica a la factibilidad del proyecto Hidroeléctrico Aguamilpa Alternativa "Colorines".

Expone en forma breve las condiciones generales del área en estu- dio, tales como: Antecedentes, Objetivos, Geografía y Geología. -- Plantea las etapas de estudio que se llevan a cabo en un proyecto hidroeléctrico. Y análiza los métodos y técnicas geofísicas más adecuados en los levantamientos e interpretaci6n de datos de cam- po.

Al hacer una integraci6n de Geología, Geotecnia y Geofísica se con cluye que las condiciones del macizo rocoso son buenas quedando cu bierta de está manera la etapa de factibilidad.

1

3. 计可分数 1

; .

#### I.- INTRODUCCION.

Teniendo presente la necesidad de fuentes generadoras de energía eléctrica, la Comisi6n Federal de Electricidad realiza una serie de estudios para seleccionar sitios favorables donde puedan ubicar se a las obras civiles que formarán parte de nuevas plantas Hidroeléctricas.

Los sitios seleccionados son evaluados mediante cuatro etapas; - -Planeación, Diseño, Construcción y Operación.

Un ejemplo reciente de ello es el estudio para el Proyecto Hidro- eléctrico "Aguamilpa", Nay., donde la evaluación de la factibili-dad para la construcci6n de una central Hidroeléctrica qued6 deter minada por las etapas de estudios anteriores.

Junto a la serie de estudios topográficos, geol6gicos e hidrométri cos, necesarios en todas las etapas de estudios, cabe destacar la importancia de la exploración Geoffsica, que interpreta las propie dades físicas de la tierra (velocidad de propagación de las ondas sísmicas, resistencia al paso de la corriente eléctrica, el potencial eléctrico natural, el magnetismo en las rocas, etc.) en térmi nos geol6gicos y geotécnicos, permitiendo en muchos casos estimar la calidad de las rocas y localizar fallamientos, fracturas y cuer pos fgneos intrusivos. Esta información representa en general un -

importante apoyo dentro de los estudios del área en la que deberá realizarse la construcci6n de las obras civiles. La selecci6n del sitio 6ptimo constituye el principal objetivo para el grupo inter disciplinario que enfrenta este tipo de problemas.

La prospecci6n Geofísica, por otra,parte, se está aplicando para resolver problemas de Hidrogeologia, Geotermia, Minería, Arqueolo-g!a, Ingeniería Civil e Hidrocarburos, mejorando sus técnicas no- tablemente en los Gltimos años debido a los grandes avances tecno-16gicos. En la práctica, no existe un método geofísico que sea úni co aplicable para un fin determinado, sino que se emplean varios de ellos para obtener resultados que puedan complementarse y se - facilite la interpretaci6n geol6gica de los datos.

I.1.- Antecedentes.

Dentro del proceso para el desarrollo de proyectos Hidroeléctricos en nuestro país, la C.F.E. inici6 en 1954 la etapa de identifica- ci6n de sitios, estudiando entre ellos diveros estrechamientos del río Grande de Santiago, con el fin de precisar lugares que reunieran las condiciones mínimas necesarias para el establecimiento de centrales Hidroeléctricas.

A partir de 1957, en el nivel de gran visi6n se jerarquizan tres alternativas: Aguamilpa, Colorines y El Sordo.

El nivel de prefactibilidad consisti6 en la realizaci6n de estu- dios de tipo regional en estas alternativas. La alternativa Aguamilpa en una primera etapa fue estudiada de 1962 a 1973 mediante métodos directos: Geología Superficial, Socavones y Barrenos, - reanudándose los trabajos hasta 1978, cuando se hicieron nuevas exploraciones simultáneamente en las tres alternativas; esta vez aplicando también métodos indirectos: sísmico de refracci6n, eléc trico de resistividad y magnetométrico.

Como resultado de estos estudios se descartó la alternativa "Agua milpa", debido principalmente al intenso fracturamiento que pre- sentaban las rocas, cuyo tratamiento hubiera sido altamente costo so. Otra raz6n importante para su eliminaci6n fue la falta de ban cos de agregados cercanos, ya que eso también elevarían los cos- tos de construcción.

Por otra parte, la alternativa "El Sordo" fue descartada debido en general a la mala calidad de la roca, originada principalmente por afallamiento, lo que produciría problemas durante la construcción e inestabilidad de las obras.

La alternativa Colorines no presenta las desfavorables condiciones de las otras dos alternativas y resulta ser la más viable, ya que en general nuestras rocas de buena calidad. La presente tesis refiere y analiza los estudios Geofísicos a nivel de factibilidad -

efectuados para la alternativa "Colorines".

I.2.- Objetivos.

Uno de los objetivos principales de los métodos Geofísicos es la obtenci6n de informaci6n confiable y suficiente para efectuar una interpretaci6n geol6gica lo más cercano a la realidad, bas&ndose tanto en los datos de campo como en el criterio del geofísico.

Con el fin de contribuir con los estudios geotécnicos que se lle- varon a cabo para seleccionar los sitios donde quedarán instaladas las obras del proyecto Hidroeléctrico Aquamilpa, alternativa "Colo rines", en la etapa de factibilidad, la exploración .geofísica tuvo los siguientes prop6sitos:

- 1).- Determinar las condiciones geol6gicas generales de las ro- cas, a profundidad, donde deberan alojarse las obras según el diseño de Ingeniería Civil.
- 2).- Calcular y analizar las características geornec&nicas de los macizos rocosos dentro de los socavones existentes.
- 3) .- Estudiar los bancos de agregados que serán explotados duran te la etapa de construcción, efectuando una cubicación de -

5

de digere artiste de la condita de la constitución de la condita de la condita de la condita de la c<br>La condita de la condita de la condita de la condita de la condita de la condita de la condita de la condita d

Ĵ.

los mismos.

#### I.3. - Geografía.

I.3.1.- Localización y vías de comunicación.

El presente estudio se realiz6 sobre la alternativa Colorines, una de las tres de que consta este proyecto, localizado en la hoja F - 14 G-21 de Detenal, siendo sus coordenadas geográficas: 21°50'17" de latitud Norte y 104°48'15" de longitud Oeste (Fig. 1).

Tiene comunicación con la ciudad de Tcpíc mediante la carretera -- Tepic-Ingenio Feo. I. Madero. Aproximadamente 2 Km. antes de lle- gar al Ingenio existe un camino de terracería que conduce al área de la alternativa Colorines, haci6ndosc en total un recorrido de 58km. la ciudad de Tepic cuenta con la carretera federal No. 15, que la comunica con Puerto Vallarta, Jal., así como el Ferrocarril del Pacífico y servicio aéreo.

I.3.2.- Clima.

De acuerdo con la clasificación de Köepen, modificada por García -(Ortega et al., 1978), el clima del 5rea es tropical con lluvias en verano, registrándose una temperatura media anual de 26°C con valores máximos y minimos de 33°C y 19°C, respectivamente. La pro-

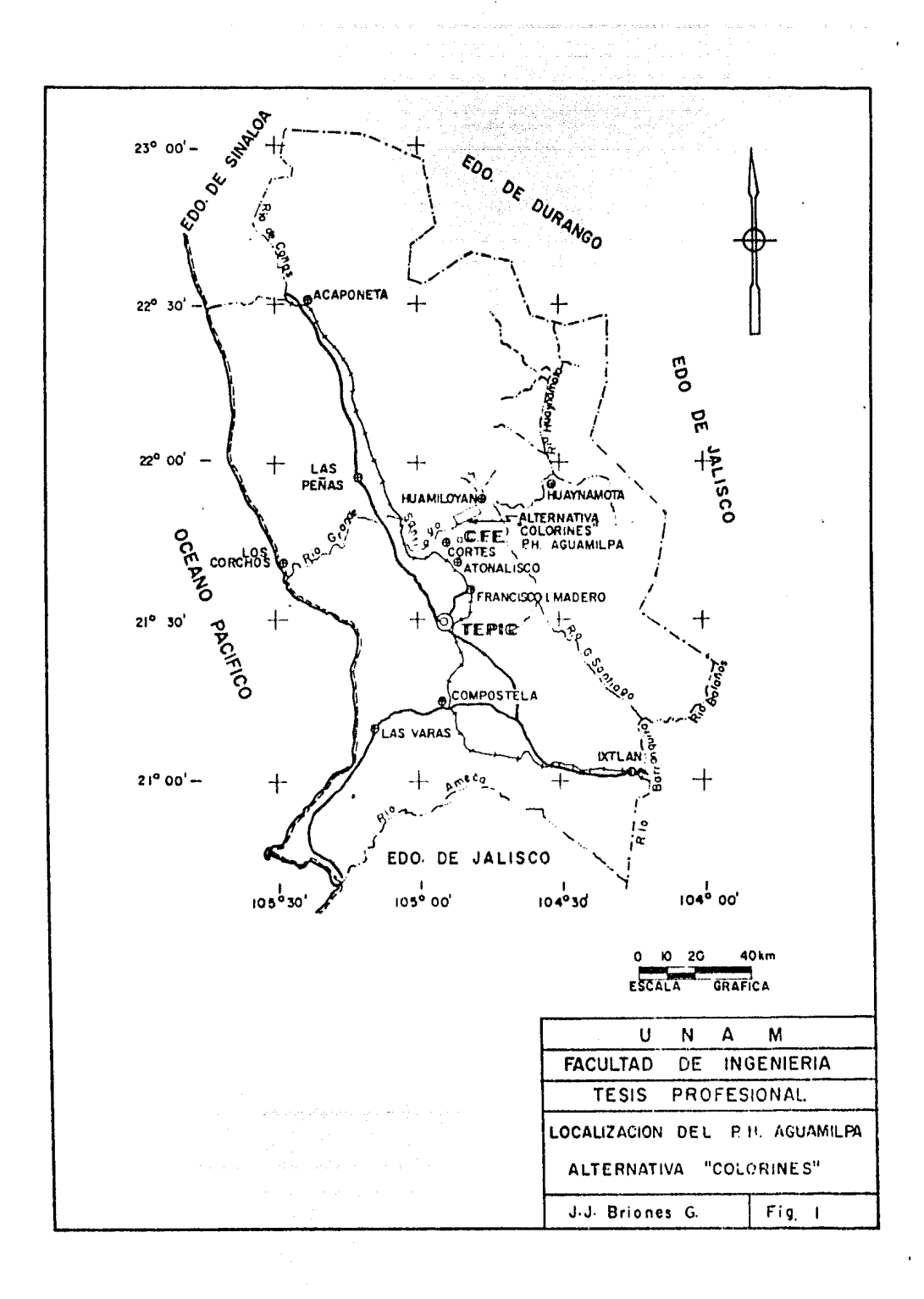

cipitaci6n media anual en la estaci6n Despeñadero es de 875nun. en 15 años de registro, la temporada de máxima precipitaci6n es de Junio a Septiembre. La incidencia de ciclones de esta área consti tuye el componente principal de la precipitaci6n de la zona; los meses de mayor escurrimiento son Agosto y Septiembre, coincidien- do con la época de mayor perturbaci6n climatol6gica.

I.3.3.- Hidrografía.

Según la descripción de las cuencas del Río Grande de Santiago, realizada por Bolaños y Barrera (1975), el R!o Grande de Santia- go, considerado desde la parte N.W. del Lago de Chapala en el estado de Jalisco, sigue su curso hacia el NW para internarse en es tado de Nayarit en Analco, municipio de la Yesca, cambiando su di recci6n al Occidente a partir de la confluencia con el Río - - Huaynamota, para después continuar al WSW hasta su desembocadura en el Oceáno Pacífico al NW del puerto de San Blas, después de un recorrido de unos 265 km. en el estado de Nayarit.

Los principales afluentes del Río Grande de Santiago, hasta antes del sitio de Aguamilpa, son los Ríos Verde, Juchipila, Bolaños y lluaynamota. La cuenca Hidrol6gica del Río Santiago hasta la estaci6n Yago, situada aguas abajo de la boquilla de Aguamilpa, tiene un área de 75,438  $km^2$ , estimándose que cada año arroja el mar - --

8,600 millones de m<sup>3</sup> de agua. (Bolaños y Barrera 1975).

I.3.4.- Orografía.

La regi6n está formada por la porci6n meridional de la Sierra Madre Occidental, denominada Sierra de Nayar, la cual deriva hacia el sur de la Sierra Alica, con una elevaci6n media de 2100 metros  $s.n.m.$ 

I.4.- Geologia.

I.4.1.- Fisiografía.

Fisiográficamente el sitio estudiado se encuentra en las estriba- ciones de la Sierra Madre Occidental, dentro de la subprovincia de Sierra de Piarnonte, que colinda al sur con el parte Noroccidental de la provincia fisiográfica denominada Meseta Neovolcánica.

I.4.2.- Geología del área en estudio.

Está constituída principalmente por rocas igneas de los tipos: Extrusivas e Intrusivas.

B

#### ROCAS EXTRUSIVAS.

Se han clasificado como Ignimbritas dacítrica riodacíticas, datadas por el método de K-AR en 19.4 + 0.9 millones de años, por lo cual han sido ubicadas en el Mioceno Medio (datos de C.F.E.J.

approved the co-

Su color varía de violeta claro a gris blanquecino: dura y compac ta, de estructura masiva o pseudoestratificada y textura piroclás tica y/o piroclástica eutaxítica. Aunque se distribuyen en toda el área, su espesor es desconocido, pero se infiere que es de varias centenas de metros.

Se presentan comunmente silicificadas en grado variable y en menor proporci6n propialitizadas y argilitizadas.

Esta última alteración ocurre únicamente en zonas residuales o muy fracturadas.

ROCAS INTRUSIVAS.

Son principalmente diques de composición porfidoandesítico, monzonítico y diabásico, con rasgos estructurales diferentes y reducida exposición debido a que están cubiertos por suelos y depósitos de talud (III Reuni6n Geol6gico-Geotécnica, 1980).

Presenta formas de tendencia tubular con actitud vertical y espesores medios de 2.5 a 3.5 metros; por otra parte son fácilmente -afectados por el intemperismo. in Belgrad (\* 1938)<br>1907 - Peter George (\* 1939)

II.- EVALUACION DE SITIOS.

Las posibilidades de acceso a zonas antes aisladas y los avances en la tecnología de los aprovechamientos hidroeléctricos han per- mitido hacer evoluciones de nuevos sitios para decidir la ubica- *ci6n* definitiva de una planta.

La Comisión Federal de Electricidad, organismo que produce y dis- tribuye la energía eléctrica en el país, se ha encargado de que - la explotaci6n de la energía hidroeléctrica sea racional y eficien te, para lo cual ha comenzado por sistematizar las diversas etapas de los proyectos.

II.1.- Etapas de estudio.

Las etapas para el desarrollo de los proyectos hidroeléctricos son cuatro: Planeaci6n, Diseño, Construcci6n y Operaci6n.

II.1.1.- Planeaci6n.

La planeación de un proyecto hidroeléctrico se divide en los si- quientes niveles de estudios:

- Identificaci6n.

- Gran visi6n.
- Prefactibilidad.
- Factibilidad.

II.1.1.1.- Identificaci6n.

Se localizan e identifican los sitios posibles a desarrollarse en una cuenca hidrol6gica determinada, tomando en cuenta factores hidrol6gicos, topográficos, geomorfol6gicos, econ6micos, etc.

El nivel de identificaci6n es desarrollado tanto en gabinete como en campo. En gabinete consultando toda la informaci6n disponible, pero principalmente mapas topográficos. En el campo mediante reco nacimientos a6reos de la zona. En nuestro país, el potencial identificado hasta la fecha incluye 541 sitios.

II.l.1.2.- Gran visi6n.

Dentro del área de estudio donde quedará el proyecto hidroeléctrico, se analiza cada uno de los sitios identificados haciendo una primera selecci6n de éstos, en funci6n de los esquemas prelimina- res de aprovechamiento propuestos para cuantificar de una manera tentativa costos y beneficios, con lo cual se jerarquizan los si- tíos seleccionados.

En este nivel, el trabajo de campo y de gabinete se enfoca a cono cer las características generales de la zona de estudio, tales co mo la Hidrologia, la Geologia y los aspectos socioeconómicos, que pueden influir en la toma de decisiones. De aqui que las alternativas que presenten mejores condiciones se seleccionarán para estudiarse en el siguiente nivel de estudios.

ing personal province and control complete the second complete of the second second second second second second

II.1.1.3.- Prefactibilidad.

Este nivel comprende las exploraciones preliminares de estudios - topográficos, geológicos, geofísicos e hidrométricos de los sitios, obteni6ndose un conocimiento primario del lugar donde se ha ubicado un anteproyecto de las obras civiles.

Para la rcalizaci6n de los trabajos a este nivel es indispensable haber establecido un control topográfico del área, en el cual serán referidos los estudios para:

- Hapco de la red Hidrográfica.
- Mapeo Gcol6gico Regional.
- Detcrmianci6n del volcanismo activo, latente o extinto.
- Determinación de la sismicidad regional.
- Localización de zonas inestables.
- Delimitación de áreas con posibilidades de fugas dentro del vaso de la presa.

some strategy and state of the Party of the state

 $\gamma_{\rm{eff}} = \gamma_{\rm{eff}} \, e^{-\gamma_{\rm{eff}}}/\gamma_{\rm{eff}}$  , we have the contract of  $f^{\rm{eff}}$ 

 $-13 -$ 

- Determinaci6n de calidad de las rocas para soporte de las obras civiles en:

- A) Cortina
- B) Obra de toma
- C) Obra de desvío.
- E) Casa de máquinas.

Dependiendo de la magnitud de los problemas, se procederá a pasar al siguiente nivel de estudios o a estudiar otra alternativa a ni vel de prefactibilidad que reuna condiciones más favorables.

II.1.1.4.- Factibilidad.

Los estudios que se realizan en este nivel tienen como finalidad mostrar la factibilidad técnica, econ6mica y social de un proyecto hidroeléctrico, por lo cual éstos deberan hacerse a detalle y con mayor presici6n que los efectuados en los niveles anteriores, restringiéndose a áreas específicas.

Los estudios que se realizan a detalle se hacen tanto en la boquilla como en el vaso, comprendiendo:

A).- Estudios hidrol6gicos.- Se comprueba el correcto funciona-- miento de las estaciones Hidrométricas y Climatológicas, ana

lizando los escurrimientos y sus períodos de recurrencia.

- B) .- Estudios geol6gicos, Geología regional y a detalle en la boquilla y en cada una de las obras que forman el diseño. - Quedan aquí comprendidas las perforaciones (sondeos mecáni· cos) con recuperaci6n de núcleos, para obtener la siguiente informaci6n de las rocas atravesadas:
	- Litología
	- Espesor de intemperismo
	- Calidad de roca (R.Q.o·.)
	- Fracturamiento
	- Permeabilidad
	- Piezometria y nivel freático
	- Infiltraci6n.

También se realizan excavaciones (socavones de exploraci6n) para aumentar la informaci6n y obtener los siguientes datos:

Take of Allage and a control

ولو أولال مربط بكر بيندران

- Localizaci6n de problemas geol6gicos
- Sistemas e intensidad de fracturamiento
- Verificaci6n litol6gica
- Calidad de roca
- Determinaci6n de propiedades geomecánicas

15

- Infiltraciones.

C).- Estudios Geofísicos.- Debido al alto costo de los métodos de exploraci6n directa, se han venido implementando programas de estudio en los que se aplican los métodos indirectos principalmente el de refracci6n sísmica, el eléctrico de re sistividad y el magnetométrico.

×

La aplicaci6n de estos métodos permite detectar problemas - geol6gicos que por lo general son visualizados superficial- mente, determina algunas de las características de los macizos rocosos, cuantífica volúmenes de bancos de materiales y orienta el programa de exploraci6n directa (perforaci6n) •

- D).- Estudio de Mecánica de Rocas y Mecánica de Suelos,- Donde se analizan los aspectos sobre:
	- Estabilidad de taludes en las áreas de embalse y cortina.
	- Características de deformaci6n de los macizos rocosos.
	- Tratamiento en cimentaciones y excavaciones, cuando así -se requiera.
- E).- Estudio de sismicidad.- Es necesario determinar el factor de riesgo sísmico para definir el grado de seguridad requerido en el diseño antisísmico de las obras, para lo cual:

- Se determina el origen, magnitud y periodicidad de la sis-

 $-16 -$ 

المتحال المحادث والملاح والمعارف والمعرفين والمواجه والمحاديث والمتحدث والمتحدث المحادث والمتواطئ والمتقاهين والمحاج والمتحدث micidad a nivel regional y local.

- Se hacen recomendaciones sobre el diseño y construcci6n - de las estructuras.

- F) .- Materiales de Construcci6n. Se estudian varios bancos de materiales para su utilización durante la ejecución de las - obras, requeriéndose la localizaci6n de bancos de agregados para fabricación de concretos, así como de materiales permea ble, impermeable, y para enrocamiento, en la construcción -de la cortina y ataguías. Se realizan actividades de explo- raci6n en los bancos para estimar el volumen del material <sup>y</sup> así asegurar el abasto mínimo para las necesidades del pro-yecto.
- G).- Evaluaci6n econ6mica.- El análisis de este aspecto es de tipo comparativo, en base a otros proyectos hidroeléctricos, determinado así su viabilidad económica.
- H) .- Aspecto social. El gran impacto social que ocasiona una obra de esta naturaleza influye en un cambio del nivel de vida de las comunidades cercanas al vaso, debido a la creación de -nuevas fuentes de trabajo, así como la inundación de tierra laborables que trae como consecuencia que los habitantes del lugar muchas veces deberán aprender trabajos muy diferentes

a los que vanfan desempeñando hasta entonces.

II.1.2.- Diseño. **Estado de Santa Caracción de Santa Caracción de Santa Caracción de Santa Caracción** 

Durante esta etapa de estudios se determina el proyecto definitivo, según los resultados de los estudios anteriores, y se propone el mejor diseño de cortina. Los principales factores que gobier- nan esta decisi6n son:

e sin med ett förstade i 1992 i 1992 av senska förstår sin svarka som av stor i 1993 av 1993 i 1994 av svenska<br>Letter i 1993 järnstill j<del>en syna for trupping minors</del>ka svenska myttat stör med staden stor i 1994 av som i 19

 $\sim$ 

La tipografía del sitio.

Las condiciones geotécnicas de las rocas.

부모가 보였습니까 보고 보이 있다.

- La disponibilidad de materiales para la construcción.
- Los gastos hidráulicos que manejará la obra de excedencias.
- Los datos hidrométricos, para conocer el N.A.M.E., que defi ne la altura de la cortina.
- La sismología regional, tomada en cuenta para el cálculo de la acción de carga estática esfuerzos dinámicos que pudie-ran presentarse durante un sismo.

Las obras hidráulicas que conforman una planta hidroeléctrica son:

- Obra de desvío.

- Obra de control y excedencias.
- Descargas auxiliares.

Para el diseño definitivo se vera que el funcionamiento de las  $-$ 

فعالج والمعاون والمتوافق والمتأخر والمستحدث والمتواطن والمتحدث والمستحدث والمستحدث والمستحدث والمتحدث

obras sea eficiente y seguro y que tenga el menor costo posible.

그 일본 사용 사회 개정선 개최 등 1993년<br>기자 대체 대통령 대체 기자 개 시 시 제작

있습니다. 그 사진 1943년 1월 12일 : 10월 1일 1일 1일 1일 1일<br>최고 남동 선수는 2월 2일 1일 1일 1일 1일 1일 1일 1일 1일 1일

II.l.3.- Construcci6n.

Durante la construcción es importante la intervención de un geólo go y un geofísico, ya que su colaboraci6n será valiosa principalmente en las excavaciones. El ge6logo que tiene conocimientos del sitio puede preveer accidentes, mientras que el geofísico, hacien do un análisis de las rocas expuestas, proporcionará datos valiosos sobre el efecto originado por la liberación de esfuerzos de la roca, los cuales suelen provocar inestabilidad de bloques.

Esto puede ser evitado oportunamente mediante anclajes, ademe o - inyecciones, para conseguir seguridad y estabilidad en los macizos rocosos.

II.1.4.- Operaci6n.

Esta etapa comprende la operación del equipo electromecánico que requiera la planta hidroeléctrica, estando en general constituída por:

المداريجين المواريد فالعقاب فلاتنا والمعادية أنادي المعادلة فالمستحقق المتعاطف والمحارب

契

 $\label{eq:3.1} \mathcal{L}_{\text{max}} = \mathcal{L}_{\text{max}} = \mathcal{L}_{\$ 

- Turbinas.
- Generadores.
- Subestaciones.
- Líneas de transmisi6n.
- Equipos auxiliares.
- Válvulas, compuertas, tuberías, etc,

Los análisis que se deriven de estos componentes corresponden a -operaci6n, por lo cual quedan fuera de los alcances de esta tesis. No obstante, es frecuente que los problemas que llegan a surgir debido a anomalías de permeabilidad, fugas o deslizamientos en -los macisos rocosos durante esta etapa, generalmente son consultados con ge6logos y goefísicos.

II.2.- Obras civiles de proyectos hidroeléctricos.

En general, todo proyecto hidroeléctrico consta de cuatro partes esenciales y un número variable de componentes secundarias, en -funci6n de las características y uso de la corriente fluvial. Las partes esenciales son:

A),- Cortina

B).- Obra de desvío

C).- Planta hidroel6ctrica (casa de máquinas y obra de toma) O).- Obra de excedencias

#### Al .- Cortina.

La cortina tiene como funci6n represar el agua hasta una elevaci6n suficiente que permita derivar el gasto por la obra de toma. Se - diseña para que la corriente vierta sobre ella, ya sea parcial o totalmente en su longitud.

Las cortinas se pueden clasificar por su eje en planta en rectas y curvas.

La linea del eje generalmente es recta y normal a la corriente pero en ocasiones, debido a la topografía, o la geología, se adoptan ejes curvos y mixtos con el fin de disminuir las excavaciones y vo lumenes de material en el cuerpo de la cortina, o para cimentarla en estratos geológicos más favorables (Figs. II y III).

Por el tipo de materiales constituyentes se clasifican en flexi-bles y rigidas.

Las cortinas flexibles o de materiales graduados se forman con materiales naturales de granulometría específica colocados en forma bandeada, permitiendo que la estructura se adapte a las deformacio nes naturales plásticas propias de estos elementos.

La figura IV-A muestra el orden en que van colocados los materia--

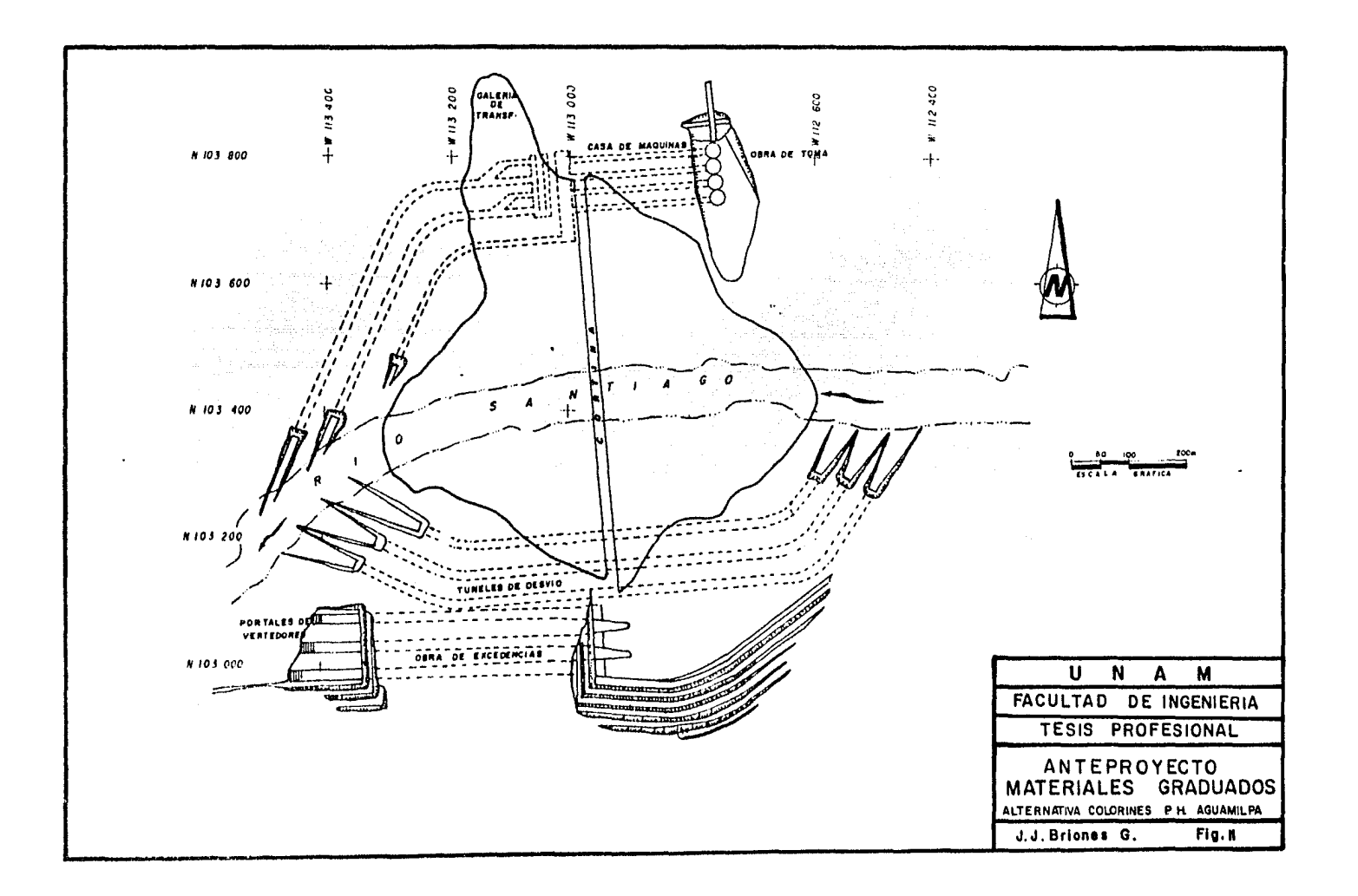

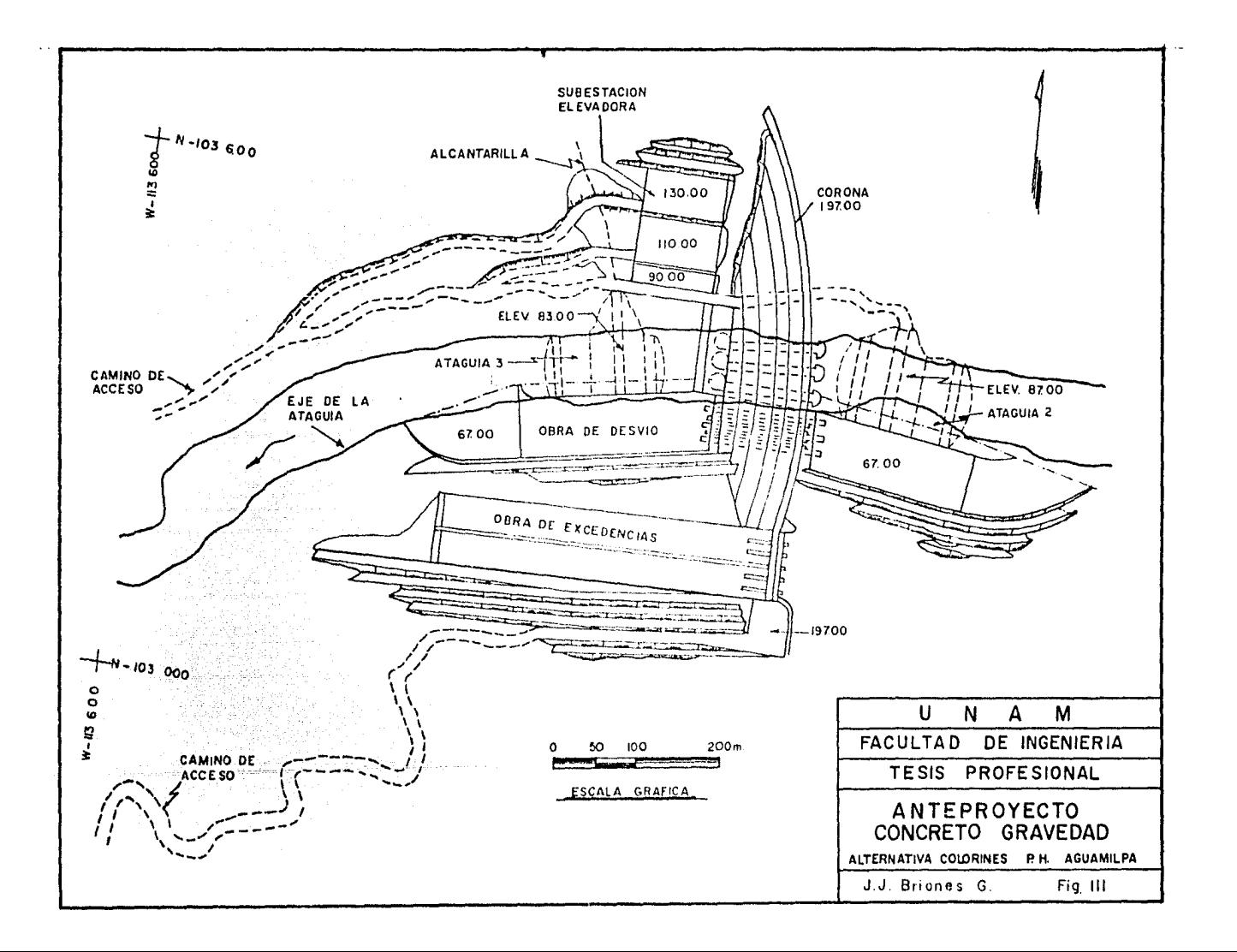

les, los cuales deberán reunir las siguientes características:

ż

- 1.- Suelo arcilloso.- Material propio para el corazón de la cor tina, el cual debe contener cierta plasticidad y ser alta-mente impermeable, de acuerdo con los ensayos de mecánica de suelos.
- 2.- Material de transición.- Compuesto por grava y arena, con contenido de arena no menor de 30%, para protección de la arcilla contra tubificación, expansión y dispersión.
- 3.- Respaldo estabilizador.- A base de grava y arena con talu- des que varían de  $1:1.5$  a  $1:2.5$ .
- 4.- Enrocamiento estabilizador.- Compuesto por boleos de tamaño superior a 30 centimetros.
- s.- Enrocamiento.- Definido para protecci6n de oleajes, confi- namiento, etc.

La figura II muestra en planta esta distribuci6n.

Las cortinas rígidas se construyen con materiales pétreos unidos con algún compuesto cementante, produciéndose una ma-

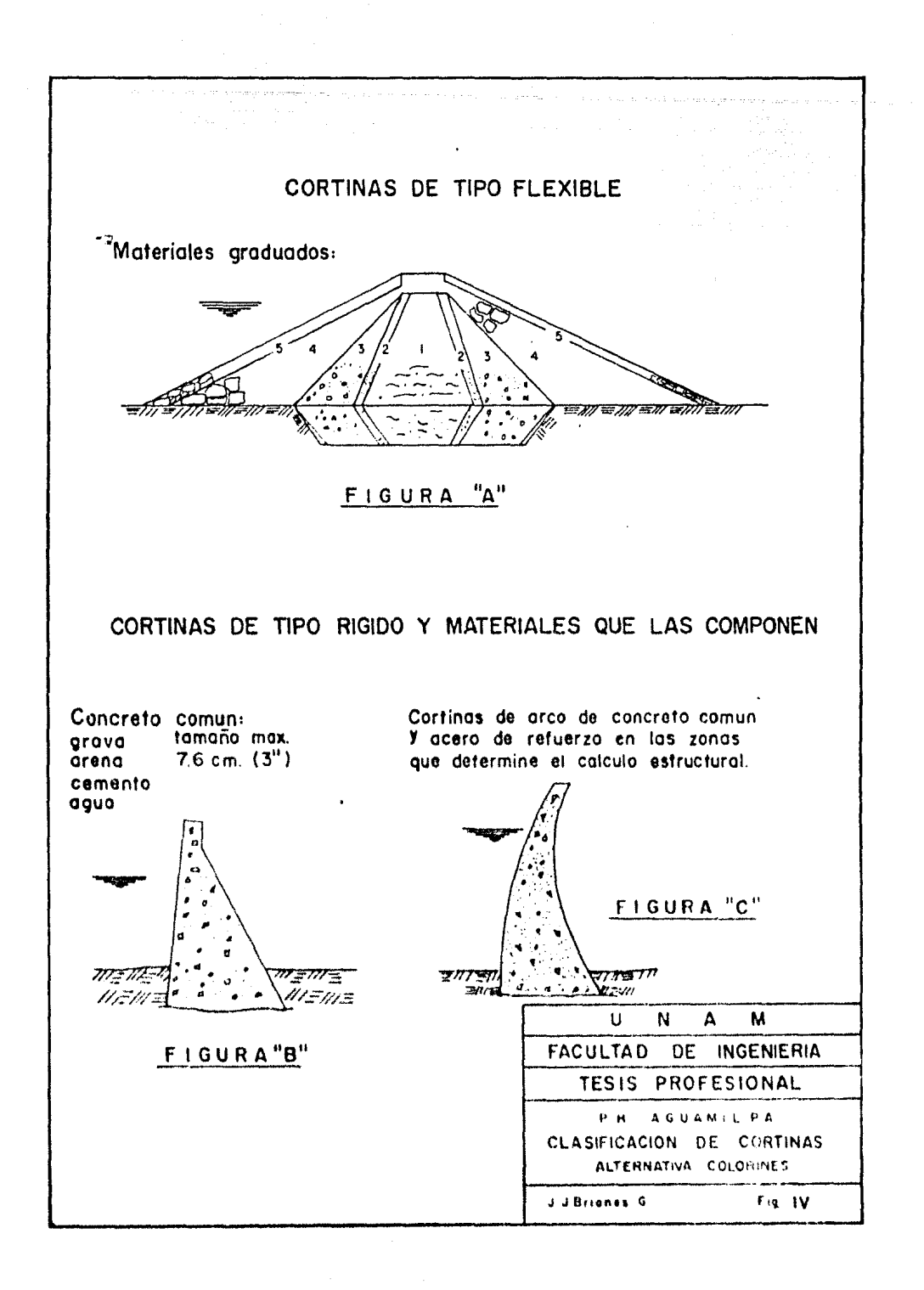

sa casi homogénea. Las cortinas rígidas más empleadas son hechas de mampostería con mortero de cemento, concreto ci-clopeo y concreto simple.

Un ejemplo de este tipo de cortina se muestra en sección en las figuras IV-B y C: en planta se muestra la figura III.

Obras de desvío.  $B$ ).  $-$ 

> Ataguia y canal de desvio .- Intervienen frecuentemente en -las presas que se proyectan sobre ríos y arroyos y régimen torrencial. El objetivo principal de estas obras es detener y desviar la corriente por donde los escurrimientos no puedan entorpecer la construcción ni los trabajos de excavación para la cimentación de las obras de la planta hidroeléctrica.

Una visión más generalizada se muestra en las figuras II y -III, donde son expuestos ejemplos de diferentes anteproyec-tos.

C).- Planta hidroeléctrica.

Estã constituída por la obra de toma, tubería a presión, po zo de oscilación, casa de máquinas y túneles de acceso y des

fogue. La obra de toma. - Es una estructura que surte el agua a casa de máquinas a través de la tubería a presión; gran -parte de la vida útil de una presa depende de la localiza -ci6n de la obra de toma.

Una mala ubicación de ésta puede ocasionar la pérdida de fun cionalidad de la misma, debido a que cuando el azolve alcanza la obra de toma se termina la vida útil de la presa. Las figuras II, y III muestran diferente disposición de estas - obras.

Tubería a presión.- Son túneles que conducen el agua con flu jo uniforme en toda su longitud y no admiten rugosidades en sus paredes para evitar la formación de turbulencias.

Pozo de oscilación.- Tiene como función regular las estrac ciones de aqua con el fin de satisfacer las demandas en el tiempo oportuno y en la cantidad necesaria.

La casa de máquinas.- Es el lugar donde se localizan las tur binas, generadores, válvulas, compuertas y equipos auxilia res.

Túnel de acceso.- Define un túnel que conduce la corriente de agua en forma perpendicular a la sección de control. Túnel de desfogue.- Tiene como finalidad alejar el aqua quedescarga el vertedor lo más distante que sea posible, aquasabajo de las trazas del eje de la cortiná, como se puede ver en las figuras II y III.
D) Obra de Excedencias.

La obra de excedencias es una estructura que tiene como objeto proteger el sistema de almacenamiento, permitiendo el paso encausado de los volúmenes de escurrimiento que exce-den a la capacidad normal del vaso de almacenamiento, así como su descarga en el arroyo, aguas abajo de la cortina.

La obra de excedencias consta principalmente de un portal vertedor de demasías con varios tfineles que arrojan el agua a través de los portales vertedores aguas abajo de la cortina (Ver figuras II y III).

# II.3.- Profundidad de investigación en las diferentes obras civi-les de proyectos hidroeléctricos.

Como ejemplo, la alternativa "Colorines" del P.H. Aguamilpa cuenta con los anteproyectos de Materiales graduados y Concreto gravedad (figuras II y III), requerirán una profundidad máxima de exploraci6n para sus cimentaciones.

La figura V ilustra dos obras civiles (cortina y portal de vertedo res), que de acuerdo al análisis de esfuerzoso, no tcatado en esta tesis, muestran la profundiad que requiere ser explorada. En el ca so de la cortina de materiales graduados, la profundidad de cxplo-

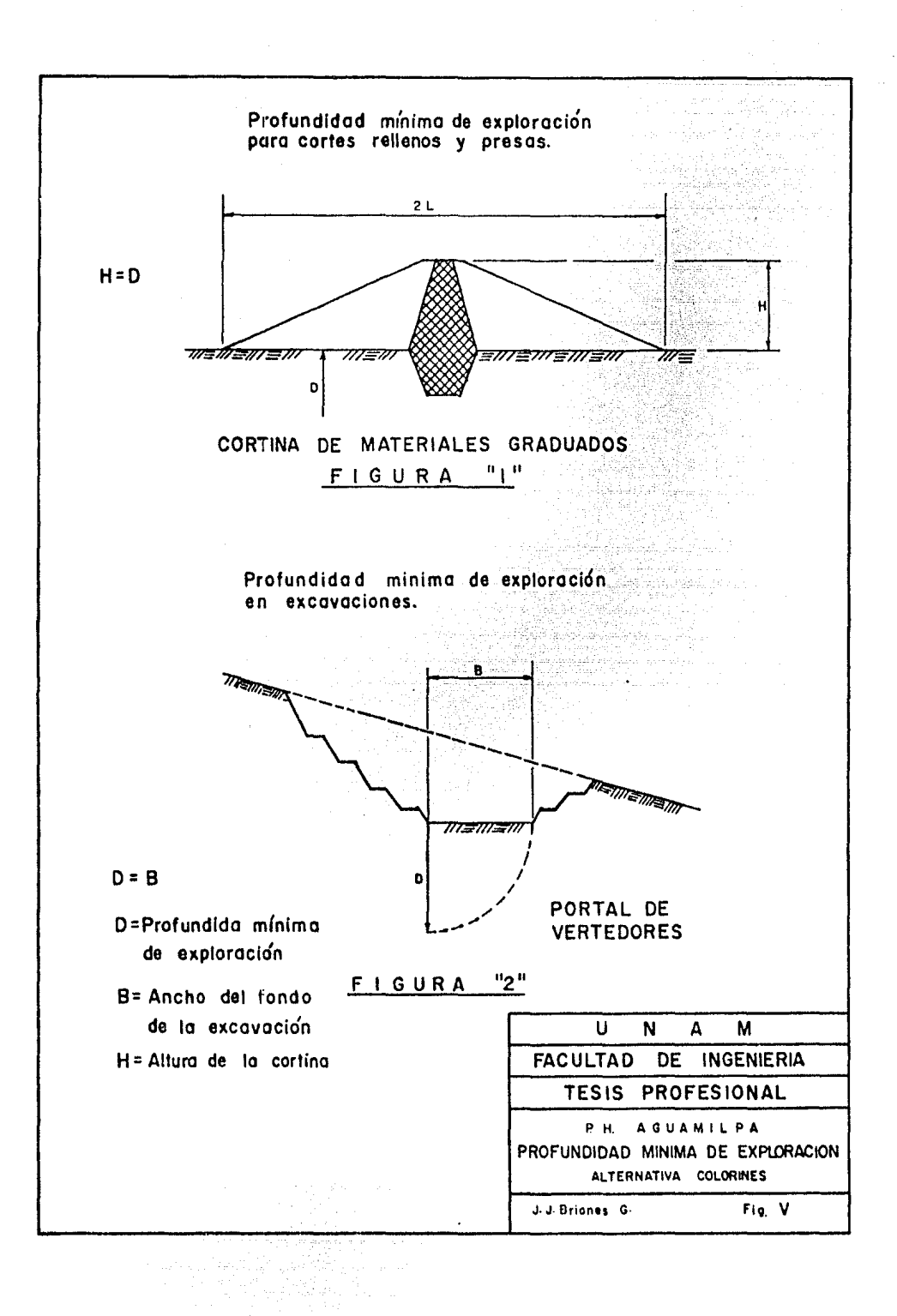

raci6n requerida es igual a la altura de ésta, mientras que, en vertedores, la anchura del piso marca la profundidad minima de ex ploración. En cada una de las obras civiles que consta un Proyec to Hidroeléctrico se requiere una profundidad minima de explora-ci6n, que se logra mediante los métodos directos e indirectos, - mencionados anteriormente.

II.4.- Criterios·de Evaluaci6n.

Cada uno de los niveles de estudio en la etapa de planeación, mencionados en el primer apartado de este capítulo, requiere de ciertos criterios de evaluaci6n.

Se revisarán aqut los principales criterios que se han seguido de\_. acuerdo a las experiencias obtenidas en plantas hidroeléctricas ya construidas.

Al.- Identificaci6n.

En este nivel de estudio el criterio de evaluaci6n de un si- tic localizado dentro de una cuenca hidrol6gica, depende basicamente de la topografía, ya que se buscan los lugares don de se pueda represar el agua.

La selccci6n de estos sitios estará definida por las dimen- siones del posible vaso, así como por la localización de ca-

ñones o estrechamientos.

B).- Gran visión.

El criterio para hacer la jerarquizaci6n de sitios se hace ben base al análisis de la descripción geográfica e hidro- gráfica de la cuenca, desde el punto de vista de su potencial hidroeléctrico.

Criterio Geológico.- Toma en cuenta la geología regional (es tructuras principales y descripci6n general de unidades de roca).

El criterio socioecon6mico toma en cuenta las afectaciones a poblaciones cercanas al vaso.

C) .- Prefactibilidad.

Debido a estudios preliminares de carácter topográfico, hi- drol6gico, geológico y geofísico, son diversos los criterios que evaluan un sitio:

Criterio Hidrológico.- Se basa en las estadísticas de las es taciones hidrométricas y climatológicas, estudiadas como mínimo durante los 10 años anteriores, a lo largo de los dife-

rentes períodos del año.

Criterio Geol6gico.- Detecta rasgos estructurales de importancia a nivel regional principalmente fallas y fracturas, que pudieran descartar un sitio para la construcci6n de las obras.

Criterio Geofísico.- Auxiliándose de la geología, proporcio na un modelo del comportamiento del subsuelo, donde se ha- yan ubicado los anteproyectos, señalando zonas donde puedan existir problemas.

D).- Factibilidad.

Criterio Geol6gico.- Los estudios a detalle, tanto superfi- ciales como en socavones y en sondeos mecánicos, dan informa ción del fracturamiento, permeabilidad, infiltración, litolo gia y calidad de la roca, factores decisivos en la vialidad de un sitio.

Criterio Geoffsico.- En áreas donde no se cuenta con informa ción de los métodos directos, las propiedades elásticas y -geoel6ctricas del sitio marcan la pauta a seguir, dando a co nocer la calidad aproximada de la roca y recomendando, si fuera necesario, un tratamiento o un desplazamiento de las -

#### **obras.**

•

Criterios Generales.- Debido a la sismicidad del sitio, el factor de seguridad es muy importante en zonas con ocurrencia de sismos, debiendo analizarse la respuesta dinámica de las estructuras bajo ese marco de referencia.

La existencia de materiales para la construcción es también determinante para evaluar un sitio, puesto que de ellos depende el costo de las obras. Los volúmenes estimados y la distancia a los bancos o dep6sitos de agregados son los cri terios principales.

#### III.- FUNDAMENTOS DE LOS METODOS UTILIZADOS

III.1.- Resistividad.

El método eléctrico resistivo, en la modalidad de sondeo eléctrico Schlumberger se caracteriza por ser un método de campo artificial y por utilizar a la resistividad  $(\rho)$  como una propiedad fisica que presentan todos los materiales en el subsuelo, la cual se obtiene inyectando una corriente eléctrica en el terreno, mediante dos electrodos de emisión A ( $\frac{1}{2}$ ) y B ( $\frac{1}{2}$ ) separados una distancia preestablecida, sobre una línea y conectados a una fuente de energía ( I ) creándose un campo eléctrico artificial, que origina diferencias de potencial en la superficie del terreno, medidas con un voltimetro (V) mediante otro par de electrodos (M y N) coloca-dos en el centro del tendido electródico, considerando para ello la siquiente relación AB≥ 5MN.

La disposición que quarden los cuatro electrodos entre sí ( $K$ ), las diferencias de potencial medidas y las corrientes introducidas al terreno, tienen la finalidad de conocer la distribución de re-sistividades y los espesores de las distintas formaciones geol6gicas bajo el centro del tendido clectr6dico.

## III.1.1.- Conceptos Teóricos.

Idealizando un modelo correspondiente a un medio infinito, homo-géneo e isotrópico, por donde circule un flujo de corriente y pue de ser leída la distribución de potencial, la ecuación de Laplace explesa dicha distribución para corriente contínua.

$$
\nabla^2 V = 0 \qquad \qquad \text{and} \qquad \qquad \text{and} \qquad \qquad \text{and} \qquad \qquad \text{and} \qquad \text{and} \q
$$

Sabiendo que el valor del potencial es función de la distancia r. en coordenadas esféricas tendremos la ecuación diferencial.

$$
\frac{d^2 v}{dr^2} + \frac{2}{r} \frac{dv}{dr} = 0 \cdot 1 - 1 \cdot 1 - 1 \cdot 2
$$

Cuya función solución será:

$$
V = -\frac{1}{2\pi} \left( \frac{1}{r} \right)^{1/2} \left( \frac{1}{r} \right)^{1/2} \left( \frac{1}{r} \right)^{1/2} \left( \frac{1}{r} \right)^{1/2} \left( \frac{1}{r} \right)^{1/2} \left( \frac{1}{r} \right)^{1/2}
$$

Siendo la ecuación 3 la relación final del modelo propuesto.

En casos prácticos, la corriente es introducida en el subsuelo, -utilizando dos eléctrodos puntuales A ( $\frac{1}{2}$ ) y B( $\frac{1}{2}$ ) (fuente y sumidero). Para medir la diferencia de potencial se emplean otros dos electrodos M y N de donde la ecuación 3 toma la siguiente forma

$$
\Delta V = \frac{1}{2\alpha} \left[ \left( \frac{1}{AM} - \frac{1}{BM} \right) - \left( \frac{1}{AN} - \frac{1}{BN} \right) \right] - \cdots
$$
 (4)

÷.

La forma de está ecuación se explica si recordamos que los campos

potenciales se superponen, de ahí que el potencial en M sea la su rna de los campos debidos a A y B.

III.1.2.- Resistividad Aparente.

Despejando de la expresión 4 conocemos la resistividad de un -subsuelo homogéneo:

r = K AV - - -- ( 5 ) T - - 1 1 1 l -1 En donde: K = 2 cr [ ( A"M liMl - IAFf - arr> J

Al sustituir los datos de una medición de campo (K, AV, I), la re sistividad no va ha ser la real del subsuelo puesto que normalmen te el subsuelo es heterogéneo, entonces a la resistividad así obtenida se denominará resistividad aparente.

Donde la constante K depende del arreglo o dispositivo electr6dico y se le conoce como factor geométrico: AV es la diferencia de po-tencial entre los electrodos 11 y N: e I es la intensidad de co- - rriente inyectada al terreno a través del electrodo A y recibida en el eléctrodo B.

La resistividad aparente en un parámetro que se utiliza en la in-terpretaci6n de los sondeos eléctricos verticales para determinar en forma cualitativa la distribuci6n de resistividades en el sub-· suelo.

III.1.3.- Sondeo Eléctrico vertical.

Al conjunto de mediciones de resistividad aparente, realizadas con un arreglo electr6dico determinado, donde se varía el tamaño de éste y se conserva el punto de referencia, se le conoce como son- deo eléctrico vertical (S E V ). La aplicación del SEV se restringe practicamente a zonas estratificadas, en donde las propiedades eléctricas varían principalmente con la profundidad. La finalidad del SEV en una campaña de exploración, es determinar las propieda des de las capas del subsuelo y su resistividad, siendo el arreglo Schlumberger el de más uso para esta finalidad.

El arreglo Schlumberger consiste en localizar cuatro electrodos - sobre una misma línea, colocando los electrodos de potencial  $- - -$ (N,M) a una distancia~ muy corta, en comparaci6n con la distan- cia L de separación entre los electrodos de corriente  $(A, B)$ . En  $$ este caso, el cálculo de la resistividad aparente se logra haciendo tender a cero el valor de a. Sin embargo, en la práctica se usa L>> 5a, por lo que resulta la siguiente ecuación:

$$
a = \frac{4 \pi L^2}{4a} \frac{\Delta V}{I} \frac{V}{I} \frac{1}{1} \frac{1}{1} \
$$

Cometiendose un error del 4% con esta suposici6n. Conviene aclarar que la técnica de resistividad en la modalidad SEV Schlumberger es uno de los métodos de campo artificial que se enfrenta fundamental

mente a problemas debidos a las condiciones reales del terreno. Sin embargo, a partir de un modelo estratifico es posible determinar la curva te6rica de resistividad, con tal que éste cumpla las siguientes condiciones: topografía plana, medios homogéneos e iso  $tr6picos$  separados por superficies paralelas a la superficie. A pe sar de estas simplificaciones, el cálculo de la curva teórica es matermáticamente difícil, pero se han encontrado varios procedimien tos para su soluci6n.

Por ejemplo la integral númerica de Stefanesco con la cual se cal cularon y dibujaron las curvas maestras para sondeos eléctricos --- ( Orellana y Mooney 1966 ) •

La solución de la ecuación de laplace, se considera más eficáz y óptima que la anterior por lo que una vez obtenidas las curvas pa- trón (ábacos)'de la solución al modelo matemático, que, generalizaterrenos con diferentes resistividades y estratos, se hacen compara ciones mediante computadora, con los datos de campo y modelos te6ri cos (Seara 1981), determinandose las resistividades y espesores delas capas del subsuelo.

III.2.- Hétodos Sísmicos.

Están basados en que los materiales tienen diferentes propiedades -

ta a completant in col

elásticas. Cuando se provoca una perturbaci6n elástica, en la superficie del terreno, mediante alguna fuente de energía (en la ma yoría de los casos dinamita) se oriaina frentes de ondas sísmicas que es fegistrado por detectores o geófonos conlocados también en la superficie,

Las localizaciones de las fuentes de energía, conocida comúnmente como puntos de tipo (P.T.), se colocan principalmente en los ex- tremos de cada tendido de geófonos: colocados a distancias prevía mente establecidas. Los registros que resulten luego de haber rea lizado una detonaci6n y aprobaci6n, ya sea en papel o en monitor, son conocidas como sismoqramas.

11.2.1. - Modelos de Refracción de contactos planos.

El problema estructural más sencillo que se resuelve por el método sismológico de refracción se refiere a la determinación de las velocidades de las ondas longitudinales y de sus capas horizontales, donde el contacto inferior tiene como condici6n que la velocidad sea mayor que la del contacto superior.

Para el cálculo de dichos parámetros existen los principios básicos de Fermat y Huyqcms y Lev de Snell.

Principio de Fermat, establece que la travectoria de propagaciónentre dos puntos con el tiempo es mínima.

Principio de Huygens: dice que cualquier punto de un frente de onda será un punto generador de ondas secundarias y la envolvente de cada punto será un nuevo frente de onda.

Ley de Snell: establece que en medios hom6geneos e is6tropos, la relaci6n de velocidades de propagaci6n es igual al cociente de los senos de los ángulos de incidencia y refracci6n de las ondas, so- bre el plano de separación entre ambos (ilustrándose de la siguien te forma):

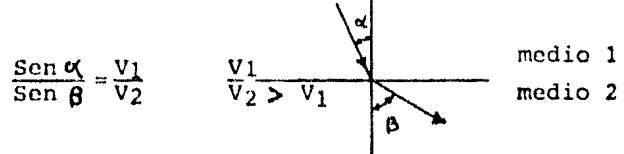

El modelo matemático del problema directo, donde se tiene las *pro*fundidades de los refractores, las velocidades de las ondas longitudinales y las distancias fucnte-dcterorcs, determinan el caso - más general que se refiere a n contactos planos horizontales y el tiempo de recorrido para la onda de refracci6n que viaje por la n capa más profunda; se representa mediante la f6rmula:

$$
t_n = \frac{x}{v_n} + 2 \sum_{i=1}^{n-1} \frac{z_i}{v_i} \frac{\sqrt{1-(\frac{v_i}{v_n})^2}}{v_i} - \cdots - (7)
$$

Siendo tn el tiempo de refracci6n para la enésima capa.

Zi; Profundidad de la iésima capa Vi; Velocidad de la iésima capa Vn; Velocidad de la enésima capa <sup>X</sup>*i* Distancia critica

Del análisis del modelo propuesto, la aplicaci6n de esta f6rmula permite dar la solución al problema inverso, puesto que permite es timar de los contactos su profundidad, ya que los demás parámetros son conocidos.

Evidentemente este modelo estructural es el más simple que existe en la naturaleza, pues a medida que se hace variar alguno de estos parâmetros las ecuaciones se complican.

III. 2.2.- Caso de dos contactos irregulares de refracción.

Entre las distintas técnicas interpretativas en el método de re- fracci6n, que permiten calcular contactos irregulares, se encuen- tran los procedimientso de F.D. Peters (1980), que son ejemplifica dos en el apéndice A de esta tesis.

Tiene su base en los principios mencionados y en el análisis de -trayectorias de rayos sobre contactos irregulares.

III.2.3.- Sismología de Socavones.

III.2.3.1. Microsismica.

Entre los métodos geofísicos más utilizados en la determinación -"in situ" de las propiedades geodinámicas está el sísmico en soca vones, comúnmente conocido como microsísmico, que se aplica me-diante tendidos sísmicos cortos en las paredes de los socavones.

Este método sísmico está basado en la propagación de las ondas -elásticas, ya que mediante la acción de una fuerza instantánea -aplicada sobre la superficie terrestre, muchos materiales se comportan de forma aproximadamente elástica. Este comportamiento se ha estudiado a través de un cubo unitario homogéneo e isotrópico de densidad  $$ 

Donde se obtienen las velocidades longitudinales y transversales que se expresan en función de los módulos elásticos, de la siguien te forma:

$$
v_{L} = \sqrt{\frac{E (1 - \sigma)}{(1 - 2\sigma)(1 + \sigma)}}
$$
 6  $v_{L} = \sqrt{\frac{3K (1 - \sigma)}{1 + \sigma}}$  1 - 1 - 1 (8)  

$$
v_{L} = \sqrt{\frac{E}{2 \rho (1 + \sigma)}}
$$
 6  $v_{L} = \sqrt{\frac{G}{\rho}}$  1 - 1 (9)

aunque las fórmulas de las velocidades son correctas, esta presen

taci6n no es empleada en exploraci6n sismol6gica.

Ya que prácticamente las velocidades sísmicas se obtienen mediante tendidos sísmicos que toman en cuenta la: c0ndici6n real de las rocas del subsuelo.

Del resultado de esas mediciones se considera a los módulos elásti cos en función de las velocidades. Despojándolos de las fórmulas -7 y 8 tendremos que:

El módulo de Young ( E ) .- Reacciona la deformación lineal de un material con los esfuerzos longitudinales a que es sometido.

$$
E = 2 \int v_T^2 (1 + \int) - \cdots - \cdots - \cdots - \cdots
$$
 (10)

El rn6dulo de compresibilidad (K):- Es la relaci6n entre esfuerzos volumétricos (hidrostáticos) y el cambio de volumen *sin* cambiar ~ la forma del cuerpo.

$$
K = \rho \quad (v_{\sigma}^2 - \frac{4}{3} \quad v_{\tau}^2) \quad - - - - - - - - - \quad (11)
$$

El módulo de rigidez (G) .- Relaciona el esfuerzo cortante unitario con el desplazamiento relativo de los planos de deslizamiento (cam bio de forma sin cambio de volúmen).

G = f v<sup>2</sup> T 39 - - - - - - - - - - - - - -( 12 )

De igual manera el coeficiente de Poisson se expresa en función de velocidades, de la siguiente forma: . 물질 정말 그는

$$
\mathcal{J} = \frac{\frac{1}{2} \left( \frac{V_{\text{L}}}{V_{\text{T}}}\right)^2}{\left(\frac{V_{\text{L}}}{V_{\text{T}}}\right)^2 - 1} - \frac{1}{1} - \frac{1}{1} - \frac{
$$

(1) The Second Guide All Inte

Y relaciona el cambio unitario de área de la sección transversal con la deformación longitudinal unitaria.

Obteniéndo de ésta manera las propiedades geodinámicas dentro de los macizos rocosos.

## III.2.3.2.- Crossadit.

Es otro método frecuentemente empleado en trabajos geotécnicos,- interpretando los datos en términos;de caracterización sismológica, en sitios donde se cuenta con dos o mas socavones paralelos; en uno de los cuales se colocan los puntos de tiro y en el otro se -detectan los frentes de ondas.

El objetivo de este método es la detección de zonas de baja o alta velocidad que se encuentren dentro del macizo de roca que separa los socavones.

Los vectores velocidad están referidos a la trayectoria fuente - -

detector, pero el entrecruzamiento de trayectorias hace problemática la divisi6n en zonas de velocidad.

Para resolver el problema se utilizó el programa VEL-INT, elabora do por Vázquez (1981), basado en el procedimiento de Lytlet (1979), el cual divide la zona estudiada en celdas rectangulares o romboidales, asigna cierta velocidad a cada celta de calcula los tiem-pos teóricos de viaje; éstos se comparan con los tiempos observados y de acuerdo al error entre el modelo propuesto y el paquete de roca, se modifican las velocidades de modo iterativo, de tal manera que la diferencia entre los tiempos reales y te6ricos va- yan disminuyendo en· cada nueva itcraci6n, hasta lograr el mejor - ajuste de velocidad por celda.

La figura XVIII muestra los resultados de este procedimiento, apli cado en la alternativa Colorines.

III.2.4.- Sismología de Pozos.

III. 2.4.1. - Método Down-Hole.

Es uno de los métodos empleados para obtener velocidades mediante mediciones en un pozo. Tomando como base el principio de Fermat, se considera que la onda viajar& por un camino en donde el tiempo de recorrido es minimo y cada trayectoria es tratada como vector

'11

tiempo. Partiendo de este principio, se hacen dos suposiciones:

a sa mga bayang pangalang na pangalang na pangalang na pangalang na pangalang na pangalang na pangalang na pan<br>Pangalang na pangalang na pangalang na pangalang na pangalang na pangalang na pangalang na pangalang na pangal

e na ann an Aonaichte ann.<br>Tagairtí

- La primera considera el rayo como una trayectoria recta.
- La segunda permite convertir a éstos en trayectorias verticales.

Sea H la profundidad de cada punto de tiro, X la distancia entre la boca del pozo y el detector,  $\theta$  el ángulo vertical de éste con vértice en el punto de tiro (fuente de energía),  $t_r$  el tiempo de registro y ty el tiempo corregido a la vertical. Obteniendo las -siguientes ecuaciones.

$$
\tan \theta = \frac{x}{H}
$$
  $\sin \theta = -\frac{1}{2} \sin \theta$ 

y

 $\mathcal{L}^{\text{max}}$ 

$$
t_v = t_R
$$
  $C_{OS} \theta$ 

Con ty se construye la gráfica profundidad contra tiempo vertical, las gráficas de velocidad media contra profundidad y la gráfica -de velocidad de intervalo contra profundidad, estos dos filtimos me diante las siguientes f6rmulas.

$$
V_{m} = \frac{H}{tv} --- - - - - - - - - - - - - - - - - - - (16)
$$
  

$$
V_{1} = \frac{\Delta H}{h t} --- - - - - - - - - - - - - - - - - - - - - - - - - (17)
$$

والمحججة والمكاركة والمتعد فأختله الفعاليد فليقطع وقريع المملاك والأبي والمراد والمراد

Estos análisis se hacen para cuantificación de velocidades, así co

 $42 -$ 

mo para detectar zonas ciegas. La gráfica de velocidad de intervalo contra la profundidad determina generalmente capas de baja velo cidad incluidas dentro de otras de mayor velocidad; de la gráfica de velocidad media contra la profundidad es posible efectuar calibraciones que servirán en la interpretaci6n de los datos obtenidos por el m6todo de rcfracci6n.

Por lo tanto es muy conveniente en todo estudio sísmico de rcfracción realizar un estudio Down - Hole o Up-Hole para determinar con mayor eficiencia el espaciamiento entre detectores.

Las f6rmulas y cálculos que se requieren en el m6todo de Up-Hole son los mismos del método Down-Hole, con la única diferencia que ahora los detectores se encuentran dentro del pozo y la fuente de energía en la superficie, quedando a la elección del geofísico - cúal de los dos métodos deberá utilizar en un sitio dado.

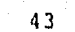

والمهابع والمتحادث والمتحال المتعارف المتحال والمتحال والمتحدة

of the survey real of the

## IV.- LEVANTAMIENTO E INTERPRETACION DE DATOS.

La presente exploraci6n se llev6 a cabo en el Proyecto Hidroel6ctrico Aguamilpa, alternativa Colorines, la cual contempla uno de los dos diseños de Ingeniería para cortinas: de materiales gradua dos con elevación de corona 230m. (Fig. II) y de concreto gravedad con elevaci6n de corona 197m. (Fig, III). Para este fin se brecharon 19 lfneas separadas en SO metros, con longitud de 1000 metros cada una y·orientaci6n N 7ºW, cubriendo una áren aproximada de un kil6metro cuadrado (Fig. VI).

IV.1.- Sondeos Eléctricqs.

IV.1.1.- Trabajo de Campo.

Con el método de resistividad se realizaron 329 SEV en la modalidad Schlumberger, con espaciamiento interelectródico de AB/2=400m y puntos de atribución a cada 50 metros, distribuidos como se - ilustra en la fig. VI.

IV.1.2.- Interpretación.

La interpretaci6n de los datos del método de resistividad consta de dos aspectos: Uno cualitativo y otro cuantitativo.

1222일부동의 오늘 가을 보면 있습니

Pilau)

 $-44 - -$ 

2004年路線開始

A., 그 그녀와 2012년 2012

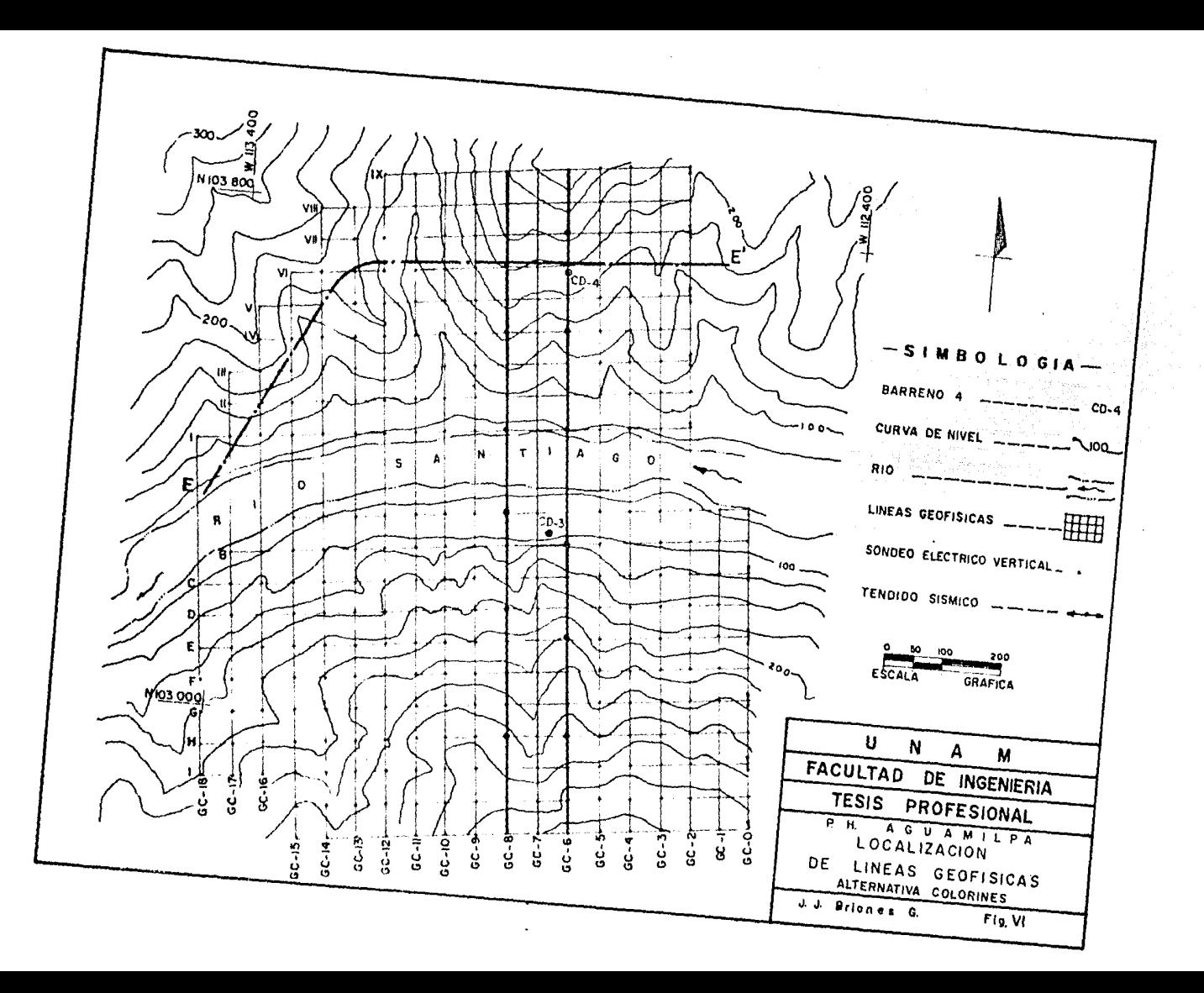

A).- Interpretaci6n Cualitativa.- Se lleva a cabo utilizando los valores de resistividad aparente, colocados bajo cada punto de atribuci6n del SEV, con sus distancias interelectr6dicas, a partir de las cuales se construyen secciones que permiten analizar cualitativamente las variaciones de resistividad de estructuras, no sólo horizontales sino también cuerpos sub-verticales, tales como fallas, fracturas o diques ígneos.

Las figuras VII y VIII muestran las secciones de las líneas -GC-6 y GC-8, de resistividad aparente. En planta, las anoma- lías de resistividad aparente fueron correlacionadas de sección a sección (fig. *VI*), logrando rastrear varios posibles diques (fig. IX) en combinación con Geología.

B) .- Intcrpretaci6n Cuantitativa.- Los datos de resistividad aparente obtenidos en cada sondeo e16ctrico son utilizados para construir una curva, en la cual las resistividades aparentes están asignadas en las ordenadas y las distancias electr6dicas AB/2 en las abscisas. Estas curvas deben estar dibujadas en papel bilogarítmico albanene del mismo m6dulo o ciclo que las curvas patr6n (ábacos) para, posteriormente, interpretar con el método de superposición un corte geoeléctrico estrati ficado (modelo inicial) •

El método de superposici6n tiene una base te6rica correcta-

سماء المالك والإسلام ويستوقفوا والمتحولة والمتحولة والمحارب والمتحدث والمتحدث والمحارب والمستحدث

Ginek za zu

45

이 대리 오리 오리스 100ml 10ml 오리스 오스 (Hotel School Automobile 1)

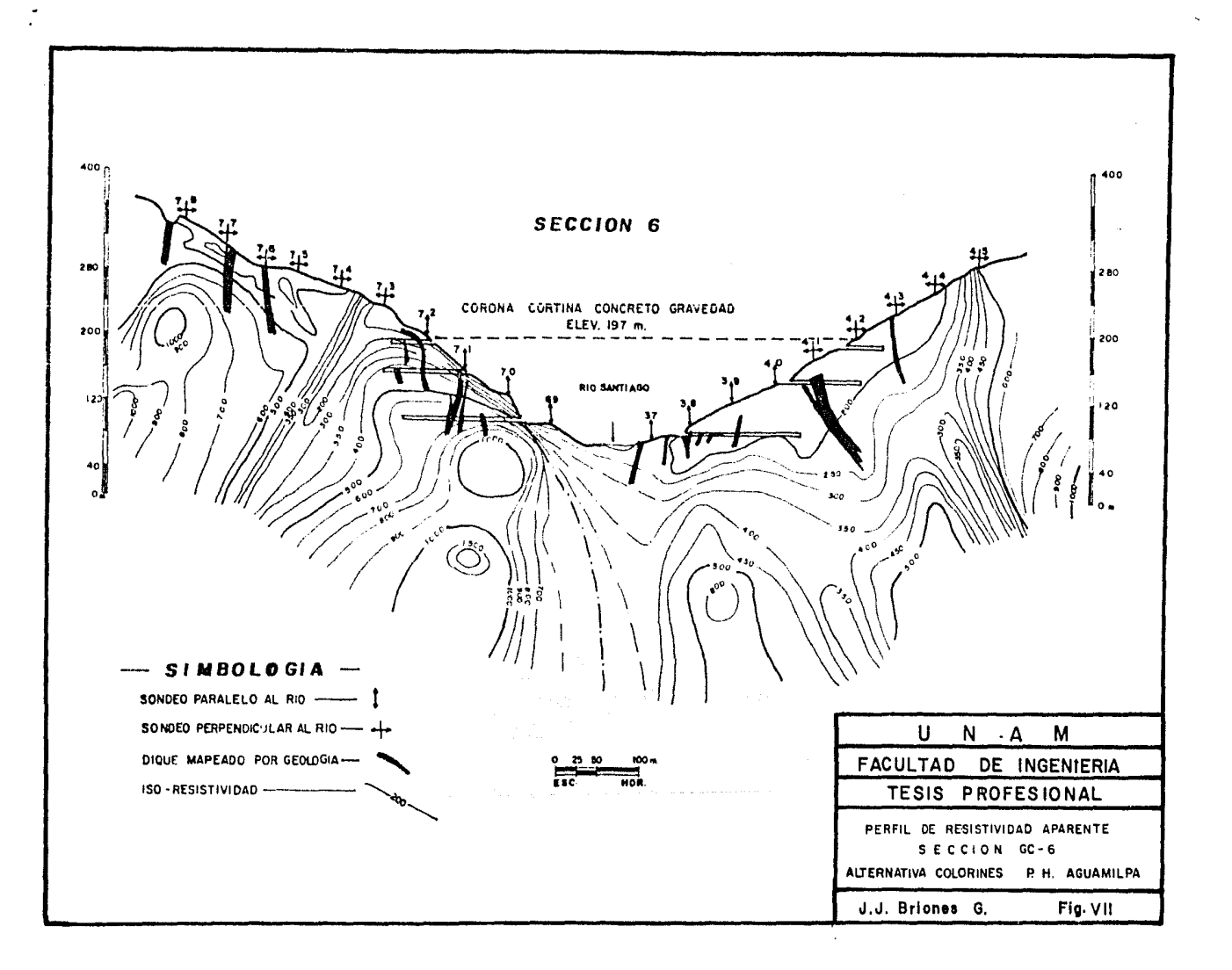

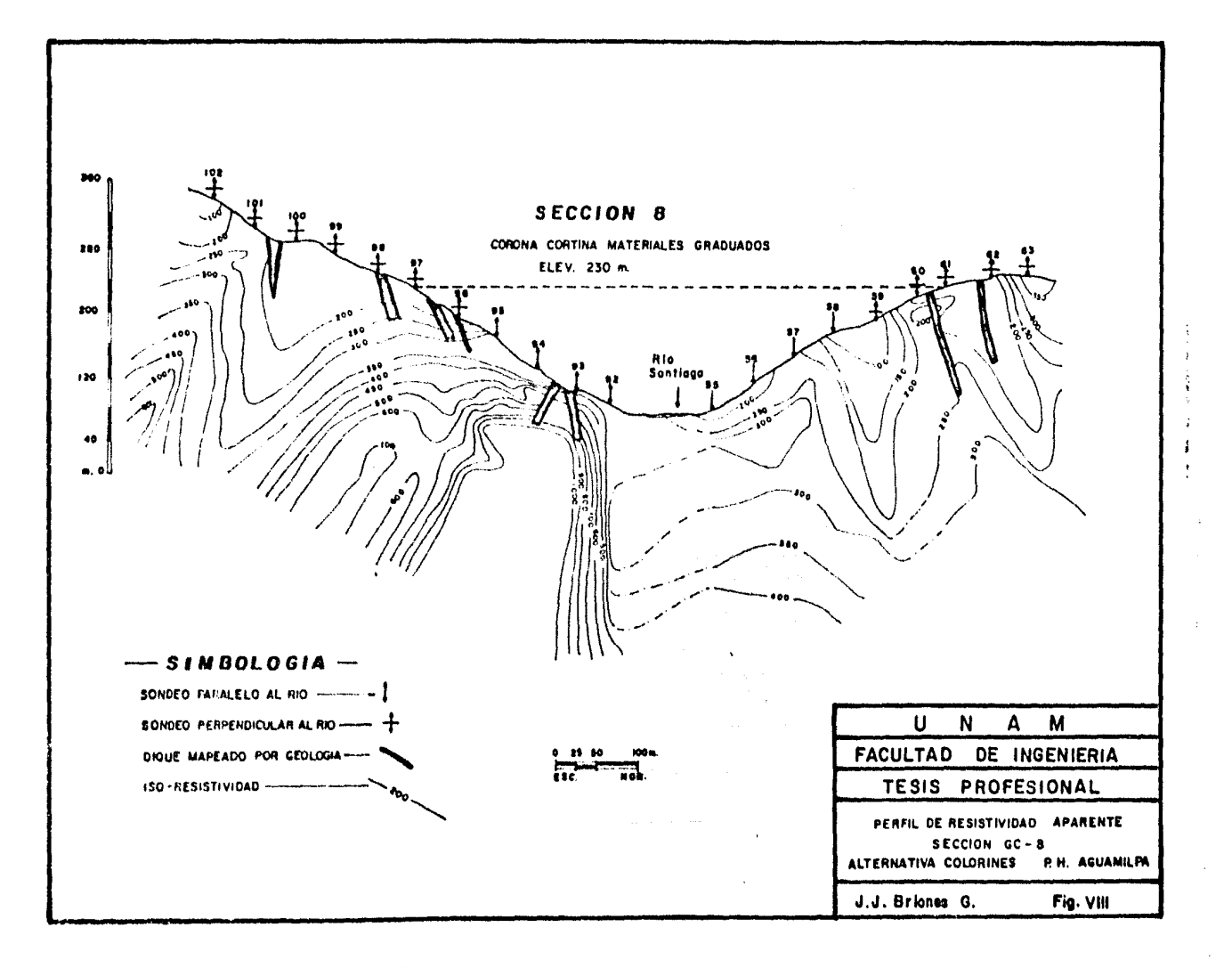

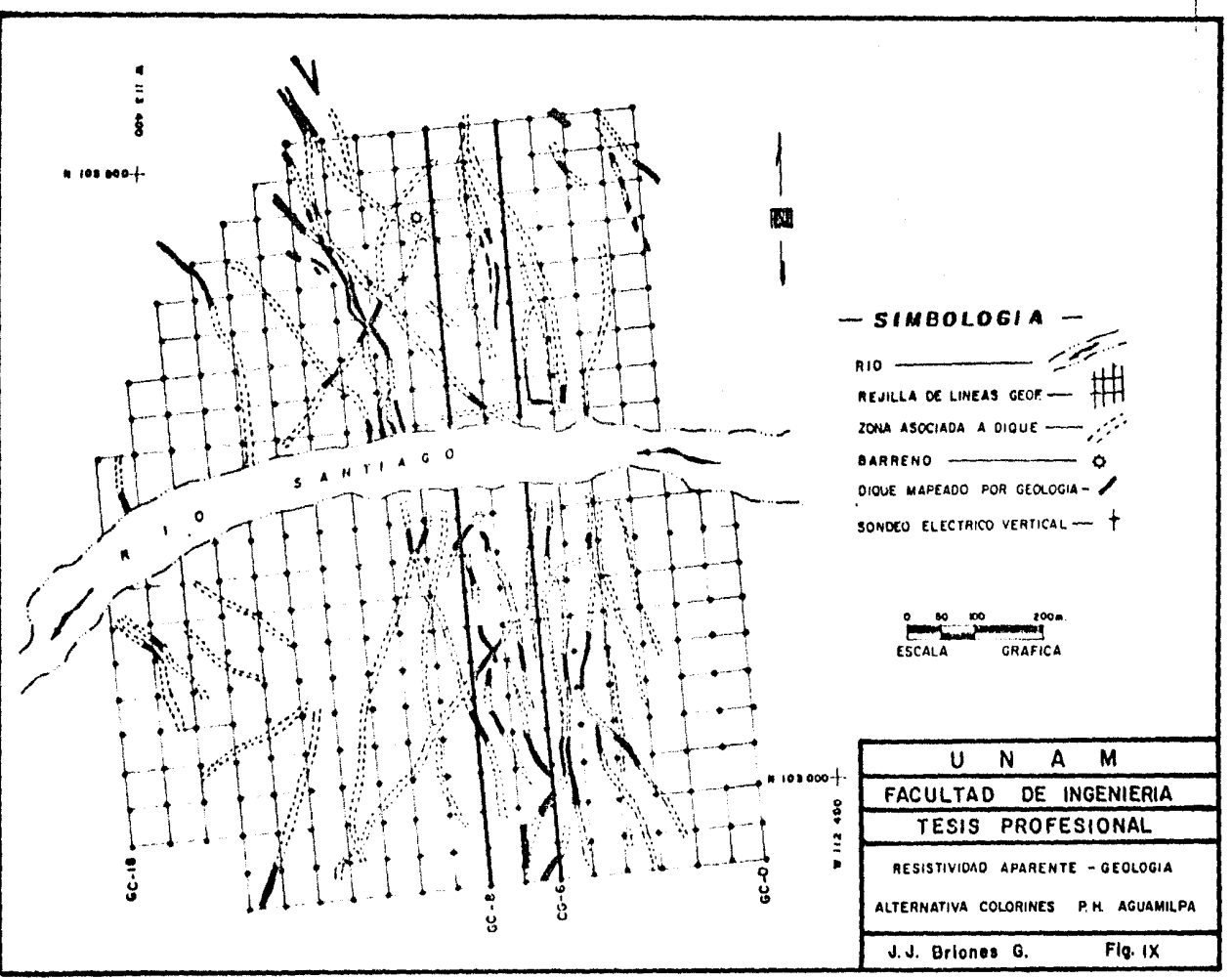

y su aplicación es sencilla. No obstante, es poco práctico para un nGmero de horizontes geoel6ctricos superior a cua- tro (Orellana 1966). Sin embargo el método del punto auxi-liar que consiste en ir reduciendo sucesivamente un modelo de cuatro o más capas en un modelo sencillo de dos o tres capas, al combinarse con lo anterior resuelve el problema.

n de la componentación de la componentación de la componentación de la componentación de la componentación de<br>Componentación

Un ejemplo de los pasos que hay que seguir para interpretar un modelo se expone en (Orcllana y Mooney, 1966).

Luego de contar con un modelo estratificado inicial, se realiza una comprobación del modelo mediante el programa computacional JHOJA 3, basado en el procedimiento de JOHANSEN - -(1975), por medio del cual se resuelve el problema directo, es decir, a partir del modelo geoeléctrico dado se calcula la curva de S.E.V. de resistividad aparente e imprime, en una gráfica bilogaritmica, tanto la curva teórica como la de campo. Esto permite realizar una comparación visual entre am bas curvas para loqrar un mejor ajuste con s6lo variar los parámetros de Resistividad y/o Profundidad del modelo. En el apéndice B se muestra un listado de dicho programa computa-cional, procesado en computadora HP 9845-B.

La correlación de estas interpretaciones sobre un perfil topográfico proporciona secciones geoeléctricas como las que -

se ilustran en las figs. X, XI y XII.

IV.2.- Refracci6n Sísmica.

IV.2.1.- Trabajo de Campo

Los tendidos sísmicos tuvieron una longitud de 155 metros cada -uno, con 12 detectores y 4 puntos de tiro. La disposición o separaci6n de los detectores a partir de los puntos de tiro más cercanos fu6 la siguiente:

5, 5, 15, 15, 15, 15, 15, 15, 15, 15, 15, 5, *5¡* los puntos de tiro más alejados se localizaron sobre la misma línea, a 50 metros.

El levantamiento sfsmico consisti6 de 100 tendidos sísmicos, cu- briendo una longitud total de 15.5 km., distribuidos sobre las líneas O a 18, mostrandas en la fig. VI.

IV~2.2.- Interpretaci6n.

Con los registros de tiempo (primeros arribos) y la ubicación de cada detector, se hace una gráfica tiempo - distancia, asignando en el eje de las abscisas a las distancias y en el de las ordena-das a los tiempos de propagaci6n. A partir de estas gráficas se determinan los datos para efectuar el cálculo y estimar las veloci

4?

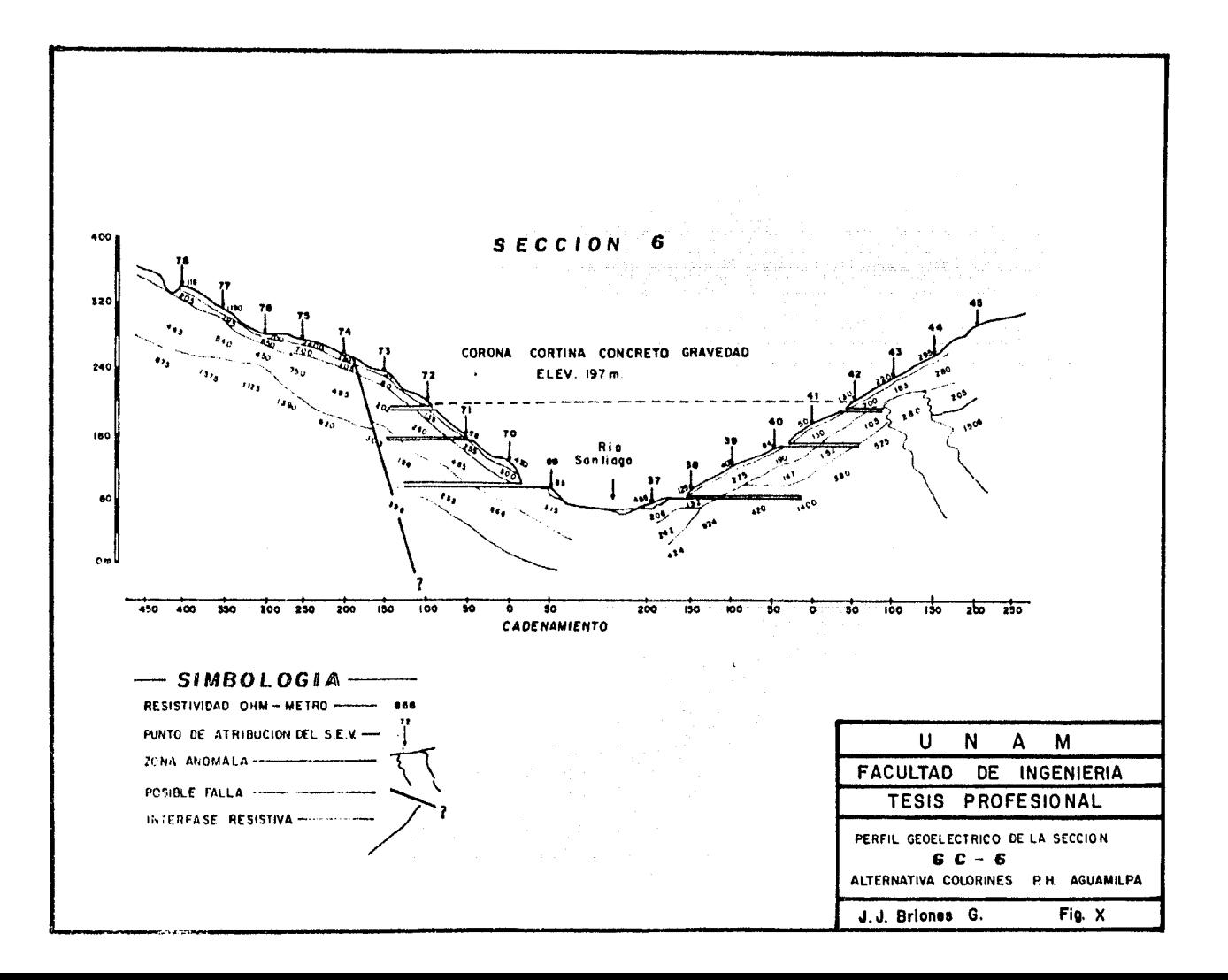

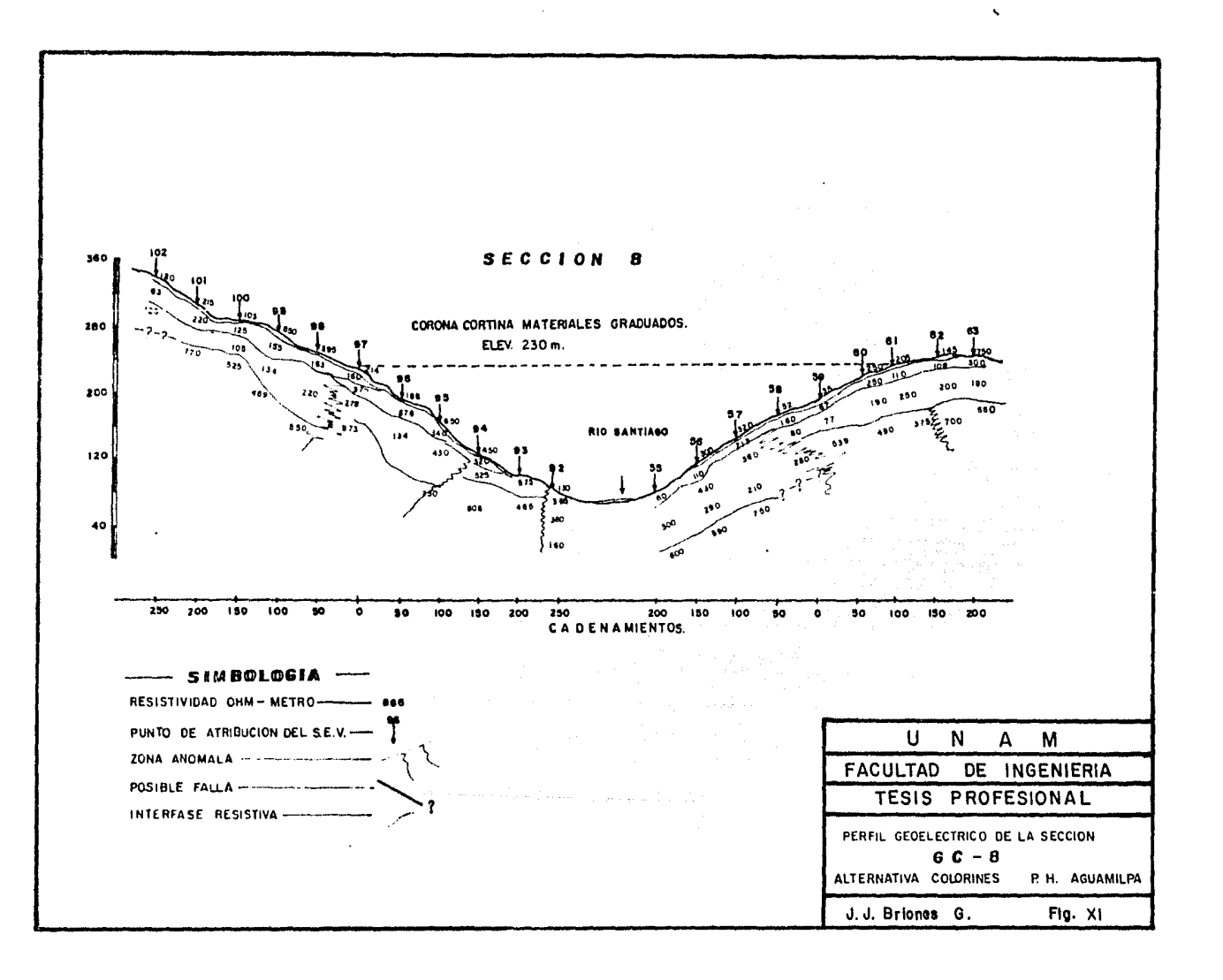

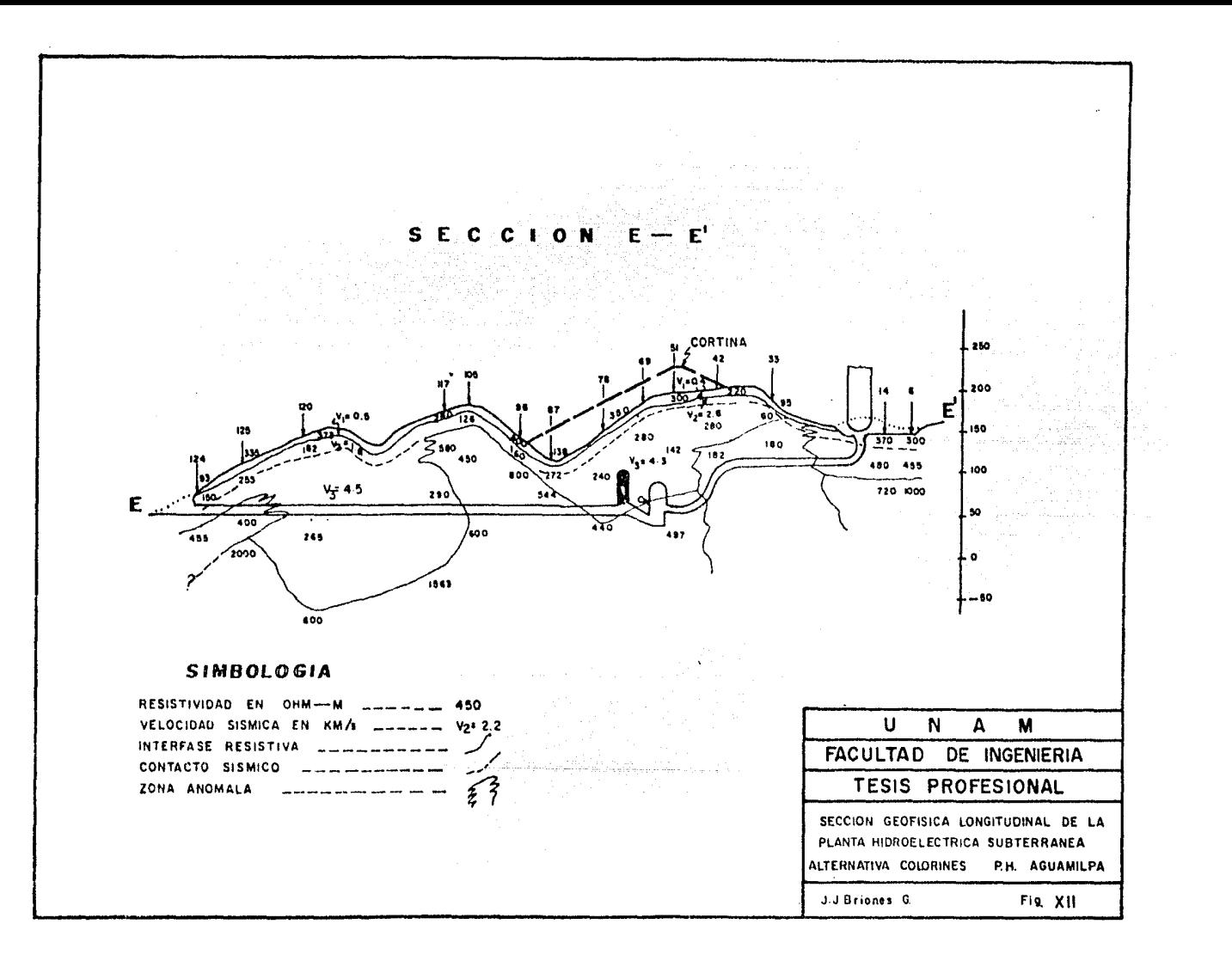

dades de los medios o capas, sus espesores y el modelo geosísmico bajo cada tendido.

Para calcular el modelo geosísmico se emplc6 el programa computacional TIERET, basado en el procedimiento de PETERS (1980), que determina 1 *6* 2 contactos sísmicos ondulantes y las velocidades de transmisión de cada una de las capas. Un ejemplo de este método está descrito en el Apéndice A de esta tesis con un listado del progrmna en el Apéndice c. En las figuras XIII y *XIV* pueden obser varse los cortes geosísmicos de los perfiles GC-6 y GC-8, donde se aplic6 el método mencionado.

*IV.3.-* Sismología de Socavones

IV.3.1.- Trabajo de Campo.

a).- Microsísmica:

Las técnicas de campo más usuales consisten en producir im-pactos direccionales sobre el terreno, generando ondas longi tudinales y transversales que son registradas mediante detec tores de componente vertical o de componente horizontal, segfin sea el caso. Es importante mencionar aue para la obtcn- ción de las ondas transversales es necesario contar con re-gistros que contengan impactos en las dos direcciones de oscilación de los detectores, para polarizar las señales graba

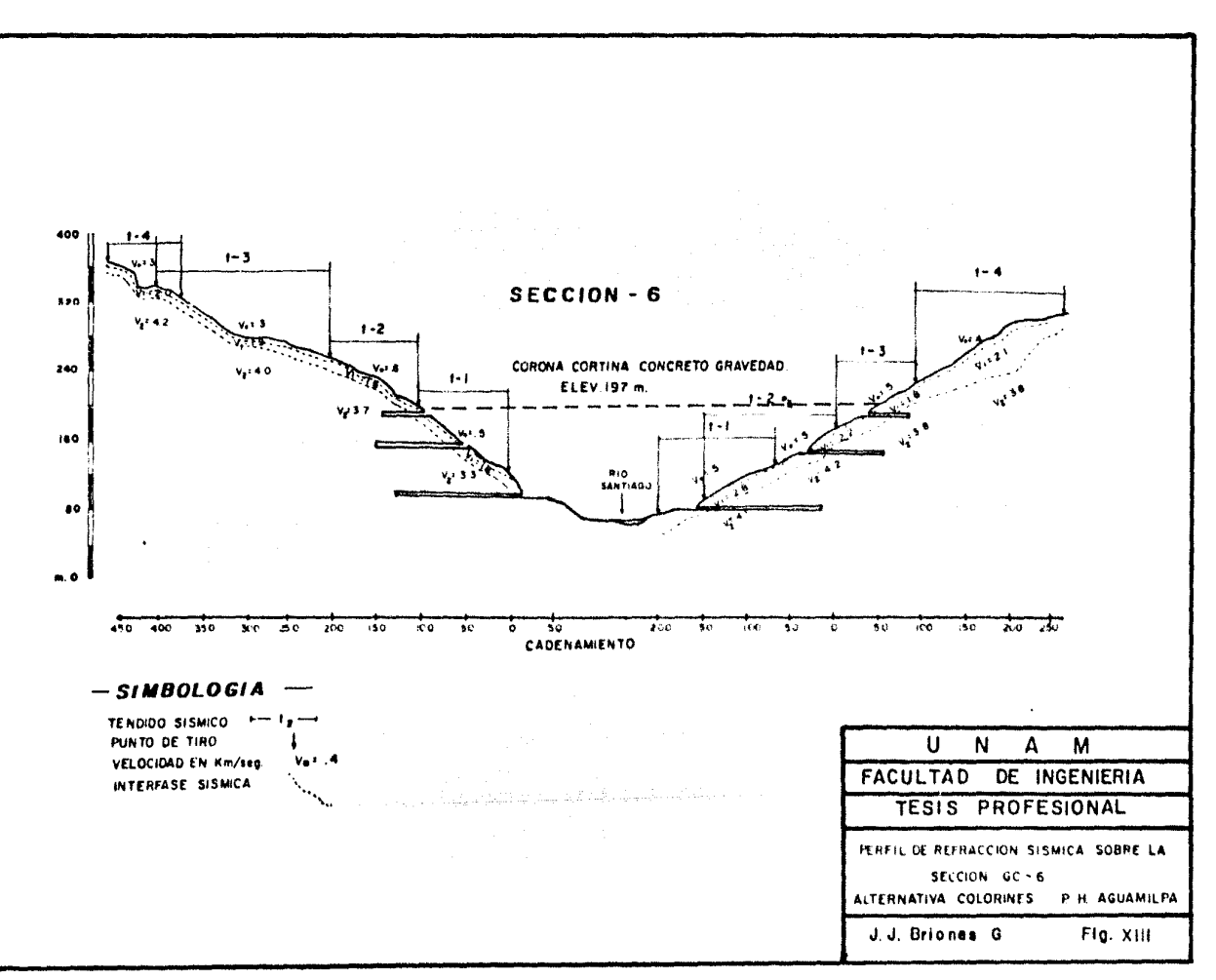

 $\sim$  $\sim 10^{-10}$  and  $\sim 10^{-10}$ 

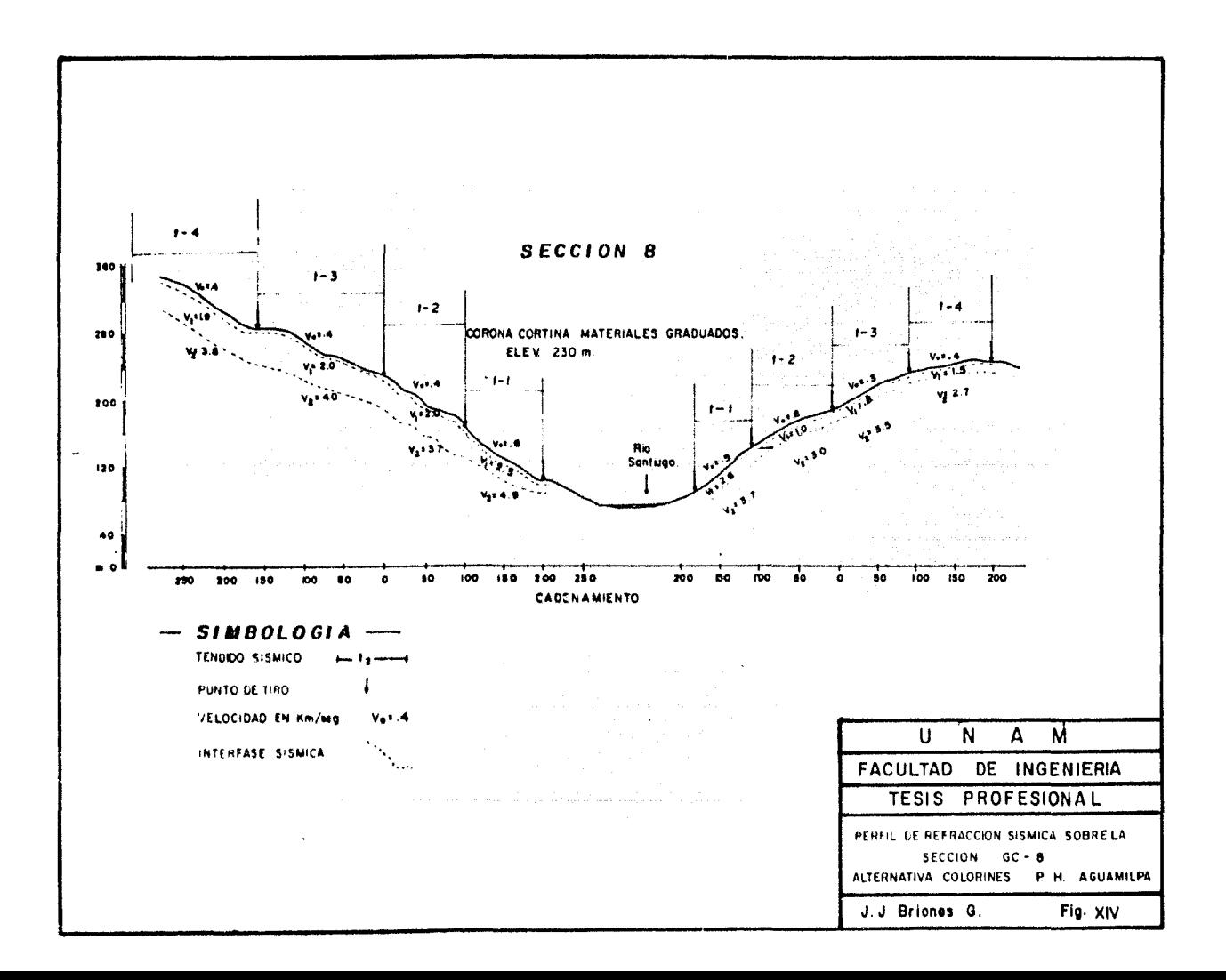

das y diferenciarlas de las compresionales.

Los tendidos que se realizaron en el estudio de socavones del PH Aguamilpa fueron con 12 detectores espaciados a 1 me tro, y puntos de tipo a 0.5 y 4 metros. Las paredes de los socavones se levantaron en forma continua. El presente<sup>t</sup>estu dio se realizó con 44 tendidos de microsísmica, en 6 socavo nes cubiréndose en esa forma una longitud de 575 metros.

b) .- Crossadit.

El dispositivo que se utiliz6 en el presente trabajo consisti6 en la colocaci6n de detectores en el Socav6n intermedio y fuentes de energía en los socavones extremos, con 12 de- tectores y 18 puntos de tiro, como se muestra en la fig. -- XVIII, obteniendo así 12 registros por cada punto de tiro.

IV.3.2.- Interpretaci6n.

#### a).- Microsismica:

Como en el caso del método de refracción, de los registros -(Sismogramas) de ondas longitudinales se procede a discreti zar los tiempos de arribo, con el fin de formar la gráfica tiempo-distancia (dromocr6nica) y calcular las velocidades longitudinales.

La construcción de la gráfica tiempo distancia para veloci-dades transversales se logra mediante el empalme o superposi ci6n de los registros que se hicieron con impactos en direcci6n opuesta, marcando en ellos los tiempos donde se produ- cen los cambios de polaridad en las ondas transversales.

Otro análisis que frecuentemente se hace para facilitar la localizaci6n de las ondas transversales es la determinaci6n de las frecuencias características, de acuerdo al tipo de - roca o suelo de que se trate, identificándose también la señal transversal.

Conociendo las velociuades longitudinales, las transversales y la densidad de la roca ( de laboratorio o registros ganunagamma) se procede a calcular los siguientes parámetros: Coeficiente de Poisson, M6dulo de Young, M6dulo de Rigidéz y -- Módulo Volumétrico, que están relacionados con aquéllas propiedades mediante las f6rmulas expuestas en el capítulo ante rior. La interfase elástica que marca la separación de 2 con tactos es obtenida mediante los espesores de la gráfica de ondas longitudinales.

De acuerdo con las difracciones que sufren las ondas durante su trayectoría, es posible hacer una intcrpretaci6n cualitativa de las paredes del socavón, señalando zonas anómalas. -
La figura XVII muestra este tipo de estudio aplicado en el socavón 6, donde se ve la posición relativa de los ge6fonos y los puntos de tiro, marcandose además la calidad de la ro ca, de acuerdo a los resultados de módulos dinámicos.

b) .- Crossadit.

El método de crossadit, con interpretaci6n por caracteriza- ción sísmica, presenta una distribución de velocidades en -celdas (fig. XVIII) para evaluar el macizo rocoso en forma estadística, por áreas y ordenadamente, las cuales proporcio nan una idea muy objetiva del comportamiento del macizo roce so.

IV.4.- Sismologia de Pozos.

De los métodos sísmicos de pozos, aquí se describe el método Down-Hole por ser el que se ha empleado en el P.H. Aguamilpa, Alternati va Colorines, para la vcrificaci6n de las velocidades de las ondas longitudinales en las distintas capas del subsuelo.

IV.4.1.- Trabajos de Campo.

El arreglo utilizado consistió en la colocación de 12 detectores distribuidos sobre el terreno, cerca de la boca del pozo, en forma

والاستملاء والتحاري فالمؤخذ فتحمل وقماء

51

species Application Is 3 등 (Projekty), filozof

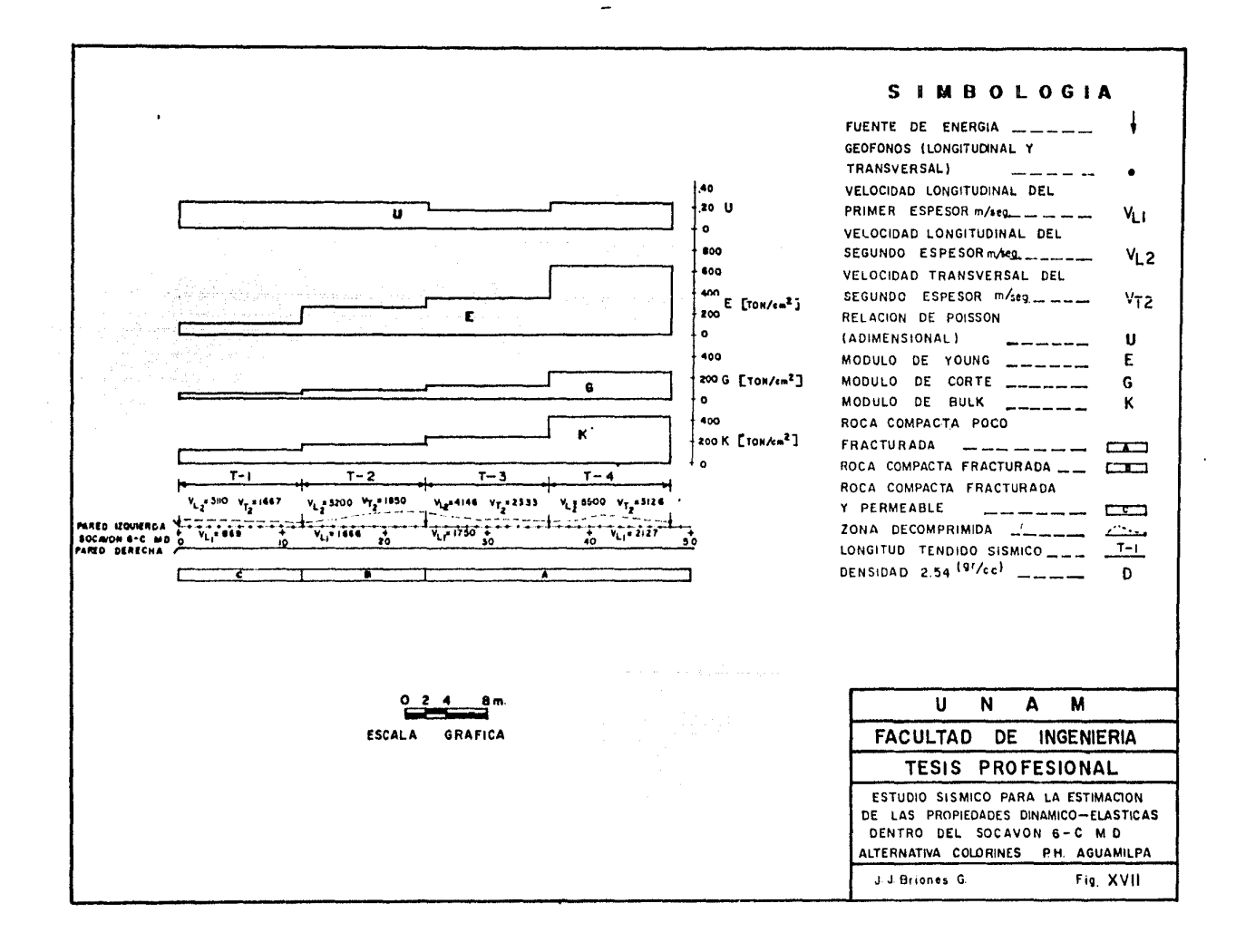

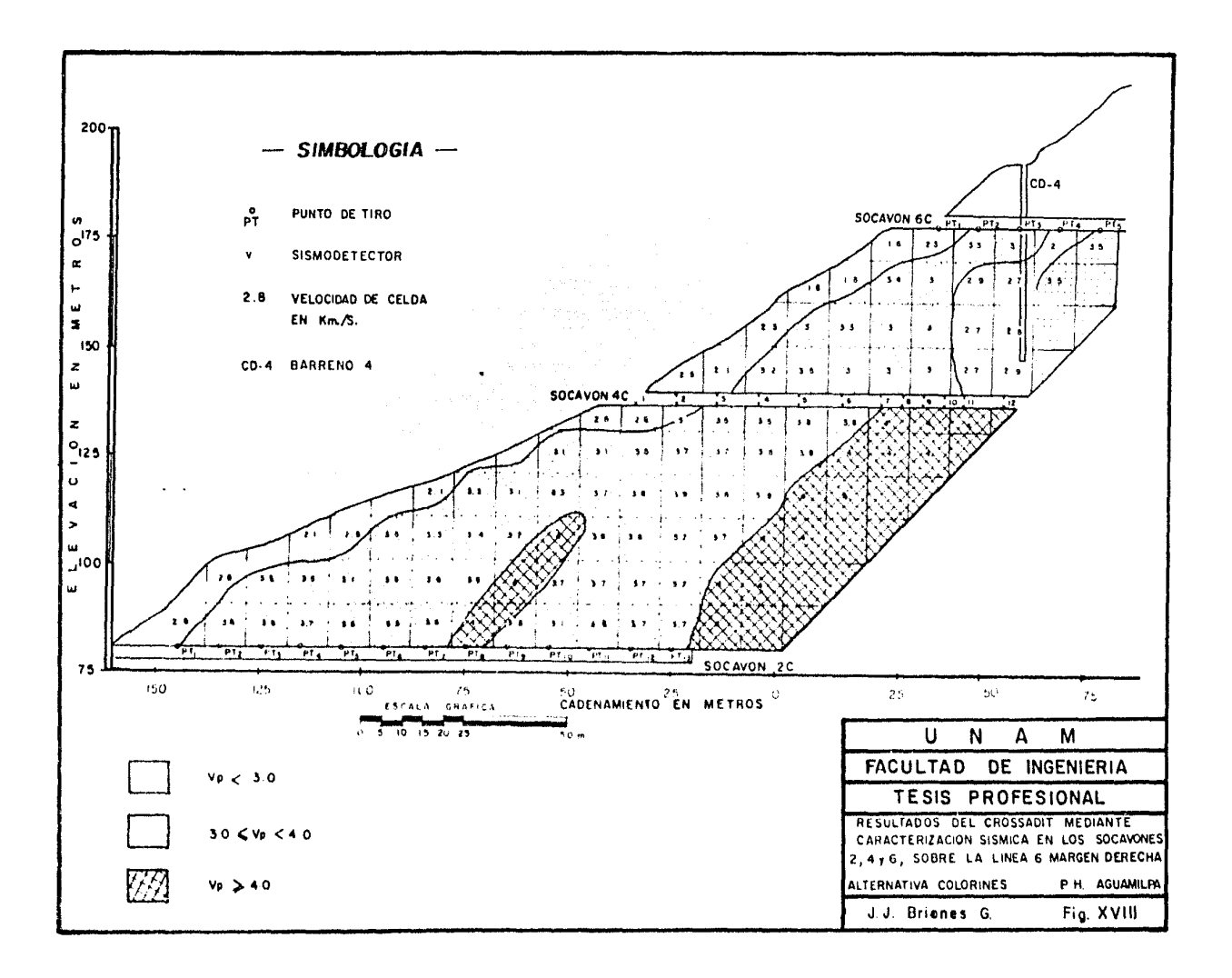

de cruz o vértice de tres lineas, ubicadas en diferentes direccio nes.

state of the state

Se colocaron puntos de tiro en el interior del pozo a diferentes profundidades: en el caso de estudios a detalle se recomienda ha- cer puntos de tiro cada metro. La distancia (offset) de los dctec tores cercanos a la boca del pozo fue de 50 cm., aunque los demás tuvieron un arreglo variable, formando círculos, cuyo radio máximo fue de 4 metros. (Fig. XIX).

IV.4.2.- Interpretación.

Los tiempos obtenidos en los sismogramas se corrigieron mediante las f6rmulas 14, 15, 16 y 17, descritas en el capítulo anterior, con las cuales se construyeron las gráficas de tiempo verticales, velocidad media y velocidad de intervalo, contra la profundidad.

La figura XIX muestra un ejemplo en el que los geófonos más cercanos a la boca del pozo son seleccionados para el análisis de la ve locidad de las ondas longitudinales en sus trayectorias verticales, debido a que en ellos la rcducci6n a la vertical deja casi inalterados los tiempos de arribo observados, mientras que los geófonos mas retirados sólo refuerzan la información de los más cercanos.

Sin embargo, es conveniente mencionar la importancia de este méto-

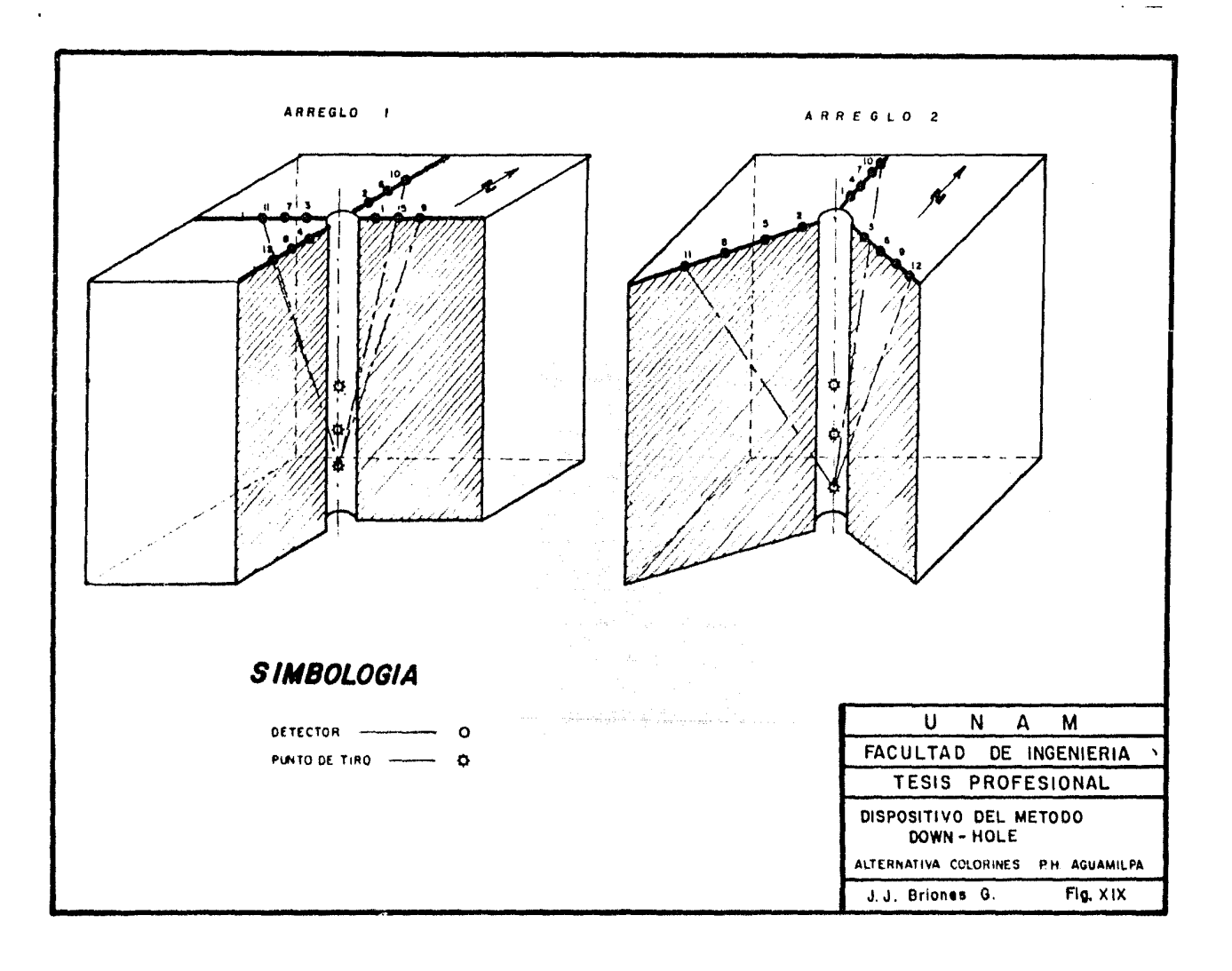

 $\sim$ 

do geofísico en un proyecto hidroeléctrico, pues si bien el proce dimiento es desfavorable por la destrucción del pozo, se ve com-pensado al obtenerse buena información sobre la anisotropía exis-tente, la cual es debida a cavidades o fracturas que afectan lateralmente una sola dirección. Así, es determinado un cono que pro-porciona informaci6n de las zonas de alteraci6n y/o fracturamien- to, as! como de los cambios de compacidad de las rocas, dando por resultado anomalías de velocidad confinadas a zonas específicas.

Para el cálculo de las velocidades es necesario contar con un buen control de las desviaciones que ha sufrido el pozo y de las fluc- tuaciones en su diámetro, por lo cual se recomienda correr regis-tros de verticalidad, con inclinómetro, y caliper para hacer las correcciones respectivas, si fuera necesario, ya que la dispcrsi6n que muestran en ocasiones las gráficas son originadas por esos fac tores y si no son consideradas, traen como consecuencia malas in- terpretaciones de los datos.

V.- CORRELACION GEOLOGICA - GEOFISICA.

La correlación Geológica-Geofísica, en la etapa de factibilidad -del P.H. Aguamilpa se hizo analizando por separado cada una de las líneas mostradas en la figura VI, todas ellas contenidas en el informe geofísico de Factibilidad (C.F.E. 1983).

Para la presente tesis, sin embargo, sólo se discutirán las líneas GC-6 y GC-8 y E-E', por ser éstas las más importantes para fines = de diseño.<br>La componente de la componente de la componente de la componente de la componente de la componente de la compo

La linea GC-6 se ubica sobre el eje de la cortina del anteproyecto Concreto-Gravedad y corta transversalmente a los túneles de des-vío; la línea GC-8 coincide con el eje de la cortina del antepro- yecto de Materiales Graduados y corta transversamente el vertedor de demasias, a los túneles de desvío y a la tubería de presión de materiales graduados.

La línea E-E', por su parte, muestra la secci6n longitudinal de la planta hidrocléctrica subterránea, que contiene la obra de toma, la casa de máquinas, el pozo de oscilaci6n y las tuberías de pre- si6n.

V.1.- Secciones Geoeléctricas.

V.1.1.- Secciones de Resistividad Aparente.

Se construyeron secciones de resistividad aparente (pseudo seccio nes), para las líneas longitudinales y transversales mostradas en la fig. VI, con la finalidad de relacionar las anomalías, siguiendo máximos y mínimos resistivos, con rasgos extructuralés como fallas, fracturas o diques ígneos.

Anti-Albert

Las secciones de resistividad aparente de las líneas GC-6 y GC-8, se ilustran en las figuras VII y VIII y presentan un ejemplo de la localizaci6n de diques:

- A) La secci6n GC-6 de resistividad aparente muestra los diques mapeados por geología superficial, así como los diques detec tados dentro de los socavones 1-C, 2-C, 3-C, 4-C, 5-C y 6-C, asociados a méximos y mínimos resistivos.
- B) La secci6n GC-8 de resistividad aparente permite asociar tam bién el mapeo superficial a máximos o mínimos resistivos - -(ver fig. VIII).

De acuerdo a la clasificación geológica, existen dos tipos de diques ígneos en el sitio, los diabásicos y los monzoniti

 $- 55 - -$ 

cos. Por interpretación geoeléctrica de diques diabásicos se relacionan a altos resistivos mientras que los diques -monzoniticos se relacionan más bien con los minimos resisti vos.

### V. l. 2. - Correlaci6n Geol6gico-Geoeléctrica;

Con las pseudosecciones de resistividad aparente, transversales y paralelas al río, se formó una rejilla para rastrear posibles es-tructuras, ocultas al mapeo superficial o que afloran parcialmente, por la asociación de trenes de anomalías (máximos o mínimos resistivos), dando como resultado el plano de resistividad aparente-Geologia (Fig. IX).

V.1.3.- Secciones Geoeléctricas.

A).- La sección Geoeléctrica de la línea GC-6 muestra las diferen tes capas que han sido correlacionadas mediante su resistivi dad; la figura X muestra tambi6n una zona an6mala que se ha interpretado como fracturamicnto con relleno arcilloso, por las bajas resistividades, localizándose bajo el S.E.V. 43  $$ en la margen derecha. Esta anomalfa ha sido confirmada me-- diante la sección de resistividad aparente y por el barreno CD-4, en el lugar señalado.

En la margen izquierda, de acuerdo al contraste que se nota en los valores de resistividad aparente, se detecta una falla que se corrobora mediante los S.E.V. 72, 73 y 74.

B).- La sección Geoeléctrica de la línea GC-8 (Figura XI) mues-tra 5 discontinuidades de resistividad, debidas probablemen te a fracturamiento. Al correlacionar éstas con la sección de resistividad aparente, se nota cierta relación con los mínimos de la configuraci6n que pudieran tener su origen en las pequeñas zonas de mineralización producidas por acción hidrotermal.

Como quiera que sea, la existencia de las anomalías de resis tividad indica la presencia de factores adversos que disminu yen globalmente la calidad y las propiedades geomecánicas  $$ del macizo rocoso en esta línea.

El sondeo 97 (Fig. VIII) muestra, asfmismo, una zona an6mala que parece ser la continuación de la falla detectada en la margen izquierda de la secci6n GC-6. Sin embargo, la anoma- lfa no es lo suficiente clara por la heterogenidad geoeléc-trica debida a la presencia de diques fgneos.

C) .- La sección Geofísica, E-E' longitudinal a la Planta Hidro--

eléctrica subterránea, interpreta un modelo geoeléctrico -con 2 y 3 unidades cuasiestratificadas y la existencia de 3 zonas an6malas, una de las cuales, la de baja resistividad, puede ser causada por rocas muy fracturadas asociadas con escurrimientos de agua (fig. XII).

V.2.- Métodos Sísmicos

V.2.1.- Refracci6n Sísmica.

A través de las 19 líneas transversales al río, localizadas en la figura VIII, se hicieron tendidos sísmicos de refracción que fue-ron interpretados en base a modelos de capas planas e inclinadas, asimismo por el método de tiempo retra~o (Apéndices A y C) .

Las secciones sigmicas que aqui se presentan fueron seleccionadas de acuerdo a su importancia geotécnica dentro del anteproyecto.

A).- La sección de Refracción Sísmica sobre la línea GC-6, forma-da con tendidos de longitud variable, muestra básicamente - una capa de suelos cuyo espesor va de 2 a 4 metros y su velocidad compresional de 0.3 a 0.6 km/seg., en ambos márgenes -del río (Figura XIII). Como puede observarse, en la márgen -izquierda la segunda capa (bajo los suelos) presenta velocidades promedio de 1.8  $km/sec$ , y un espesor promedio de 14 me

tros. Subyaciendo a la segunda capa, las velocidades van de 3.3 a 4.2 km/seg.

En la márgen derecha la segunda capa muestra velocidades que van de 1.8 a 2.8 km/seg., con espesores de 12 a 48 metros; bajo la misma, las velocidades oscilan de 3.8 a 4.2 km/seg. (Figura XIII). Cabe mencionar que en la márgen izquierda no se logró detectar la falla interpretada en la sección geo- eléctrica correspondiente, atribuyendo esto a que el salto de falla se encuentra muy profundo (detectado por qeoeléctri ca 80 metros), mientras que el espesor que muestra la segunda capa sf.smica es muy pequeño ( 12 metros ) y al mismo tiem po, el refractor de alta velocidad no permite tener una ma- yor profundidad de exploración.

B) .- En la sección de Refracción sísmica, sobre la línea GC-8, la capa de suelos (primera capa) presenta idénticas propiedades s!smicas y espesores que la sección anteriormente descrita.

En la márgen izquierda el espesor de la segunda capa varía de 32 a 12 metros y las velocidades de 1.9 a 2.5 km/seg; bajo esta unidad se registran velocidades de 3.8 a 4.9 km/seg.

En la márgen derecha la velocidad de la segunda capa varía de 0.8 a 2.6 km/seg; bajo ésta se localizan rocas con veloci

dades que varían de 2.7 a 3.7 km/seg. (Fig. XIV).

C).- La secci6n E-E' de la figura XII muestra una interpretaci6n por interpolaci6n puntual de resultados sísmicos, tanto de espesores como de velocidades, que han sido tomados de las secciones transversales.

V.2.2.- Bancos de Agregados

El plano de localizaci6n de bancos de materiales para la construcción, que ha sido ubicado con geofísica (Figura XV), muestra los contactos de los bancos permeables a impermeables.

V.2.2.1.- Material Impermeable.

En el banco de material impermeable (arcilla) denominado "El Vicen teño", por encontrarse cerca del lugar del mismo nombre, se realizaron 50 S E V, y 271 tendidos sísmicos para su cubicación, pudien do calibrarse en pozos a cielo abierto. Este hecho fue de enorme utilidad para la interpretaci6n sísmica, no así para la geoeléctri ca, dado que los S E V se vieron afectados por la roca argilitizada que se confundía con la arcilla. Los resultados sísmicos fueron en este caso más confiables, de acuerdo a las calibraciones, obteniéndose una velocidad característica de las arcillas de 350 m/seg, que contrasta con la correspondiente a la roca argitizada subyacen

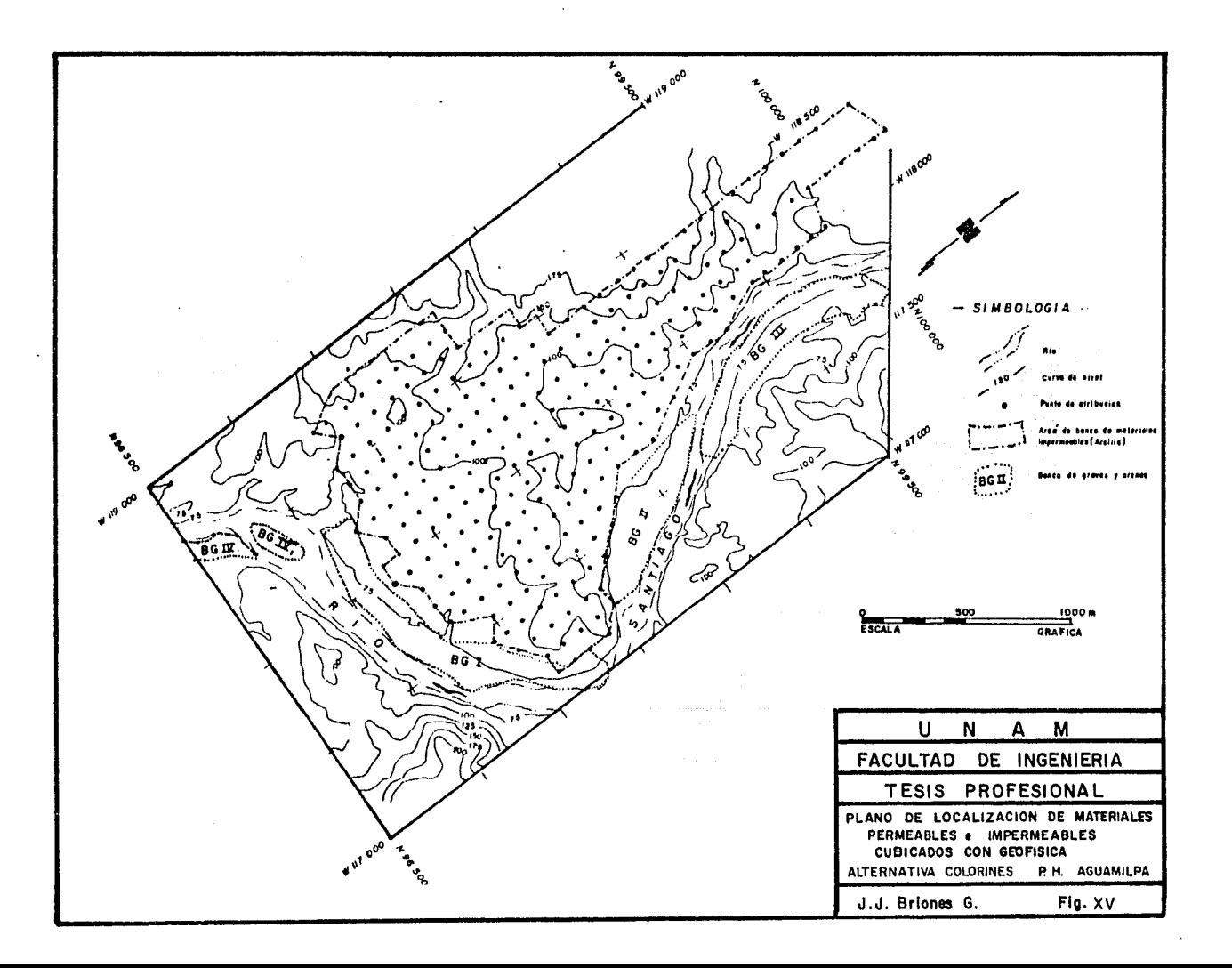

te, de 600 a 900 m/seg. La superficie cubicada fue de 2,418,000 m<sup>2</sup> arrojando el cálculo un volumen total de 3,117,244 m<sup>3</sup>, con lo - cual se descarta el volumen de suelos no arcillosos.

Debido a los requerimientos del anteproyecto de cortina de materia les graduados, fué necesario estudiar el banco de arcilla "San Rafael", cubicándose solamente la margen izquierda con el método sís mico de refracci6n, que arroj6 un volumen aproximado de 1,320,000  $\texttt{m}^3$ , en un área de 710,000  $\texttt{m}^2$ . Aunque en estos dos sitios no se alcanzó la cifra mínima requerida de  $6,200,000$ m $^3$ , se cree que el potencial de los bancos Sn Rafael (margen derecha), Mangos, El Chilte y El Sordo, estimado en unos 3,500,000m $^3$ , completará el volumen necesario para satisfacer las necesidades de dicho proyecto.

V.2.2.2.- Material Permeable.

Los bancos de material permeable (gravas y arenas), que se localizan en la figura XV, fueron cubicados con métodos sísmicos emplean do una longitud de tendidos variables, segGn las condiciones del perímetro de cada banco; de esta forma se determin6 la velocidad característica de las arenas en 600m/seg. y las de gravas en 1500 a 1800 m/scg, encontrando bajo estos materiales velocidades mayo- res a 3500 m/seg. Un ejemplo de procedimeinto de cubicación, segui do para estos bancos, se muestra en la figura XVI, donde se tiene el mapa de isopocas de los bancos IV y IV' , cubriéndose un área de

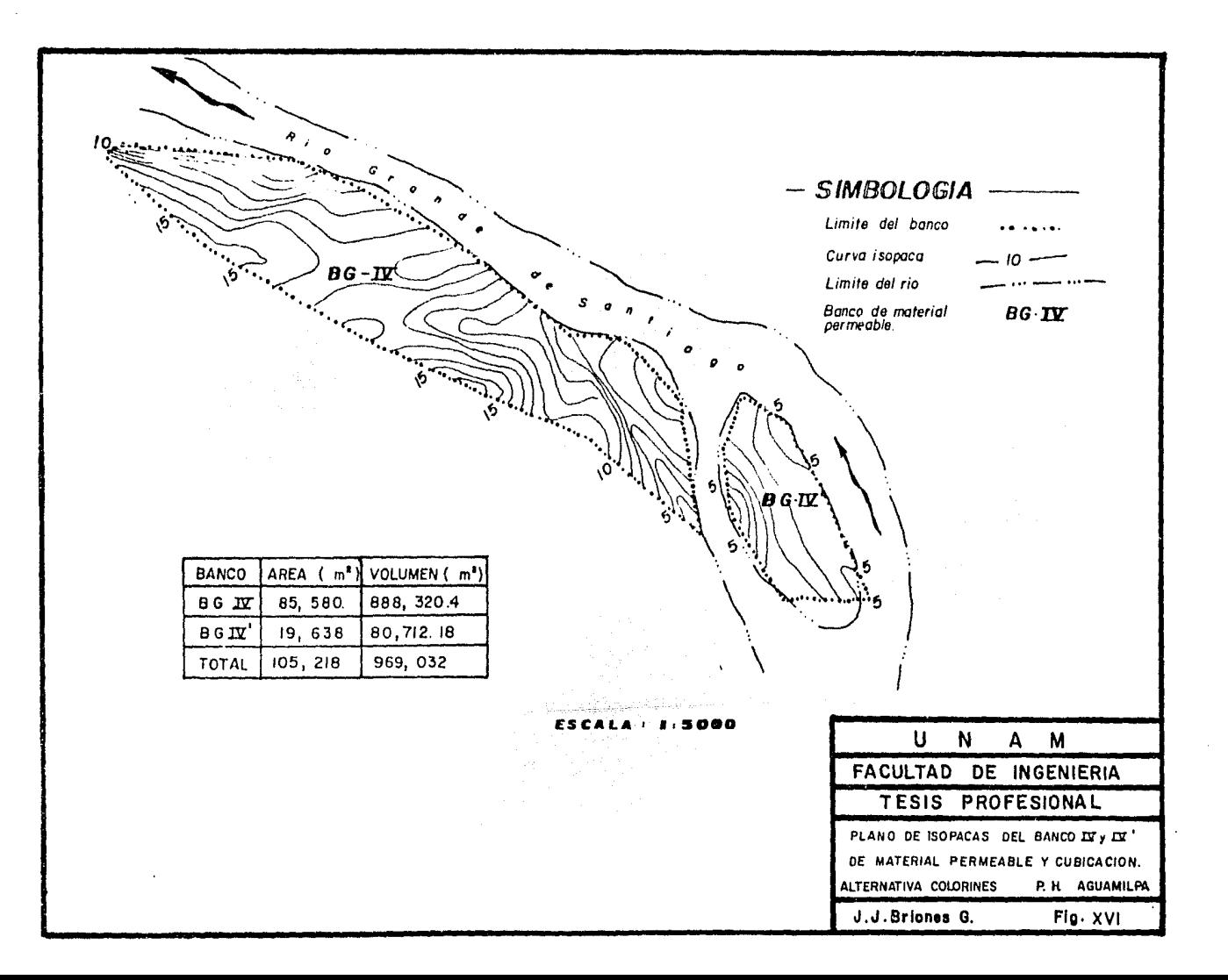

 $105,218 \text{ m}^2$  con un volumen de 969,032 m<sup>3</sup> de grava y arena.

El voltunen global de gravas y arenas, considerando todos los bancos estudiados, fué de 12,012,055m<sup>3</sup>, en un área de 814,761 m<sup>2</sup>, satisfaciendo de esta manera las necesidades de cualquiera de los anteproyectos mencionados previamente.

V.2.3.- Sismología de Socavones.

V.2.3.1.- Microsismica.

Los estudios sísmicos para la estimación de las propiedades elas- to-dinámicas, dentro de los socavones 1-C, 2-C, 3-C, 4-C, 5-C y --6-C, se presentan en el informe geofísico de factibilidad (C.P.E., 1983), donde se clasific6 la roca en base a sus m6dulos elásticos y su fracturamiento.

A manera de ejemplo, la figura XVII contiene una descripci6n de las propiedades elásticas dentro del socav6n 6-C, localizado en la margen derecha, basados en el levantamiento de la pared izquierda del mismo, donde se realizaron 4 tendidos de 12 metros de longitud, cubriendo así una extensi6n de 49 metros. La zona de roca descom- primida tiene un espesor promedio de O.SO metros y una velocidad longitudinal promedio de 1600m/seg. La segunda capa, bajo dicha zo na, muestra velocidades longitudinales de 3100 a 5500 m/scg. y ve·-

locidades transversales de 1G67 a 3126 m/seg., proponiéndose la siguiente clasificación de calidad de roca en base a los módulos dinámicos y al fracturamiento:

CALIDAD A.- Presenta una relación de Poisson de 0.20 a 0.24; módu los: de Young mayores de 350 (Ton/cm<sup>2</sup>), de rigidéz mayores de 110 (Ton/cm<sup>2</sup>) y volumétrico mayor de 260 (Ton/cm<sup>2</sup>).

CALIDAD B.- Presenta relaciones de Poisson de 0.26; módulos: de --Young de 210 (Ton/cm<sup>2</sup>), de rigidéz de 50 (Ton/cm<sup>2</sup>) y volumétrico de 180 (Ton/cm<sup>2</sup>).

CAL IDAD C.- Muestra una relación de Poisson de 0.20; módulos: de -Young de 160 (Ton/cm<sup>2</sup>), de rigidénz de 70 (Ton/cm<sup>2</sup>) y volumétrico de 130 (Ton/cm<sup>2</sup>).

V 2.3.2. Método Crossadit.

Los resultados muestran una zona de velocidad baja, de 1.6 a 2.8  $$ km/seg., correspondiente a la zona de encape, mientras que en gene ral, a profundidad la roca muestra velocidades altas de 4 km/seg, que pueden asociarse con rocas de buena calidad. Esta configuraci6n coincide con las velocidades sísmicas obtenidas por sísmica de refracción, particularmente la zona de velocidades bajas que se loca liza entre los socavones 6-C y 4-C, a su vez confirmada por el ba-

rreno CD-4, que muestra una zona de intenso fracturamiento en ese sector.

## V.3.- Información Geológica y Geotécnica (C.F.E. Factibilidad Geotécnica alternativa Colorines 1983).

En el área de la boquilla aflora únicamente ignimbrita dacítico-riodacftico, intrusionada por diques p6rfido andesíticos, monzoniticos y diabásicos. La ignimbrita se distribuye en toda el área y su espesor es desconocido, pero se infiere que sea de varios cien tos de metros; se presenta comunmente silicificada en grado variable, y en menor proporci6n propilitizada y argilitizada.

La margen derecha está constituída por dos cuerpos ignimbríticos: uno masivo, que cubre casi toda el área de la boquilla y otro, localizado 300 metros aguas abajo del eje de la misma, se·presenta compacto, pseudoestratificado, con actitud 26°NE *e* inclinaci6n - - 28ºNW y pseudoestratos menores de 0.60 metros.

La margen izquierda está disectada por grandes fracturas que con- trolan arroyos profundos, cuyos sistemas son:

1.- N 64º - 86ºE con inclinaci6n de 59° a *90°* SE

2.- N 34 - 63W con inclinaci6n de 64° a *90°* NE

Durante estas exploraciones se excavaron 6 socavones con sección de 7..40 x 2.90 metros, haciendo un total de 720 metros lineales - de túneles exploratorios. En los socavones las fracturas principales se presentan con una frecuecia de 10 a 15 por cada 100 metros: están rellenas de arcilla de origen hidrotermal con fragmentos de roca, cuyo espesor varia de 0.3 a 20 centímetros, y una inclina- ci6n general de 50° a 90° al SE y NE, de tendencia oblicua y paralela al cauce del río.

En cuanto a perforaci6n se hicieron 25 barrenos de diamante, en - los que se recuperaron 1,940 metros de núcleo; en estas perforacio nes se realizaron además pruebas de permeabilidad tipo lugeón en --una 'longitud de 1,0B5m.

El barreno CD-3, localizado en la margen izquierda (Fig. IX), con coordenadas  $X = 112,876.2$ ,  $Y = 103,325.5$ , elevación 94.3 m.s.n.m., profundidad de 50.55 y diámetro de  $2\frac{1}{2}$ ", se tomará como referencia para ilustrar la forma de la interpretaci6n geol6gica en barrenos.

Quitando los primeros 5 metros de suelos en este barreno, la roca de regular calidad corresponde al tramo entre  $5$  y 10 metros de pro fundidad, en donde la recuperaci6n promedio es de BO por ciento - y el R.Q.D. varía de 65 a BO por ciento, con roca poco permeable a impermeable, la cual pertenece a la segunda capa de velocidad --

media (1.8 kg/seg.) localizada en la sección sísmica GC-6 (figura XIII) y es clasificada, según la tabla de calidad de roca (figura IX), con calidad E.

De 10 a 17 metros de profundidad se tiene roca en la calidad, en donde la recuperaci6n promedio es de 78 por ciento, con R.Q.D. menor al 50 por ciento; en este tramo del barreno no se hicieron pruebas de permeabilidad, pero en general la roca es impermeable, por lo que se le considera como una zona de roca fuertemente fracturada *y* oxidada, clasificada segGn la secci6n GC-6 de calidad de rocas como de tipo E. (Fig. XXI) , de acuerdo a la tabla de propie dades geofísicas (figura XX).

Abajo de esta profundidad, el R.Q.D. promedio es de 90 por ciento, con más de 90 por ciento de recuperaci6n, catalogándosele segfin - geolog!a y geofísica, como impermeable *y* de buena calidad (C.F.E. Geotécnia 1983).

V.4.- Integraci6n de Resultados.

Del restreamiento geológico superficial que se hizo para los di-ques igneos (figura IX), así como su aparición en barrenos y socavones, fue posible realizar una correlación geológico-geofísico -mediante la asociaci6n de las anomalías (máximo o mínimos) de re--

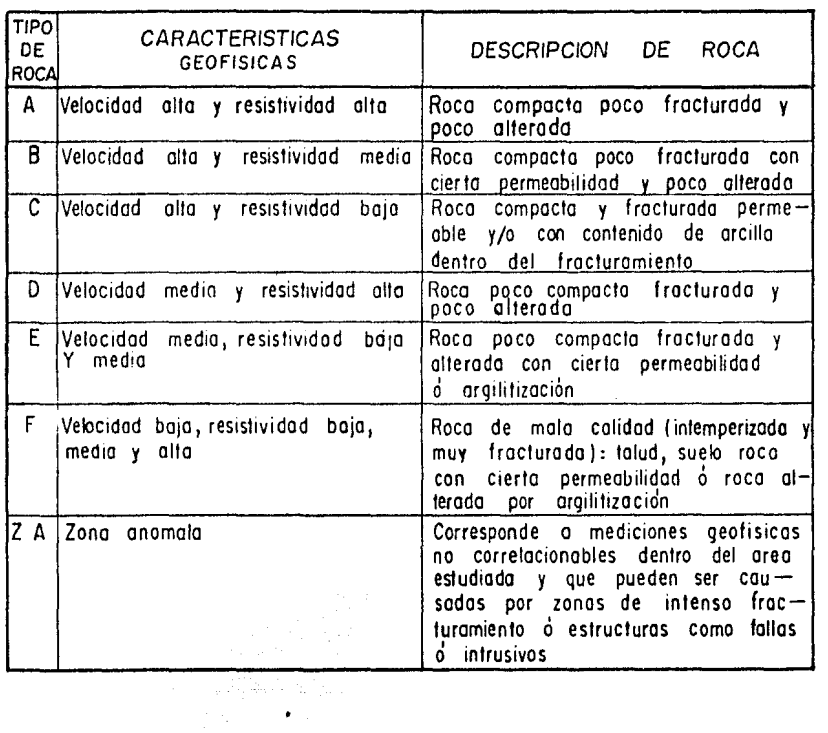

Rango 5,

Velocidad alfa mayor de 3500 m/s Velocidad medio de 1800 a 3 500 m/s Velocidad baja menor de 1 800 m/s Resistiv i dad alta  $>$  de 5 00 ohms - m Resistividad media de 200 a 500 ohms-m Resistividad bajo < de 2.00 ohms-m e 1942년

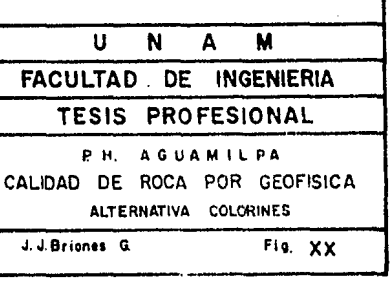

County Alexandr

sistividad aparente, en planta, con estructuras parcialmente ex- puestas.

Por otra parte como contribuci6n a la parte geotécnica, se realiz6 una intcgraci6n de parámetros geofísicos (velocidad y resistivi- dad) con los findices de calidad de roca, proponiéndose una clasifi caci6n preliminar en la tabla que se muestra en la figura XX, que ha sido formada considerando todas las lineas de la figura VI (Sánchez, 1983). A manera de ejemplo se exponen los perfiles GC-6, GC-8 y E-E' en las figuras XXI, XXII y XXIII, respectivamente, don de se localizan cortes de las obras en los anteproyectos, así como la calidad de roca que se interpreta en esos sitios.

A).- Calidad de roca de la secci6n GC-6.- Debido a la importancia que reviste la elección del eje de la boquilla, ubicado según la sección GC-6 del anteproyecto de concreto gravedad, se con *t6* con exploraci6n directa a detalle sobre barrenos y socavones; de igual manera se realiz6 exploraci6n indirecta (méto- dos geofísicos) •

El método cross-adit, ilustrado en la figura XIII pertenecien te a línea GC-6, muestra en detalle· el comportamiento del macizo rocoso mediante un análisis de velocidades por rejilla, garantizando que a profundidad la roca mejora, aunque entre -

los socavones 4 y 6 se encuentra una zona de baja velocidad originada por un sector de rocas fracturadas.

De acuerdo con la tabla de calidad de roca ilustrada en la - figura XX, la secci6n GC-6 (figura XXI), tiene la siguiente clasificaci6n:

Margen derecha.- Está constituída por una roca de calidad F con 6 metros de espesor: la roca de calidad E cuenta con un espesor de 20 metros; bajo ésta se encuentra una roca de tipo B, considerada de buena calidad; en la base de la secci6n se detecta la roca de calidad A, de muy buena calidad.

Margen izquierda.- La parte superficial está marcada por una roca de calidad F (muy mala calidad) cuyo espesor varía de 2 a 4 metros, mientras que la roca de calidad E tiene espesor de 8 a 20 metros.

La roca de calidad tipo C, que corresponde a una roca de buena calidad, tiende a profundizarse, encontrándose rodeada de roca de muy buena calidad (Tipo A).

B).- Calidad de roca en la sección GC-8 (figura XXII).- Esta sec- ci6n representa al eje de la boquilla y corta transversalmente a las siguientes obras: Vertedor de demasias, túneles de -

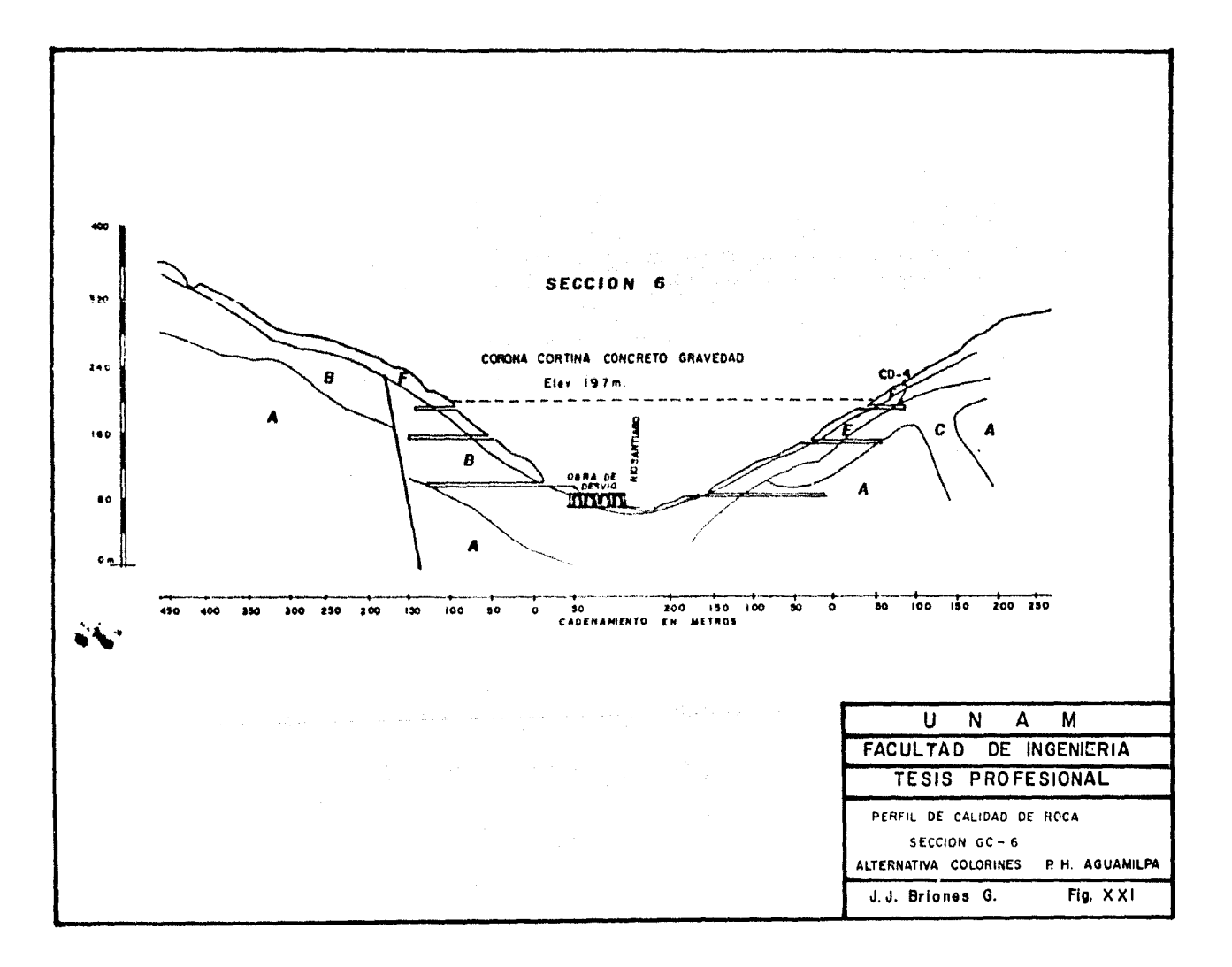

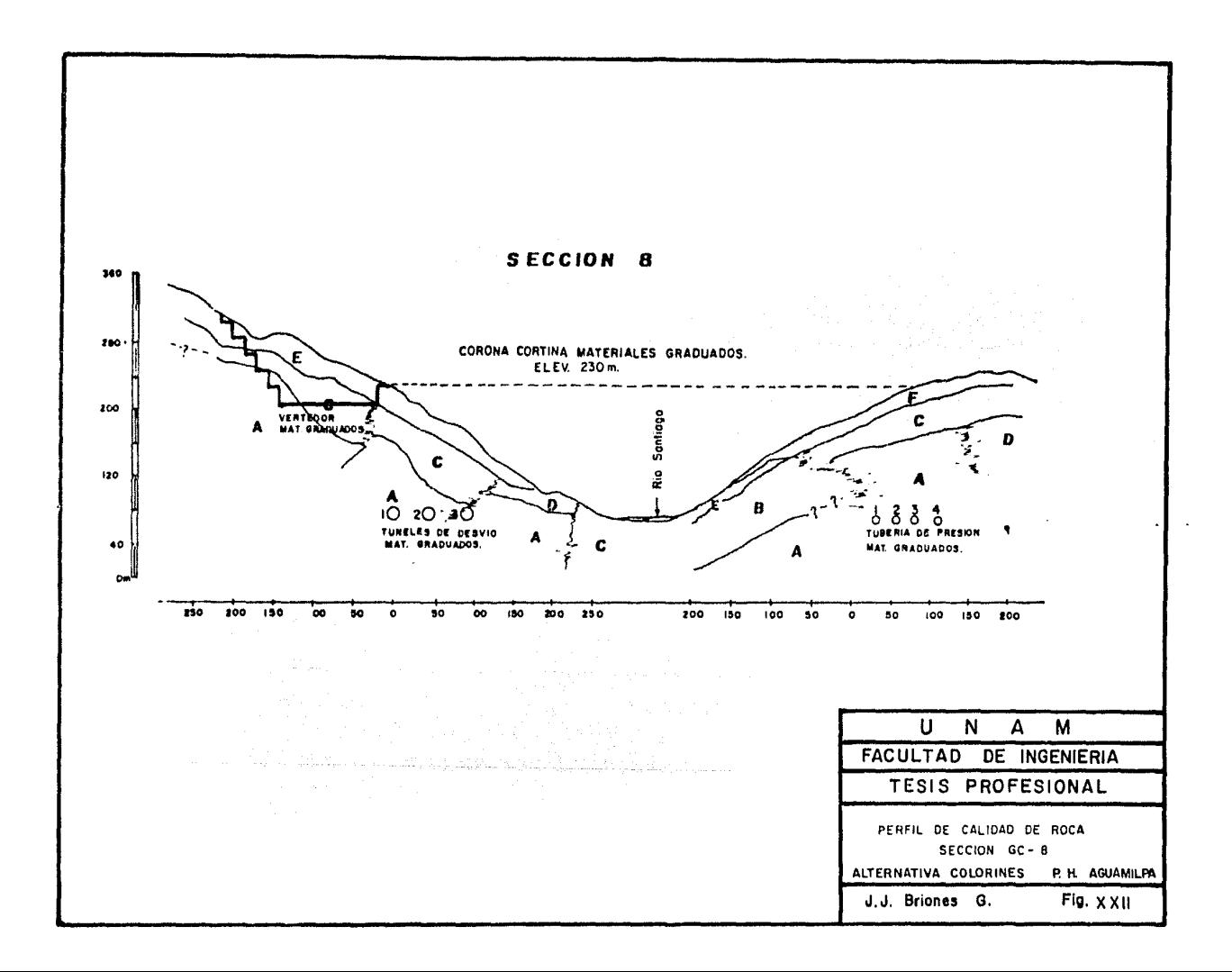

 $\sim$ 

 $\sim$ 

desvío y tuberías de presión de materiales graduados.

Margen derecha.- Está constituida por una capa de suelos de calidad E, cuyo espesor es de 8 a 20 metros, y está cubriendo a una roca de calidad C, que es en general de buena calidad; la roca de calidad D se localiza en las cercanías de ríos y es de regular calidad, mientras que la zona de calidad A se encuentra bajo las zonas de calidad  $C$  y  $D$ , asegurando que a profundidad la roca es de excelente calidad.

Margen Izquierda.- La parte superficial está constituido por rocas de calidad E y F, por debajo de las cuales las rocas - son de calidad B y C que, aunque de buena calidad, denota - fracturas en esa zona.

Dentro de la zona de calidad A se localiza la tuberia de presión quedando en rocas competentes pese a encontrarse entre fracturas.

C).- Sección E-E' de calidad de roca (figura XXIII).- Esta sección contiene la obra de toma, tuberia de presión, casa de máqui- nas, pozo de oscilación y túnel de desfogue.

Fue construida mediante la interpolación de sondeos eléctri--

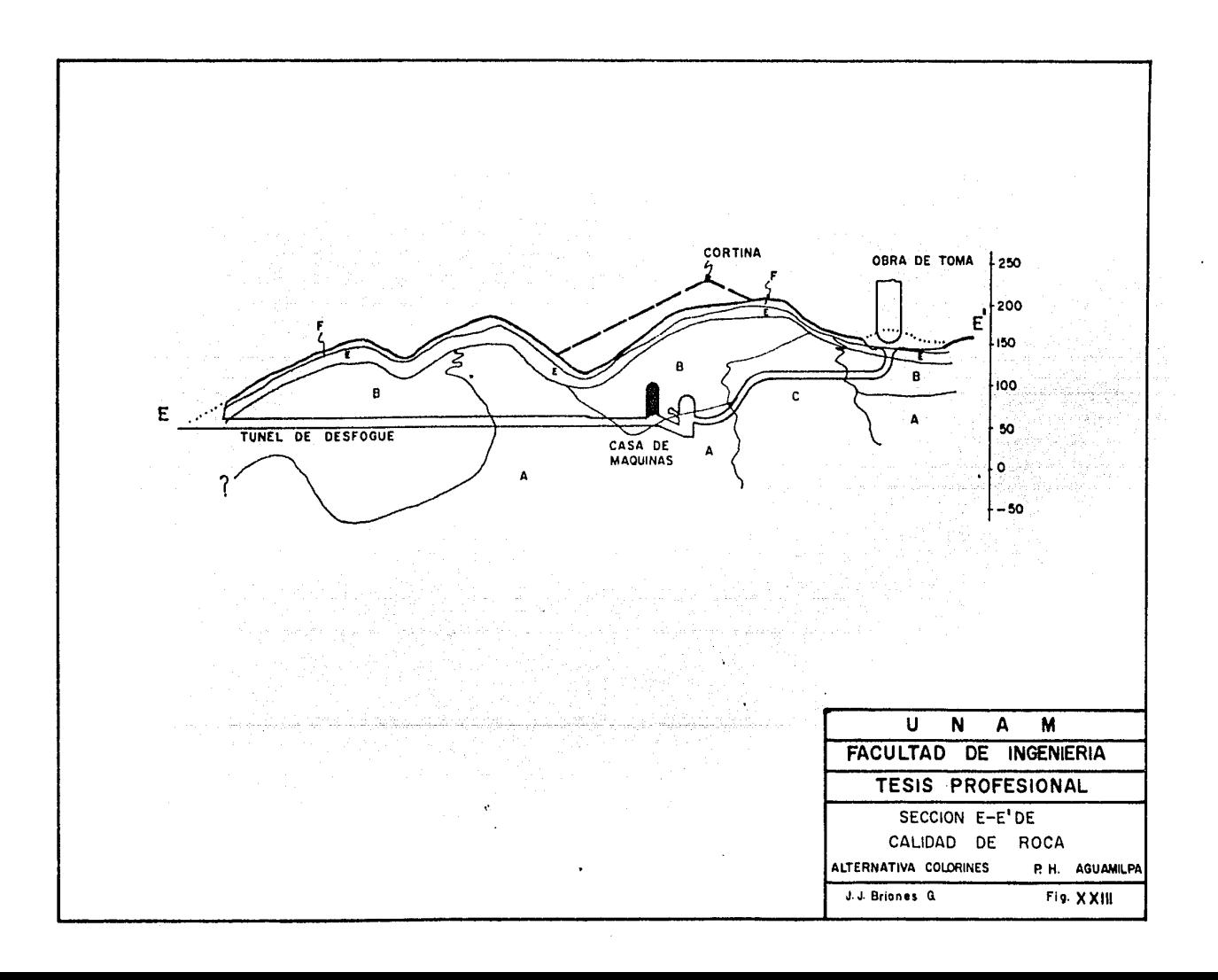

Ŕ

cos y de datos de sismología tomados de las líneas o tendidos transversales al rfo.

La descripción que aquí se hace se refiere a la interpolación de calidad de roca esperada para cada obra civil.

- $11 -$ La obra de toma se encuentra sobre una roca de mala calidad -"E", con espesor promedio de 4 metros bajo la cual se tiene roca competente de calidad B.
- $21$ La tubería de presión, que comunica a la obra de toma con casa de máquinas, atraviesa rocas de calidad B, C y A,. Las dis continuidades que aparecen rodeando la roca de calidad C se deben a fracturas, las cuales no obstante que están cerradas en superficie, a profundidad siguen manifestándose.
- $3)$ La casa de máquinas y el pozo de oscilación se encuentra casi exclusivamente en rocas de calidad A y B, consideradas de bue na calidad.
- Los túneles de desfoque generalmente se encuentran también en 4) rocas de calidad A y B, que corresponden a buena calidad.

<u> Katangg</u>ung papapangang pa

한 사람은 부모 연결 승규가 있는 후 주문을 보고 있는 것이 있는 것이 있습니다. Hotel And And And And hagain nan

 $-70 -$ 

노부드라우스

o na leolais l

El objeto de las secciones de calidad de roca mostradas - - -

お合い (

(Figs. XXI, XXII y XXIII) es presentar una síntesis de los estudios geot6cnicos realizados en los sitios elegidos para la construcci6n de la planta hidroeléctrica, para lo cual - hubo que incluir secciones de dos anteproyectos diferentes.

VI.- CONCLUSIONES.

- A) Con los detalles que se hicieron para la detecci6n de diques en superficie, barrenos y socavones, se determin6 que estas estructuras en su mayor parte se encuentran soldando a la roca encajonante, mejorando la calidad de la roca adyacente. -- Lo anterior trae como consecuencia que existe mayor seguridad en el macizo rocoso para el asentamiento de las obras civiles.
- B) La zona inestable, localizada en la margen izquierda, corresponde a un depósito de talud que presenta espesores muy peque ños, pero se recomienda la remoción de esas capas o, en su de .fecto, que sea tratada.
- C) Los bancos de material cuentan con la potencialidad suficiente para satisfacer las necesidades de cualquiera de los anteproyectos mencionados.
- O) En cuanto a la defonnabilidad y resistencia del medio rocoso, frente a los esfuerzos impuestos por la naturaleza o por las obras que se vayan a construir, vistos a través de las propie dades clastodinámicas que se evaluaron dentro de los socavones, éstas corresponden en general a una roca de buena cali- dad.

- 72 -

E) En general, de acuerdo a las descripciones de barrenos, soca vones, geología superficial y geofísica, se presenta la ta- bla de propiedades físicas mostrada en la figura XX, estable ciendo por su parte el mismo dictamen de buena calidad de ro ca, en los sitios donde se encuentran las obras de ambos pro yectos.

El encape presenta espesores que varían de 2 a 8 metros, cla sificándose como una roca de mala calidad (F). Considerando que el espesor de esta capa es determinante para la cimenta-ci6n de las obras superficiales proyectadas, deberá ser removida hasta el nivel de desplante sobre la roca que presenta características geotécnicas más favorables.

La roca de calidad D y E, es de regular calidad por lo que se recomienda hacerle un tratamiento mediante inyecciones, con la finalidad de mejorar la calidad de la roca y dar mayor seguridad a las obras proyectadas.

Las rocas de calidad *R*, B y C presentan en general condicio-nes favorables para la construcción, sin embargo deberá tomar se muy en cuenta los lugares donde se presenten discontinuida des (zonas anómalas), aún dentro de la misma roca, porque éstos podrían deberse a fallas o fracturas de gran importancia en la ubicaci6n de las obras.

Se concluye que, gracias a la abundante cantidad de datos - que se tienen, se puede asegurar la viabilidad de todas 'las obras proyectadas, para entregar el sitio al Departamento de Construcci6n. Si el diseño definitivo sufre cambios sustan- ciales de ubicaci6n o se hace necesario incrementar la infor maci6n de alguna área específica, ante problemas no espera- dos, será conveniente llevar a cabo nuevos estudios durante la etapa de construcci6n, algunos de los cuales podrán eventualmente ser de tipo geofísico •

•

74

. -

 $D \quad I \quad C \quad E$  $"A"$  $A$   $P$  $E \cap N$ والمواد والمسترقية والمتوافق والمتحدث والمتوافقة والمتوافقة

METODO TIEMPO - RETRASO

( PETERS - 1980 )

in<br>La collada

 $\hat{\varphi}$  .  $\hat{\varphi}$ 

# METODO TIEMPO - RETRASO (Peters 1980)

#### I.- INTRODUCCION.

El método de "Tiempo-Retraso" es utilizado para la determinaci6n de 2 contactos irregulares por el método de refracci6n sísmica. -- Está basado en la técnica de tiempos de retraso (Delay Time) para tendidos de refracci6n con 4 puntos de tiro laterales (dos en cada extremo), determinando la profundidad del refractor bajo cada ge6fono. La principal ventaja de este método es que implícitamente elimina el efecto topogr&fico a través de las correcciones a los tiempos observados.

El método es particularmente útil cuando el contacto refractor tie ne un relieve considerable. El intérprete debe elegir en la gráfica -"Tiempo-Distancia" los tiempos que difieran significativamente, pa ra así tomar consideraciones especiales en la capa de intemperismo o variaciones de los efectos estructurales en el contacto. Es im- portante que esas diferencias sean reconocidas e interpretadas. Fi nalmcnte, al perfil del contacto obtenido se le hará un suaviza- miento a mano, si así lo requiere, segtín las diferencias en tiem- po significantes obtenidas en la gráfica de tiempos fantasmas, de acuerdo al criterio del intérprete.

보실원용회의

### II.- OBTENCION DE DATOS.

En la aplicación de esta técnica es necesario tener 4 puntos de ti ro (P.T.) por tendido, 2 en cada extremo; también existe la opción de hacer un quinto punto de tiro en el centro del tendido para rea firmar la información. Es común usar la siguiente nomenclatura por punto de tiro.

TENDIDO SISMICO

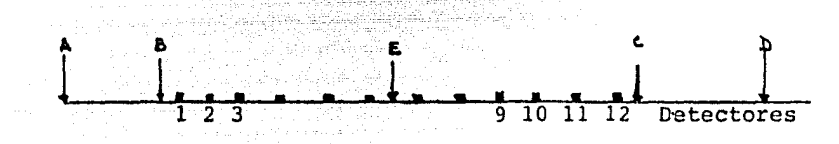

Para la obtención de una mejor calidad en la información se rece- mienda.

1.- Tener buen control de las elevaciones en cada uno de los geófo nos, para verificar la correcci6n topográfica.

2.- Enterrar los ge6fonos para protegerlos de la onda de aire.

3.- Es necesario hacer pozos poco profundos, donde se localicen - los puntos de tiro explosivos, con el fin de aprovechar al máximo la energía generada y evitar que gran parte se disipe en el aire.
III.- ANALISIS, CORRECCION Y CALCULO DE PARAMETROS.

Con los datos de gabinete se procede a analizar los tiempos de los puntos de tiro a cada geófono, tratando de hacer una correlación cualitativa de los retardos y adelantos en tiempo.

A continuaci6n se muestra un ejemplo (ver tabla de cálculo figura No. 1), donde en la columna I aparece el número de detector, en -la columna 2 su elevación y en las columnas  $3.4.5$  y 6 los regis- tros de tiempo desde los puntos de tiro a cada uno de los geófonos  $(R.T.A = registero de tiempo a partir del punto de tiro A)$ . Con estos 4 registros de tiempo conocida la distancia a la que se coloca~ cada ge6fono, se construye la gráfica "Tiempo-Distancia", en la - que se analizan los tiempos, así como las velocidades (ver figura No. 2-A).

La columna 7 de la tabla está constituída por diferencias de tiempo (D.T.= Diferencias de tiempo en los registros C y B:  $RT_C - RT_R$ ), con las cuales se tiene una idea del ntimero de capas registradas, así como de sus velocidades. En las columnas 8 y 9 se anotan los tiempos de intervalo, que constituyen las diferencias del tiempo de cada uno de los extremos (T.I. AB =  $RT_A - RT_B$ ; T.I.  $_{DC} = RT_D RT_C$ ).

Se grafican dichas diferencias y auxiliándose de las gráficas tiem

 $78 - -$ 

<del>사장에서 동물을 보</del>고 있습니다.

po-distancia (Fig. 2-A), a partir del ge6fono que marque la Ja. velocidad aparente, se toma como referencia para calcular una media de valores en la gráfica tiempo de intervalo (fig. 3-C) obteniéndo una constante  $(T, I, \rho_R = K; T, I, \rho_C = M)$  que será utilizada en las columnas 10 y 11. Las cuales están constituídas por los - tiempos fantasmas, que resultan de la diferencia de los registros de los puntos de tiro más alejados efectuados en los extremos  $y$ las constantes de la figura 3-C.

 $(T.F_{n} = R.T_{n} - K; T.F_{n} = R.T_{n} - M).$ 

Entonces se forma la gráfica de tiempos fantasmas contra la distan *cia,* de la que puede observarse los efectos de los puntos de tiro más alejados, que se emplear6n para determinar el comportamiento topográfico del subsuelo (figura No. 3-D).

La columna 12 corresponde a las diferencias de tiempo corregidas, es decir, la diferencia de los tiempos fantasmas, DTC =  $TF_C - TF_B$ determinándose la gráfica de las diferencias de tiempo corregidos contra la distancia que permite calcular la velocidad real de la 3a. capa (figura No. 3-E).

La columna 13 contiene el tiempo de retraso, relativo, obtenido - con el promedio los tiempos fantasmas.

 $\mathcal{H}_{\mathcal{A}}$ 

TRR =  $\frac{\text{T} \quad \text{F}_\text{C} \quad + \quad \text{T} \quad \text{F}_\text{B}}{2}$ 

La columna 14 de la tabla está constituída por una corrección de tendido, constante para todos los ge6fonos, que se define como la suma de tiempos de intercepción de la última capa entre cuatro, -(figura No. 2-A y 4-F).

$$
C T = \frac{T_{BC} + T_{CB}}{4}
$$

La columna 15 contiene el tiempo de retraso verdadero bajo cada ge6fono, que es la diferencia del tiempo de restraso relativo y la correcci6n por tendido.

$$
T R = T R R - CT
$$

Con los datos de las columnas 13, 14 y 15 que aparecen también la figura No. 4-F se ilustran las diferencias calculadas.

La columna 16 corresponde al espesor de la capa bajo cada ge6fono, que es calculado de la siguiente forma:

$$
E_{I} = \frac{(T R)^{V_{I}}}{2 \sqrt{1 - (\frac{V_{I}}{V_{2}})^{2}}}
$$

Donde  $V_1$  es la velocidad verdadera, que es el promedio de las velo 9idades de la primera capa, calculadas con los puntos de tiro B Y C, la 2a. velocidad verdadera es el recíproco de la suma de los re-

ciprocos de las velocidades aparentes, multiplicado por dos:

$$
v_{2R} = \frac{2}{\frac{1}{V_{BC}}} - \frac{1}{\frac{1}{V_{CB}}}
$$

k,

La representaci6n gráfica de estos resultados se muestra en la fi gura No. 4-H.

La columna 17 de la tabla corresponde al tiempo de retraso de la  $$ primera capa sobre la 3a. bajo cada ge6fono, que se obtiene con la siguiente fórmula.

$$
r R_{13} = \frac{E_1 \sqrt{v_3^2 - v_1^2}}{v_1 \cdot v_3}
$$

La columna 18 constituye el retraso de la 2a. capa sobre la 3a, de finida como. (figura No. 4-G).

$$
TR_{23} = TR - TR_{13}
$$

En la columna 19 se calcula el espesor de la 2a. capa en cada ge6 fono, mediante la f6rmula:

$$
E_2 = \frac{T R_{23} V_2 V_3}{\sqrt{v_3^2 - v_2^2}}
$$

81

t

La columna 20 corresponde a la profundidad hasta la 2a. capa, es decir, la suma de los espesores bajo cada detector:

(figura No. 4-H).

$$
z_2 = E_1 + E_2
$$

Logrando de esta manera tener el relieve del primer y segundo refractor con sus correspondientes velocidades.

Una de las maneras que Peters propone para corroborar la elimina- ción de la topografía es mediante el efecto de sombreado en el que se grafican las elevaciones (columna 2) de cada posición de los -ge6fonos, el tiempo de retraso verdadero bajo cada ge6fono *y,* en el caso que se presente una especie de sombra del relieve topográfico, sobre el tiempo de retraso verdadero se concluye que se ha eliminado el efecto topográfico y que el relieve obtenido corres- ponde a los refractores (Petera 1980).

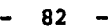

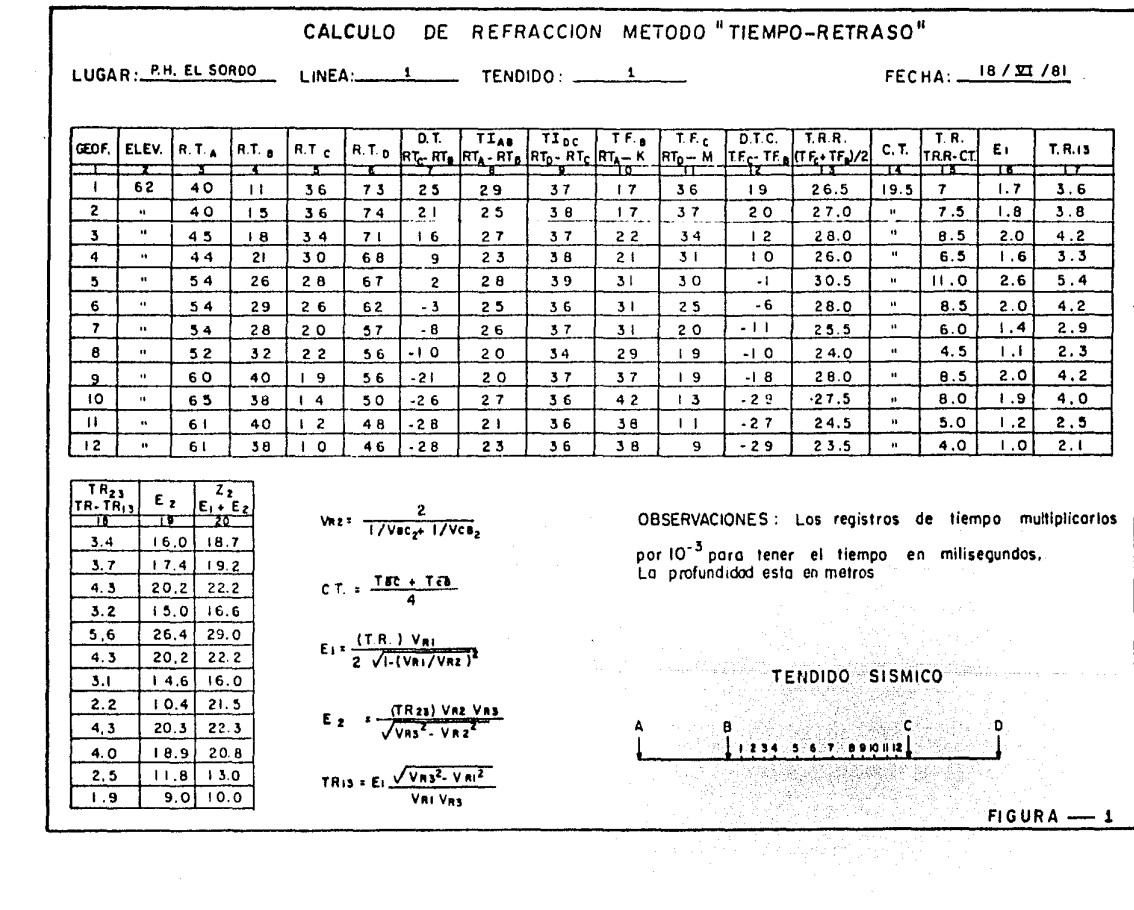

**COM**  $\sim 10^5$ 

 $\sim$ 

 $\sim$ 

 $\sim 100$ 

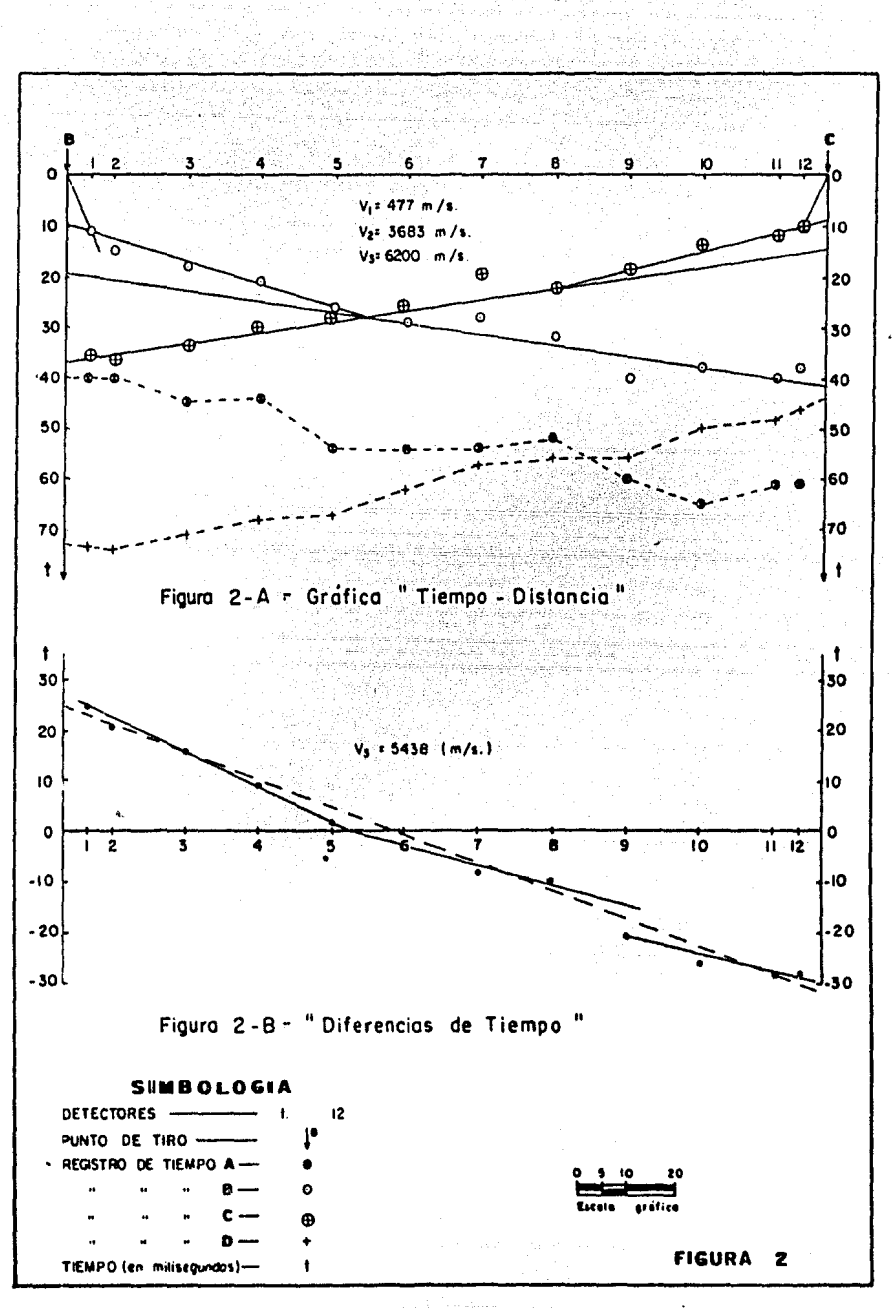

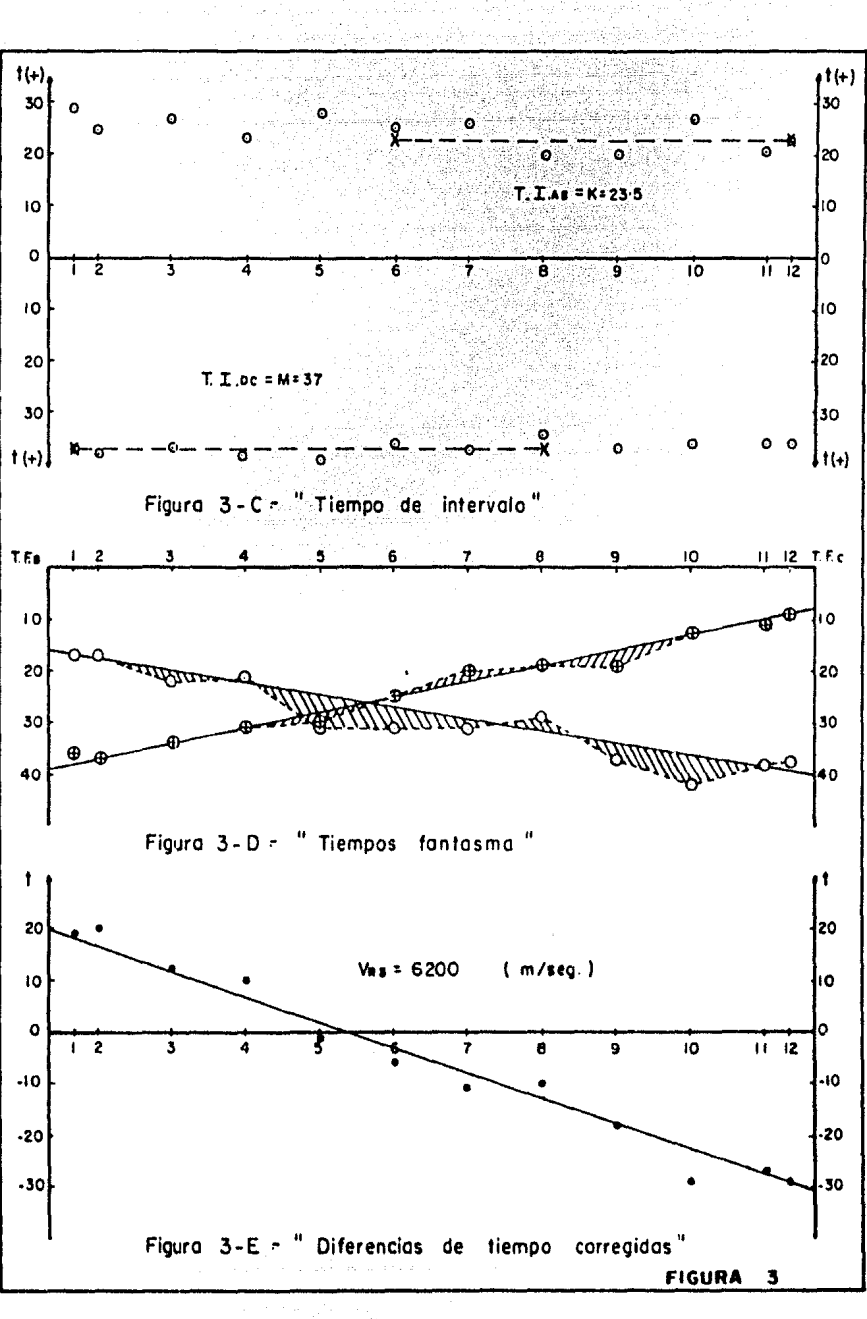

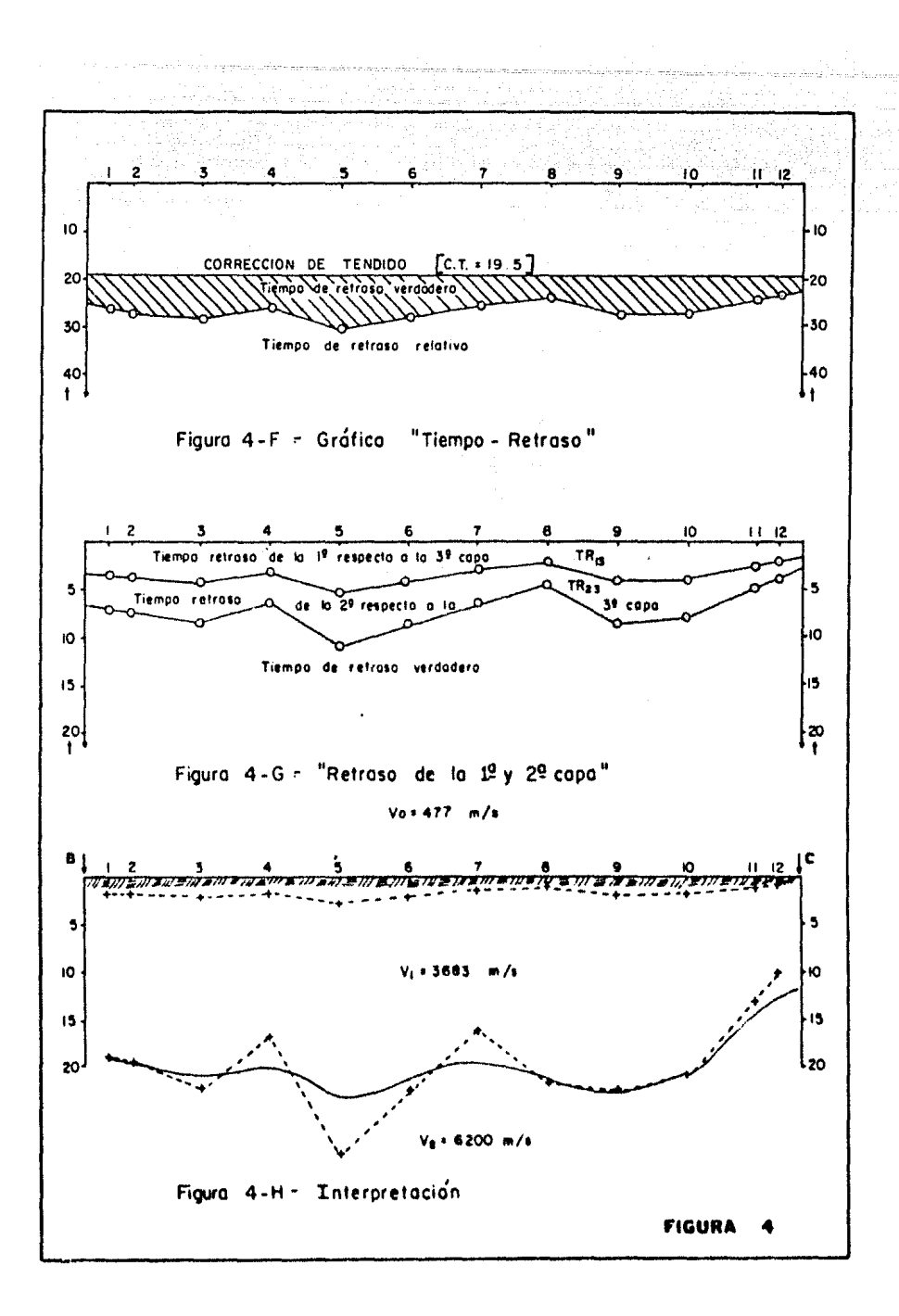

## $"B"$

a matematika di Kabupatén Tanggalén<br>Kabupatèn Kabupatèn Kabupatèn Tanggalén

医马克森

 $\hat{\mathcal{D}}$ 

PROGRAMA JHOJA3 PARA MODELOS GEOELECTRICOS EN COMPUTADORA HP-9845B

te anglices su

LENGUAJE BASIC.

eien $\tau$  -  $x$  's an acting decay of  $\tau$  -  $\tau$  ,  $\tau$  ,  $\tau$  , where

de concert integració de concert e companya esta persona de la costruzió de la factor de del concerto de la co<br>L 

83

불편 사건의

à.

 $10$ ! NOMBRE DEL PROGRAMA XXX JHOJAJ XXX I CALCULA LA CURVA DE RESIST. APARENTE POR CONVOLUCION 20 I CON EL FILTRO DE JOHANSEN, HASTA 35 CAPAS 30 ! REFERENCIA: "AN INTERACTIVE ....", Geoph. Prosp. 23,449-458 40 50 PRINTER IS 16, WIDTH(180) 60 DIM Y(41), Y2(41), Ab(41), A(41), B(41), Lin\$1551, A\$(2)1681, D\$11 601 DIM R(55), T(55), K(55), H(55), C(-99:39), Z(-39:139), T1(35), S1( 20  $35)$ , E(55), K1(55), L1(55)  $DIM$   $Ars(41)$ ,  $Rop(41)$ ,  $X(41)$ 80 90 INTEGER Ii, Jj 100 FOR 1=-99 TO 39 110 READ C(I)  $C(I) = C(I) * 1.0E - B$ 120 130 NEXT I PRINT USING "0" 140 150  $D\bar{u} = 0.9$ 160 **BEEP** 170 EDIT "IDENTIFICACION (60 CARACTERES)  $7"$ , D\$ 180 IF LEN(D\$))60 THEN GOTO 160 190  $A$(1)=D$$  $200$  $D$ = " "$  $210$ **BEFP** 220 EDIT "OBSERVACIONES (60 CARACTERES)  $7".D$ \$ 230 IF LEN(D\$))60 THEN GOTO 210 240  $45(2) = 05$ 250 Nm=N1=N=Xx=Sen0=Sen1=Sen2=Sen3=Sen4=Sen5=0 260 **BEFP**  $270$ LINPUT "No. DE MUESTRA INICIAL  $7 - D$ \$ 1F D\$="" THEN GOTO 260 280 290 GOSUB Dati IF U1=1 THEN GOTO 270 300 310  $Nm=VAL(DB)$ **BEEP** 320 LINPUT "No. DE MUESTRA FINAL  $7$  ", D\$ 330 IF D\*="" THEN GOTO 320 340 350 GOSUR Dati IF UI=1 THEN GOTO 330 360 370  $N1 = VAL(D*)$ 380 **BEEP** LINPUT "No. DE CAPAS ",D\$ 390 400 IF D\$="" THEN GOTO 380 410 GOSUB Dati 420 IF UI=1 THEN GOTO 390 430  $N = VAL(DS)$ 440 MAT Y2=ZER 450  $Sen1=1$ 

460  $1i=U2=0$ IF  $Xx=1$  THEN  $U2=1$ 420 **GOSUB 3840** 480 490 FOR Ii=Nm TO N1 500 **GOSUB Dato0** 51.0 NEXT Ii 520 **REEP** LINPUT "QUE DATO DESEA CORREGIR 2", D\$ 530  $0.40$ IF D\$="" THEN GOTO 690 550. **GOSUB Dati** 560 IF U1=1 THEN GOTO 530 an ang pang 570  $CLV = VAL(1)$ \$) 580 IF (Clv(1) OR (Clv)N1) THEN GOTO 520 590 **HFFP** DISP "CUAL ES EL VALOR DE Rho (";Clu;") = ";<br>LINPUT D\$<br>IF D\$="" THEN D\$=VAL\$(Y2(Clu-1))<br>GOSUE Dat2 600 610 620 630 age of the cash<br>Selection and<br>Selection and cash<br>Agencies as a control 640 IF U1=1 THEN GOTO 600 650  $Sen@=1$  $YZ(C1v-1)=VAL(DB)$ . 660 670  $U2=1$ 680 **COTO 480** 690 IF Xx=1 THEN GOTO 720 700 MAT R=ZER 710  $U2 = 0$ 720 **GOSUR 3840** 730  $FOR$   $I = 1$   $TON$ 740 **GUSUB Dato1**  $750$ NEXT Ii 760 **BEEP** LINPUT "QUE DATO DESEA CORREGIR ?", D\$  $770$ IF DESNA THEN GOTO 930 780 290 GOSUB Dati 800 IF U1=1 THEN GOTO 770 810  $Clv=VAL(DB)$  $320$ IF (Clv(1) OR (Clv)N) THEN GOTO 760 830 **BEEP** DISP "CUAL ES ES VALOR DE LA RESISTIVIDAD (";Clv;") es 840 850 LINPUT D\$ IF  $D\overline{z} = " " THEN D\overline{z} = \overline{VAL} * (RCLV))$ 860 870 GOSUB Dat2 880 IF UI=1 THEN GOTO 840 890  $Sen 0-1$ 900  $R$ (Clu)=VAL(D\$) 910  $U2=1$ 920 GOTO 720 930 IF Xx=1 THEN GOTO 960 MAT T=ZER 940

950  $112 - 0$ 960 GOSUB 3840 970  $FOR$   $I = 1$   $TO$   $N-1$ 980 GOSUR Dato2 990 NEXT Ii enter al Palach<br>Contae de Contae 1000 **REEP**  $\frac{1}{2}$  , D\$ 1010 LINPUT "QUE DATO DESEA CORREGIR 1020 IF D\$="" THEN GOTO 1170 1030 GOSUB Dat1 1040 IF  $U1 = 1$  THEN GOTO  $1010$ 1050  $C1v=VAL(195)$ 1060 IF (Clv(1) OR (Clv)N-1) THEN GOTO 1000 1070 **REEP** DISP "CUAL ES EL VALOR DE LA PROFUNDIDAD (";Clv;") 1080 1090 LINPUT D\$ IF D\$="" THEN D\$=VAL\$(T(Clu+1)) 1100 1110 GOSUB Dat2 1120 IF U1=1 THEN GOTO 1080 1130  $Sen0=1$ 1148  $T(Clv+1)=VAL(DS)$ 1150  $U2=1$ 1160 GOTO 960 IF (Sen0=0) AND (Sen1()1) THEN GOTO 1940 1170 FOR  $I=1$  TO  $N-1$ 1180 K(I)=(R(I+1)-R(I))/(R(I+1)+R(I)) !CALCULA COEF. REFLEXION 1190 1200  $H(I)=2*(1(I+1)-T(I))$  | CALCULA ESPESORES 1210 NEXT I MAT TI=ZER<br>MAT S1=ZER 1220 1230 1240  $FOR$   $I = 1$   $TO$   $N - 1$ 1250  $E(I) = H(I)/2$ 1260  $K1(I) = (R(I+1) - R(I)) / (R(I+1) + R(I))$ 1270  $T1(I)=E(I)*R(I)+T1(I)$ 1280  $S1(I) = E(I)/R(I) + S1(I)$ 1290  $LI(I)=SQR(S1(I)/TI(I))$ NEXT I 1300 L=44534.85 ! LAMDA INICIAL DE CALCULO PARA T(lamda)<br>! INICIA CALCULO DE LA FUNC. DE TRANSF. DE RESIST. 1310 1320 1330 FOR J=-39 TO 139 1340  $X=K(N-1)$ 1350 IF N=2 THEN COTO 1460 1360 FOR I=N-2 TO 1 STEP -1 1370  $A=L*H(I+1)$ IF A)229 THEN GOTO 1410 1380 1390  $X = X * EXP(-L * H(I+1))$ 1400 GOTO 1420 1410  $X = 0$ 1420  $X = (K(I) + X) / (1 + K(I) * X)$ NEXT I 1430

```
B=L*H(1)<br>
IF B>229 THEN GOTO 1480<br>
X=X*EXP(-L*H(1))<br>
GOTO 1490<br>
X=0<br>
X=(1)-(1+Y) /(1-Y)
1440
1450
1460
1470
1480
                                 Z(J)=(1+X)/(1-X)1490
1500
       L=L/1.2589254
       NEXT J | TERMINA CALCULO DE FUNC. TRANSF. RESIST.
1510
1520
       L=.7943282347
                        SE INICIA LA CONVOLUCION
       FOR I=0 TO 40
1530
1540
       w = 0L=1.258925412*L
1550
                                                    1252.125.1710.00.<br>조직자주목 1200~00.
       FOR J=-99 TO 39
1560
1570
       W = W + Z (I - J) * C (J)1580
       NEXT J
1590
       W=W*R(1)+6.174E-5*R(N)+6.0905E-4*R(1) 1 SUMA COLAS
       Y(1) = W1600
                                                         없다 안 있다.
1610
       NEXT I ! TERMINA CONVOLUCION
                                                era alaberta<br>Stringen
       FOR I=0 TO 40
1620
       Ab(I)=1.2589254^I
1630
1640
       NEXT I
1650
       Epp=0FOR I = Nm - 1 TO N1 - 11660
       Epp = ABS(Y(I)-YZ(I))/YZ(I)+Epp1670
       A(T) = LGT(Y(T))1680
       B(I)=LGT(Y2(I))1690
1700
       NEXT I
       Err = Epp*100/N11710
       1720
1730
       Ea = Eb = Ec = Ed = 0T1$= "P"1740
1750
       T2$="+"
       T45 = "*"1760
1770
       FOR I=Nm-1 TO N1-1
       IF A(I))Ea THEN Ea=A(I)
1780
1790
       IF B(I))Eb THEN Eb = B(I)IF A(I)(Ec THEN Ec=A(I)
1800
1810
       IF B(I)(Ed THEN Ed=B(I)
1820
       NEXT I
1830
       Ec = ABS(Ec)\mathcal{F}^{\mathcal{A}}_{\mathcal{A}} and \mathcal{F}^{\mathcal{A}}_{\mathcal{A}} and \mathcal{F}^{\mathcal{A}}_{\mathcal{A}} and \mathcal{F}^{\mathcal{A}}_{\mathcal{A}} and \mathcal{F}^{\mathcal{A}}_{\mathcal{A}}1840
       Ed = ABS(Ed)IF Ea-Eb(=0 THEN Vmax=Eb
1850
       IF Ea-Eb)0 THEN Umax=Ea
1860
1870
       IF EC>Ed THEN GOTO 1900
1880
       Vmin=Ed
1890
       GOTO 1910
       Vmin=Ec
1900
       IF Umax-Umin(=0 THEN Hmax=Umin
1910
       IF Umax-Vmin>0 THEN Hmax=Vmax
1920
```
1930 | SUBRUTINA GRAFICA 1940 PRINT USING "@" PRINT "IDENTIFICACION :";A\$(1) 1950 1960 PRINT 1970 PRINT "ODSERVACIONES :";A\$(2) 1980 PRINT LIN(1) 1990 PRINT "  $Err(7)="jErrj"$   $***$  Campo . 000 Teo  $rise$   $H$   $H$   $H$ PRINT " AB/2 2000 RCAMP  $\mathbf{u}$ RMOD<sup>"</sup> PRINT 2010 2020 Lin\$[1,55]="" 2030 Lin\$11,11=T2\$ 2040 FOR I=Nm-1 TO N1-1  $2050 \text{ I}i = 1$ NT(55\*(A(I)/Hmax)+.5)  $2060$  Ij=INT(55\*(B(I)/Hmax)+.5) 2070 IF Ii=Ij THEN GOTO 2160 2080 Lin\$[Ii, Ii]=T1\$ 2090 Lin\$[Ij, Ij]=T4\$ 2100 PRINT USING 2110;Ab(I),Y2(I),Lin\$[1,55],Y(I)<br>2110 IMAGE 4D,2X,6D.1D,2X,S5A,6D.1D<br>2120 Lin\$[1j,Ij]=""<br>2130 Lin\$[1j,Ij]=""<br>2140 Lin\$[1 1]="" 2140 Lin\$[1,1]=T2\$ - 미래류의 화목장치, 뉴스 등록<br>- 이 사이오 장치 사이스 등 2150 GOTO 2200 2160 Lin\$[Ii, Ii]=T1\$ 2100 LINS(1),111=115<br>2170 PRINT USING 2110;Ab(I),Y2(I),Lins(1,551,Y(I) 2180 Lin\$[Ii, Ii]="" 2190 Lin\$[1,1]=T2\$ 2200 NEXT I **2210 PRINT** PRINT "(1.- Rho)";SPA(5);"(2.- RESISTIVIDADES)";SPA(5);"(3. 2220 - PROFUNDIDADES)" 2230  $FOR I = 1 TO N-1$ PRINI TAB(20); "R(";I; ")=";R(I); TAB(45); "T(";I; ")="; T(I+1) 2240 2250 NEXT I PRINT TAB(20);"R(";N;")=";R(N),LIN(1)<br>IF Sen4=1 THEN GOTO 2970 2260 2270 2280 Sen0=Sen1=Sen2=Sen3=0 2290 **BEEP**  $?$  ",  $D$$ 2300 LINPUT "QUE DESEA CORREGIR  $(DEL 1 AL 3)$ IF DE="" THEN GOTO 2790 2310 2320 GUSUB Dati 2330 IF UI=1 THEN GOTO 2300 2340 Xx≕VAL(D\$) 2350 IF  $(X \times \{1\}$  OR  $(X \times \{3\})$  THEN GOTO 2290 ON Xx GOTO 478,2370,2580 2360 فاردتها المعوم الأمار المارد 2370  $\text{Sen2=0}$ LINPUT "CUAL RESISTIVIDAD DESEA CORRECTR  $2^m,05$ 2380 a matangan katalang panahan ng Kalumana.<br>Kalangan ng Kabupatèn Kalumanan ng Kabupatèn Kalumanan.

IF D\$="" THEN GOTO 2320<br>
GOSUR Dat1<br>
IF U1=1 THEN GOTO 2380<br>
C11-VAL(1) OR (CI1)N) THEN GOTO 2380<br>
IF (C11(1) OR (CI1)N) THEN GOTO 2380<br>
IF (C11(1) OR (CI1)N) THEN GOTO 2380<br>
DISP "CHALLES EL VALOR DE LA PERISTIUTAD ("LETI 2390 2400 2410 2420 2430 DISP "CUAL ES EL VALOR DE LA RESISTIVIDAD (";Cli;") "; 2440 2450 LINPUT D\$ IF D\$="" THEN D\$=VAL\$(R(C11)) 2460 2470 GOSUB Dat2 2480 IF U1=1 THEN GOTO 2440 2490  $Sen2=Sen0=1$ 2500  $R$ (C11)=VAL(D\$) GOTO 2380 2510 IF Sen2=0 THEN GOTO 2290 2520 2530  $U2 = 1$ 2540 FOR Ii=1 TO N 2550 **GOSUB Dato1** 2560 NEXT Ii GOTO 2290 2570 2580 Sen3=0<br>LINPUT "CUAL PROFUNDIDAD DESEA CORREGIR ?",D\$  $Sen3=0$ 2590 IF D\$="" THEN GOTO 2730 2600 2610 GOSUH Dat1 2620 IF UI=1 THEN GUTO 2590 2630  $C12=VAL(DB)$ 2640 IF (C12(1) OR (C12)N-1) THEN GOTO 2590 DISP "CUAL ES EL VALOR DE LA PROFUNDIDAD (";C12;") 2650 2660 LINPUT D\$ IF D\$="" THEN D\$=VAL\$(T(C12+1)) 2670 GOSUB Dat2 2680 2690 IF U1=1 THEN GOTO 2650 2700  $Sen3=Sen0=1$ 2710  $T(C12+1) = VAL(D*)$ GOTO 2590 2720 IF Sen3=0 THEN COTO 2290 2730 2740  $U2=1$ 2750 FOR  $I = 1$  TO  $N-1$ 2760 GOSUB Date2  $\sigma$  , we can assume that the same interaction of the case of the same interaction of 2770 NEXT Ii GOTO 2290 2780 2790 1F Sen0=1 THEN GOTO 1180 2800 **HEEP** LINPUT "DESEA IMPRIMIR LA GRAFICA EN PAPEL (S/N) 2810  $7"$ , D\$ 2820 GOSOB Dat0 IF U0=1 THEN GOTO 2810 2830 1F D\$="N" THEN GOTO 3080 2840 IF Sen5=1 THEN GOTO 2910 2850 2860 **BEEP** LINPUT "SE ENCUENTRA LISTO EL PAPEL DE 111" X 8 5/8 "1 2870

89

 $\label{eq:2.1} \mathcal{F}(\mu)=\mathcal{F}(\mu)=\mu(\mu)\mathcal{F}(\mu)\mathcal{F}(\mu)=\mathcal{F}(\mu)\mathcal{F}(\mu)\mathcal{F}(\mu)=\mathcal{F}(\mu).$ 

12  $(S/N)$  $7$ ", D\$ 2380 GOSUB Dat0 2890 1F U0=1 THEN GOTO 2870 2900 IF DES"N" THEN GOTO 2290 2910 PRINTER IS 7,1, WIDTH() 32) 2920 PRINT CHR\$(27)&CHR\$(69); 2930 PRINT CHR\$(27)&CHR\$(118): PRINT CHR\$(27)&"&k25"; 2940 9950 Sen4-Genbel  $27768$ 6010 1950 2920 PRINT LINC2) 2980 PRINT "CAPA COND. LONG. RES. TRANS. COEF. REFLE. FAC. ANISOT." 2990 PRINT " Ť \$ K  $\mathbf{f}^{(1,0)}$  $3000 FOR = 1 = 1 TOR + 1$ 3010 PRINT USING 3020;1, \$1(1), TI(I), K1(1), L1(1). 3020 1440E 1x,20,6x,40.20,7x,60.10,7x,30.30,8x,3D.30 30.30 00.24 1 3040 PRINT PAGE: 30.70 PPINTER IS TO WIDINCIBD) 30.50 Sea 1-h 3070 6010 2280  $3000$ LINFOT " DESEA PROCESAR DE NUEVO ESTL PROGRAMA (S/N) ? " **D** L 3090 CUSHE Dat0 2.1.1141 -11 UN-1 1HFA GOID 3080 11 DI TOT THEN GOLD 146 3120 3.1.9.0 PRINT USING "8"  $.11.50$ PRINT TAB(15):" **FIN DLL PRUGRAMA** 坐装装 JHIJA3 \*\*\*  $\bullet$  $-1.30$  $+$   $E<sub>D</sub>$ DAIA -12484,12726,-12975,13231,-15494,13765,-14843,14338,-1  $31.40$ 4625 , 14930 , -15244 , 15567 , -15901 , 16246 , -16602 , 16971 , -17352 , 17746 , -1  $811.4$ 11763. . | [0.118] | 1.01577 | HENDES | 1.2.5 | 2.12 | 2.0.41 | 2.0.425 | HENDS | 1.3.45 | 4.5.5 | H22005 | 22 U77, LU366,23779,-24416,25079,-10768,26487,-27235,20016,-20830,29 630, - 30560, 31496. 3179. bata (32167), 13434, «24347, Steven Estabbo, Subal), 141763, 40224, 402<br>Traca sana, «Asimuli, 15230, «34212, Bourney» 51502, 54622, «55236, 52354, 161 ふおこがわすけ へんこうしき 3180. bata. 20494, ~23767,77204, ~81037,8511, ~82420,94183,~92262,104 v nyu a tavani, fivžadi, kterika (ji (dalet), ki sakani, fivvčevi, kterača , tvtýž z , k 152546, 1992000 ារ បរទេ ប្រព័ន្ធនេះ នៅអាមេរមក ស្រុកស្រុក ប្រាប់ ប្រាប់ បានប្រទេសចិននិងប្រាប់ នេះ នៅទីតំនាងទទួលទូការ ផ្លូវបានបន<br>ចំពោះកន្លែង សោកស្រុកអនុស្សារសន្ន ប្រមាណពីហ្វា ប្រទេសការ ឆេន សេនា ទទួលចិន្ត្រី និងចិត្ត ពិភព គ្រោះ គ្រោះ ទូច ទូ AVAILLAND CONVANY OF SHIP OF الالافرانا4/44\$ = راباط باقال و آوا عادة الباريان والدين بالد 104/3072 мене кака імператора, антан да у тар тротуту, у таа мльто улевнично узначно 

```
3210 DATA -9504597,6226174,-4353505,3198425,-2441493,1920840,-154
8505,1273595,-1065148,903512,-775750,673879,-589375,520264,-46255
8,413891,-372478
3220 DATA 336951,-306251,279543,-256168,235594,-217394,201216,-1
86773, 173826, -162176, 151657, -142126, 133463, -125568
3230 Dat0: U0=0
     IF DES"" THEN DES"N"
3240
      IF (D$()"S") AND (D$()"N") THEN GOTO 3270
3250
3260
      RETURN
3270
      111 = 1FOR Jy=1 TO 80
3280
3290
     REEP
                    PRESIONE 5 PARA AFIRMAR, CONT 000
3300 DISP *
 NPARA NEGAR
                                              in an Aonaichte an Aonaichte<br>Caithrean
3310
     NEXT Jy
                                                  المتراويا كشاريها أماكره والمرا
3320 RETURN
3330 Dat1: U1=0
3340 ON ERROR GOTO 3480
3350 FOR J=1 TO LEN(D$)
                                              다 영수는 이용한 호텔을 받았다.<br>그리스 전 142 - 1708년 10월
     Y=VAL(D$[J,J])
3360
3370 NEXT J
      OFF ERROR
3380
3390
      RETURN
3400 Dat2:
              U1 = 0ON ERROR GOTO 3480
3410
3420
      FOR J=1 TO LEN(D$)
3430
      IF D$1J, Ji="." THEN GOTO 3450-
3440
      Y = \cup A \cup (D \, \$ [J, J])3450
      NEXT J
3460
      OFF ERROR
3470
      RETURN
      U1 = 13480
      FOR Jy=1 TO 80
3490
3500
      BEEP
351.0
      DISP<sup>"</sup>
                        EL DATO TECLEADO ES INCORRECTO, DA EL COR
RECTO POR FAVOR
3520
      NEXT Jv
3530
      RETURN
3540 Dato0: PRINT Ii; TAB(5); "),-
                                         Rho DE (";li;")";TAB(33);
3550 IF U2=1 THEN GOTO 3620
3560
      DISP "CUAL ES EL VALOR DE Rho (";Ii;")
3570
      LINPUT D$
3580
      IF DS="" THEN DS=VALS(Y2(Ii-1))
arzen.
     COSUE Dat2
3600
      1F 01=1 THEN GOTO 3560
3610 -YZ(11-1)=VAL(DB)3620 PRINT USING "6D.2D"; Y2(Ii-1)
                                           ka a sa tanggari na Kapaca ng Amerika na Kabupatèn Sang
3530
     RETURN
3540 Dato1: PRINT Ii;TAO(5);").- RESISTIVIDAD DE ("jIi;")";TAB(3)
```
 $3)$ ; IF U2=1 THEN GOTO 3720 3650 DISP "CUAL ES EL VALOR DE LA RESISTIVIDAD (";11;") ", 3660 3670 LINPUT D\$ IF  $D$ \$="" THEN  $D$ \$=VAL\$(R(Ii)) 3680 3690 GOSUB Dat2 3700 IF U1=1 THEN GOTO 3660 3710  $R(Ii)=VAL(1)$ \$) PRINT USING "6D.2D";R(Ii) **TER SERVICE SERVICE** 3720 3730 **RETURN** 3740 Dato2: PRINT Ii; TAB(5); ") .- PROFUNDIDAD DE ("; Ii; ")"; TAB(3")  $3)$  ; 3750 IF U2=1 THEN GOTO 3820 DISP "CUAL ES EL VALOR DE LA PROFUNDIDAD (")I1)") 3760 3770 LINPUT D\$ IF D\$="" THEN D\$=VAL\$(T(Ii+1)) 3780 GOSUB Dat2 3790 SUSUS Date<br>IF U1=1 THEN GOTO 3760 3800 水道路路转动器 3810  $T(I_1+1)=VAL(DB)$ 3820 PRINT USING "6D.2D"; T(I1+1) 3830 **RETURN** PRINT USING "8" 3840 PRINT "CLAVE", SPA(6); "C O N C E P T O" (SPA(6); "DESCRIP<br>PRINT 3850 CION" 3860 PRINT ian dia mpikambana<br>Manazarta (Kabupaten Palaulan)<br>Manazarta (Kabupaten Palaulan) 3870 **RETURN** 

la talah melakukan pelakukan bahwa lain di kecamatan dalam di kecamatan dalam di kecamatan dalam bahwa di keca<br>Pertama di kecamatan di kecamatan di kecamatan di kecamatan di kecamatan di kecamatan di kecamatan di kecamata

a a shekarar Medan ke wandi katika kuma ya mwaka 1991<br>1991 - Maria ya Maria ya Marekani<br>1991 - Maria ya <mark>20</mark>14, Angola ya Marekani

ment an order system assumed to the company

## $"C"$  $E$  N D  $\mathbf{I}$  $C$   $E$  $\mathbf{P}$ A

PROGRAMA "TIERET" CALCULA DOS CONTACTOS ONDULANTES MEDIANTE SISMICA DE REFRAC CION.

COMPUTADORA HP9845 - B

## LENGUAJE BASIC.

| LSTE UROGRAMA SE LLANA TIERLI<br>| PROGRAMA DE REFRACCIÓN PARA LL CALCULO DE 2 0 3 CAMAS POR  $\frac{10}{20}$ EL 30 I METODO DE TIEMPO - RUTRASO  $\sim$  CLPTTLMRRF 1993 dia kaliku PRINTER IS 16, WIDTH(160) 40 OPTION BASE 1 50  $\overline{h}$ DIM D\$11601, A\$(2)1701 70 REAL E1(100),Tr13(100),Tr23(100),C2(100),Z2(100) នព SHORT Elev(100), Dist(100), Ra(100), Rb(100), Rc(100), Rd(100), D  $t(100)$ , Tiab(100), Tfb(100), Tfc(100), Dtc(100), Trr(100), Tr(100), C1, T idc(100), X(100), Y(100), H(100) 90 SHORT Det(12) 100 **INTEGER Det**  $110$  $Dir<sub>5</sub>="TI<sub>5</sub>"$ DEF FNRnd(X)=INT(X\*100+.5)/100 120 DEF FNTnd(X)=INT(X\*100000+.5)/100000-130 140  $n = n115 = n$ PRINT USING "B" 150  $160$ **BEEP**  $170$ LINPUT "DESLA RECUPERAR LOS DATOS ANTERIORMENTE CAPTURADUS  $(S/N)$  ",  $D$   $\uparrow$ المتقيحة GOSUB 3640 180 190 IF U1=1 THEN GOTO 170 IF D\$="N" THEN GOTO 230 200  $210$  $UB=1$ GOTO 450 220  $DS = 9.9$ 230 240 **BEEP** EDIT "IDENTIFICACION 250 (70 CARACTERES)  $7,04$ IF LEN(D\$))70 THEN GOTO 240 260 270  $A$(1)=D$$ 280  $DS = H H$ 290 **BEFP** 300 EDIT "OBSERVACIONES (70 CARACTERES)  $?$  ", D\$ 310 IF LEN(D\$)) YO THEN GOTO 290 320  $A$(2)=D$$ MAT Det=ZER 330 340  $U3=0$ 350 **GOSUB 4210** 360  $Det = Det(1)$ 370 ON ERROR GOTO 3370 CREATE "D.T.D.: "ADir\$,Det,30 380 390 OFF ERROR 400 PROTECT "D.T.D.: "&Dir\$, "JRRMRF" ON ERROR GOTO 3440 410 420 CREATE "Fundef: "ADir\$, 1, 210

```
4.30
      OFF ERROR
      PROTECT "Fundef:"4Dir%,"JRRMRF"
440
450
      ASSIGN #1 TO "Fundef: "4Dirt, X, "JRRMRF"
      ASSIGN #2 TO "D.T.D.: "&Dir#,X, "JRRMRI"
46.0470
      IF UB=0 THEN GOTO 540
480
      READ #1,1; Det(*), A$(*)
490
      Det=Det(1)
500FOR R=1 TO Det
510READ #2,R;Dist(R),Elev(R),Ra(R),Rb(R),Rc(R),Rd(R)-
520
      NEXT R
530
      GOTO 1566
5.40
      REDIM Elev(1:Det), Dist(1:Det), Na(1:Det), Rb(1:Det), X(1:Det),
Y(1;Det), H(1;Det)550
      MAT Dist=2LR
560
      0 = 7.11PRINT USING "0"
570
586
      füß Jei Tū Det
520
      GOSUD 3850
      NEXT J
600Principal Services
610
      BEEP
620
      LINPUT "CUAL DISTANCIA DESLA CORRLGIR SERVICE
                                                630
      IF DEN"" THEN GOTO 710
                                           GOSUN 3740
640650Ii" U2=1 THEN GOTO L2057.0
      US=VAL(DE)DISP "CUAL LS LA DISTANCIA DEL ";US; " DETECTOR
570680
      INPUT Dist(U5)
670
      U3=1700
      GOTO 570
      IF UG=1 THEN GOTO 1560
710720
      MAT Elev=ZER
      U3=0730
740
      PRINT USING "@"
250
      F \cap R J = 1 T \cap D P760
      GOSUB 3910
770
      NEXT J
730
      BEEP
      LINPUT "CUAL ELEVACION DEGLA CORREGIR | | 2", DE
790
300IF D*="" THEN GOTO BEO
                                                 Quebe Po
810
      GOSUB 3740
820
      IF U2=1 THEN GOTO 770
                                                \mathcal{L}^{\text{A}}_{\text{D}}\mathcal{G}^{\text{A}}_{\text{D}}330
      US = VAL(D*)940
      DISP "CUAL LS LA LLEVACION DEL ";US; DETECTOR"
850
      INPUT Clev(US)
360
      U3=1370GOTO 740
      IF U6=1 THEN GOTO 1560
800
820
      MAT Ra = ZERel aj fortigitare<br>Staten a familie
```
 $'900$  $U3=0$ PRINT USING "@" 910 FOR J=1 TO Det<br>COSUB 3970<br>NEXT J<br>BEEP<br>LINPUT "CUAL REGISTRO DE TILMPO EN MAY DLSEA CORRLGIR" | ?" 920 930 940 950 960  $,$  D<sup> $\overline{\phantom{a}}$ </sup> IF D\$="" THEN GUTO 1050 970 980 **GOSUB 3740** l Chanaicht Callaig (b. 990 IF U2=1 THEN GOTO 960 m <u>wagi ya Mareka</u> 1000 U5=VAL(D\$) DISP "CUAL ES EL REG. DE TIEMPO EN SAMS DEL "";US; " DETECT 1010 Чу. nn i INPUT Ra(US) 1020 1030  $U3=1$ 1040 GOTO 910 1050 IF U6=1 THEN GOTO 1560 MAT Rb=ZER 1060 1070  $U3=0$ **PRINT USING "@"**  $\sim 10^{11}$  and the corresponding to the corresponding to the corresponding to the corresponding to the corresponding to the corresponding to the corresponding to the corresponding to the corresponding to the correspondin 1080 FOR  $J=1$  TO Det 1090 1100 **GOSUB 4030** 1110 NEXT J 1120 **BEEP** LINPUT "CUAL REGISTRO DE TIEMPO EN 'D' DESEA CORREGIR 7" 1130  $D<sub>2</sub>$ IF D\$="" THEN GOTO 1220 1140 **GOSUB 3740** 1150 1160 IF U2=1 THEN GOTO 1130 1170  $US = VAL(DB)$ 1180 DISP "CUAL ES EL REG. DE TIEMPO EN SUS DEL SUS;" DETECT OR D 1190 INPUT Rb(US)  $1200 - 03 - 1$ Agricultur. 1210 GOTO 1080 1220 IF U6=1 THEN GOTO 1560 MAT RC=ZER 1230 1240  $U3 = 0$ PRINT USING "@" 1250 FOR  $J=1$  TO Det 1260  $\mathcal{O}(10^{-10})$  . The constraints of the constraints of the constraints of the constraints of the constraints of the constraints of the constraints of the constraints of the constraints of the constraints of the constraint 1270 **GOSUD 4070** NEXT J 1280 1290 **BELP** LINPUT "CUAL REGISTRO DE TILMPO LN 'C' DLSLA CORRLGIR 7 1300 ",D\$ IF D\$="" THEN GOTO 1370  $1310$ **GOSUB 3740** 1320

 $\mathcal{L}$ 

IF U2=1 THEN GOTO 1300 1330  $\sim 6\, \mu\,h^{-1}$  and  $\sim$ 1340 U5=VAL(D\$) DISP "CUAL ES EL REG. DE TILMPO EN "C' DLL ";US; " DETECT 1350  $\Omega$ 1360 INPUT Rc(US) 1370  $113 = 1$ GOTO 1250 1300  $\epsilon$  (Fig. ) we can graph  $\gamma$ 1390 IF UG=1 THEN GOTO 1560 ye weyî belvanê ko 1430 MAT Rd=ZER 1410  $U3 = 0$ 1420 PRINT USING "8" 14.30  $TOR$  J=1 TO Det 1440 **COSUN 4150** 1450 NEXT J 1460 BEEP 1470 LINPUT "CUAL REGISTRO DE TIEMPO EN "D' DESCA CORREGIR  $7".01$ IF DES"" THEN GOTO 1560 1430 1470 GOSUB 3740 a a dike seda daga nde a sahaji meling 1500 IF U2=1 THEN GOTO 1470 ة المعامل المستقبل المتأسس US=VAL (D\$) 1510 DISP "CUAL ES EL REG. DE TIEMPO LN "YD' DLL "";US; " DETECT 1520 **nn**  $\mathcal{A}^{\mathcal{I}}=\tilde{\mathcal{M}}_{\mathcal{I}}=\mathcal{M}_{\mathcal{I}}$  for  $\mathcal{I}^{\mathcal{I}}$ 1530 INPUT Rd(US) 1540  $U3=1$ 1550 G010 1420 PRINT USING "8" 1560 1570 PRINT "NUMERO DE DETECTORES ":Det 1500 PRINT 1590 PRINT "GEOF.";SPA(2);"1.- DIST.";SPA(2);"2.- ELEV.";G PA(2);"3. R.T.A";SPA(2);"4. R.T.B";SPA(2);"5. R.T.C";SPA  $(2)$ ; " $6 - R$ ,  $1, D^*$ 1600 PRINT 1610  $FOR$  J=1 TO Det PRINT USING 1630;J,Dist(J),Llev(J),Ra(J),Rb(J),Rc(J),Rd(J)<br>IMAGC 2Z,"),"",JX,JD.2D,7X,4D,7X,4D,7X,40,7X,4D,7X,4D 1620 1630 1640 NEXT J 1650 **BEEP** 1660 LINPUT "QUE DATO DESEA CORREGIR (DLL 1 AL 7)  $7"$ , D<sub>\$</sub> If Diess film Guin 1730 1670 1680 **GOSUN 3740** 1670 IF U2=1 THEN GOTO 1660 1700  $U6 = U3 - 1$ 1710  $U7=VAL(15)$ 1720 ON UZ GOTO 570,740,910,1000,1250,1420  $1730$ PRINT #1,1; Det(\*),  $A\sharp$ (\*) FOR R=1 TO Det 1740 PRINT #2,R;Dist(R),Clev(R),Ra(R),Rb(R),Rc(R),Rd(R) = 1750

97

 $\label{eq:1} \left\langle \left(\begin{array}{cc} \rho_{\rm{eff}} & \rho_{\rm{eff}} + \eta_{\rm{eff}} \end{array}\right) \right\rangle = \left\langle \begin{array}{cc} \rho_{\rm{eff}} & \rho_{\rm{eff}} \end{array}\right\rangle$ 

1760 NEXT R 1770  $U3=0$ 1780 IF U8-1 THEN U3-1 1790 PRINT USING "0" PRINT "CLAVE";SPA(18); "C U N C L P T O"; SPA(21); "DEGCR 1800 IPCION" 1010 PRINT FOR J=1 TO 11 1820 1830 ON J GOSUB 4360,4710,4760,4260,4310,4410,4460,4510,4560,461. 0,4660 NEXT J 1840 1850 BEEP 1860 LINPUT "QUE DATO DESEA CORREGIR-(DLL 1 AL 11) - ?",D\$ 1870 IF D\$#"" THEN GOTO 1930 1330 **GOSUR 3740** 1890  $U7=VAL(15)$ ON U7 GOSUI: 4380, 4730, 4780, 4280, 4330, 4430, 4480, 4530, 4580, 46 1900 30,4680 1910  $U3=1$ 1920 GOTO 1790 1930 PRINT  $#1,1;$ Det(x), A\$(x) 1740  $FOR$   $R=1$   $TO$   $Det$ 1950  $Ra(R) = Ra(R)/1000$ 1960  $Rb(R) = Rb(R)/1000$ 1970  $R_C(R) = R_C(R)/1000$ 1900  $Rd(R) = Rd(R)/1000$ 1990 NEX1 R 2000 REDIM Dt(1:Det), Tiab(1:Det), Tidc(1:Det) 2010 MAT  $T$ iab= $ZER$ MAT Tidc=ZER 2020 2030 MAT Dt=ZER 2040 FOR 1=1 TO Det 2050  $Dt(1)=Rc(1)-Rb(1)$ IF Ra(I)=0 THEN GOTO 2080 2060 2020  $T$ iab $(I) = R_a(I) - R_b(I)$ 2000 IF Rd(I)=0 THEN GOTO 2100 2070  $Tidc(I)=Rd(I)-Rc(I)$ 2100 NEXT I 2110  $Nt = Det(2)$ 2120  $Lt = Det(3)$  $Sun1=Sun2=Sun3=Sun4=0$ 2130 2140 FOR  $I=1$  10 Det-Nt 2150 IF Tiab(I+Nt)=0 THEN GOTO 2180 2160 Sun3=Sun3+1 2170 Sum1=Sum1+Tiab(I+Nt) 2100 NEXT T 2170 Kab=FNTnd(Sum1/Sum3) 2200 FOR  $I=1$  TO  $Det-Lt$ 

۹R

IF Tidc(I)=0 THEN GOTO 2240  $2210$ 2220 2230  $Sun2=Sun2+Tide(T)$ is alla e e instru 2240 NEXT T Kdc=FNfnd(Sum2/Sun4) 2250. 2260. REDIM TFb(1:Det), Tfc(1:Det), Dtc(1:Det), Trr(1:Det), Tr(1:Det) 2220. MAT Tru=ZER  $22110 -$ MAT Tre=ZER 2220 MAT Dir=ZER yddiai 2300 MAI Tre=ZER (yezhoù 10) 20) أكيدر فيتمر 2310  $MAT$   $Tr = ZER$ - 1999년 12월 12월<br>1992년 - 대한민국의 대한민국의 대한민국의 대한민국의 대한민국의 대한민국의 대한민국의 대한민국의 대한민국의 대한민국의 대한민국의 대한민국의 대한민국의 대한민국의 대한민국의 대한민국의 대한민국의 2320  $FOR Y=1 TO Det$ FOR Y=1 TO Det<br>IF (Ra(Y)=0) OR (Rd(Y)=0) THEN GOTO 2300 2330 Trb(Y)-Ra(Y) Kab<br>Tra (Y)-Ra(Y) Kab 2340 Dicky music/"Kdc<br>Dic(Y)=Tfc(Y)-Tfb(Y)<br>Trr(Y)=FNThattyre=100 (Y) 2350 2360 Trr (Y)=FNInd(CTfc(Y)+Tfb(Y))72) 2320  $\begin{array}{lll} \textbf{N}\textbf{C}\textbf{X}\textbf{T} & \textbf{Y} & \text{if} & \text{if} & \text{if} & \text{if} & \text{if} \\ \textbf{F}\textbf{C}=\textbf{D}\textbf{e}+\textbf{C}\textbf{4}\textbf{1} & \text{if} & \text{if} & \text{if} & \text{if} & \text{if} & \text{if} & \text{if} \\ \textbf{F}\textbf{C}=\textbf{D}\textbf{e}+\textbf{C}\textbf{4}\textbf{1} & \text{if} & \text{if} & \text{if} & \text{if} & \text{if} & \text{if$ 2330.  $\begin{array}{ll}\n\texttt{FC=Det(4)}\\ \n\texttt{IF} & \texttt{Det(11)} = 1 \quad \texttt{THEN} \quad \texttt{GGTU} \quad \texttt{2470} \\ \n\texttt{Low=1} \\ \n\texttt{Up=Det(11)}\\ \n\texttt{MAT} & \texttt{H=Rb} \quad \texttt{M=RL} \quad \texttt{M=RL} \quad \texttt{M=RL} \quad \texttt{M=RL} \quad \texttt{M=RL} \quad \texttt{M=RL} \quad \texttt{M=RL} \quad \texttt{M=RL} \quad \texttt{M=RL} \quad \texttt{M=RL} \quad \texttt{M=RL$ 2320. 2400 2410 2420. 2430. **GOSUN 3490** 2440 2450  $V101 = FNRnd(1/Mm)$ 2460 GOTO 2480 2420  $V101 = FNRnd(Dist(1)/RB(1))$ 2400 IF Det(12)=1 THEN GOTO 2550 2490  $Low=Det-Det(12)+1$ ing aktivity private til teoretiker.<br>Biske frammer amfandag i den frammer  $Up = 12$ 2500  $MAT \text{ He}Rc$ 2510 **GOSUN 3490** 2520 2530  $V112 = FNRnd(1/Mm)$ 2540 GOTO 2560 V112=FNRnd((Fc-Dist(Det))/Rc(Det))<br>Vr1=FNRnd((V101+V112)/2)<br>Low=Det(5) 2550 2560 2520. 2500  $Up = Det(G)$ 2590 MAT ISRL 2600 **GOSUB 3490** 2610 V2ch=ENRnd(1/Mm) P1Fb=FNRnd(V101×Ub/(2xSQR(1-{V101/V2rb)^2))) 2620.  $11$  (Det(9)=0) OR (Det(10)=0) THEN GUTO 2700 2630 2640  $Low = UU$ 2650  $Up = Det$ 2660 **GOSUB 3490** 26.70 2680 P2fb=FNRnd(1/2\*(CDb-2\*P1fb\*SQR(V3rb^2)V101^2)/(V3rb\*V101))\* 

e terminen<br>1911 - The Berlin

(V3rb\*V2rb)/SQR(V3rb\*2~V2rb\*2))) [...... 2690  $The = Yv$ 2700  $Low = Det(7)$  $7710$  $Up=Det(8)$ 2720  $MAT$   $H = RC$ 2730 **GOSUB 3490** ing Northwest Collection<br>The State Collection Collection (1990)<br>Collection Collections, the All Collection of 2740  $V2r$ c=FNRnd(1/Mm) 2750 Pifc=FNRnd(Vii2\*Yy/(2\*SQR(i=(Vii2/V2hc)^2))) 2760 IF (Det(9)=0) OR (Det(10)=0) THEN COTO 2020 2770  $U_0 = 1.0W$ 2700  $Low=1$ 2790 GOSUD 3490 2800  $U3r$ c=FNRnd(1/Mm) 2810 P2fc=FNRnd(1/2\*((Yy-2\*F1fc\*SQR(V3rc^2-V112^2))/(V3rc\*V112))\* (V3rc\*V2rc)/SQR(V3rc^2-V2rc^2))) Vr2=FNRnd(2/(1/V2rb+1/V2rc))<br>Tcb=Bb 2020 2830 2840  $Ct = FNTnd$ ((Tbc+Tcb)/4) 2850 IV. Bass-Book (at a  $FOR K=1$  TO Det in de santa e mezo pero este.<br>Alguna este de la pero este de la p  $Tr(K) = FNTnd(Trr(K) - Ct)$ 2860 2870 NEXT K 2880  $Vr-3=0$ Anglija (1964.)<br>Martin Harrison 2890  $Low=Det(9)$ 2900  $Up = Det(10)$ 2910 IF (Det(9)=0) AND (Det(10)=0) THEN GOTO 2950 2920 MAT H=Dtc 2930 **GOSUN 3490** 2940  $Ur3=FNRnd(2/Mm)$ 2950 REDIM E1(1:Det), Tr13(1:Det), Tr23(1:Det), L2(1:Det), 22(1:Det) 2960 MAT E1=ZER uttrage and MAT 1r13=ZER 2970 MAT  $Tr23 = ZER$ 2780 2990 MAT E2=ZER 3000 MAT Z2=ZER 3010  $FOR$  J=1 TO Det E1(J)=FNRnd(Vr1\*Tr(J)/(2\*SQR(1-(Vr1/Vr2)^2)))<br>IF (Det(9)=0) AND (Det(10)=0) THEN GOTO 3000 3020 3030  $Tr13(J) = FNTnd(GQR(Vr3^2-4r1^2) * E1(J)/(Vr1*Vr3))$ 3040 3050  $Tr 23(J) = Tr (J) - Tr (3(J))$ E2(J)=FNRnd(Tr23(J)\*Vr2\*Vr3/SQR(Vr3^2-Vr2^2)) 3060 3070 22(J)=01(J)+r2(J) 3080 NEXT J 3090 PRINTLR IS 7,1, WIDTH(232) 3100 PRINT "IDENTIFICACION :";A\$(1) PRINT 3110 PRINT "OBSERVACIONES : ";A\$(2) 3120 3130 PRINT LIN(2) PRINT "VELOCIDAD DE LA PRIMERA CAPA =";TAB(42);Vr1;TAB(55); 3140

to recover subsequently and the management

그 사장님께 보내다

<sup>\*</sup>"MZS" PRINT "VELOCIDAD DE LA SEGUNDA CAMA =";TAD(42);Vr2;TAD(55); 3150 "1476"  $3160$ PRINT "VELOCIDAD DE LA TERCERA CAPA =";TAD(42);Vr3;TAD(55); "HZS"  $3170 -$ PRINT LIN(2) PRINT "PRIMERA PROFUNDIDAD DE LA FUENTE 'H' =";TAB(42);P1fb 3100  $\frac{1}{2}$  TAB(55); "Mts" 3170 PRINT "SEGUNDA PROFUNDIDAD DE LA FUENTE 'D' ="(TAD(42) (P2fb  $17AD(55);$  "Mts" 3200 PRINT PRINT "PRINERA PROFUNDIDAD DE LA FUENTE 'C' =";TAB(42);Pifc 3210 ;TAB(55);"Mts" 3220 PRINT "SEGUNDA PROFONDIDAD DL.LA FUENTE "C' =";TAB(42);P2fc :TAB(SS):"Mts" 3230 **PRINT LIN(2)** 3240 PRINT "DETECTOR"; SPAC3); "DISTANCIA"; SPAC3); "LLLUACION"; SPAC<br>3); "ESPLSOR 1"; SPAC3); "CSPESOR 2"; SPAC3); "PROFUNDIDAD 2" 3250 PRINT 3260 FOR J=1 TO Det 3270 IF (Ra(J)=0) OR (Rd(J)=0) THEN GOTO 3300 3200 PRINT USING 3290;J, Dist(J), Elev(J), E1(J), E2(J), Z2(J) 3290 IMAGE 3X, 22, 6X, 3DZ. 2D, 5X, 3DZ. 2D, 4X, 3DZ. 2D, 5X, 3DZ. 2D, 0X, 3DZ.  $2D$ 3300 NEX1 J 3310 PRINT PAGE: 3320 PRINTER IS 16, WIDTH(160) 3330 REEP LINPUT "DESLA PROCESAR DE NUEVO ESTE PROGRAMA 3340 (G/N)  $7"$  $, D2$ 3350 **GOSUL 3640** 3360 IT U1=1 THEN GOTO 3340 IF D4-"S" THEN GOTO 140 3370 3.530 END 3390 ON LEEDR GOTO 3420 PURGE "D.T.D. : "ADirt 3400 3410 GOTO 3430 3420 PURGE "D.T.D.: "ADirt, "JRRMRL" 3430 GOTO 370 3440 ON LRROR GOTO 3470 PURGE "Fundef"&Dir\$ 3450 COTU 3400<br>PURGE "I undef:"&Dir¢,"JRRNRI"<br>GUIO 410<br>SU=S1=S2=S3=T0=T1~0  $3460$ 3470 3480  $50 - 51 = 52 = 53 - 10 = 11 = 0$ SU=S1=S2=S3=T0=T1=0<br>FOR Ty=Low TO Up<br>IF HCTy)=0 THEN GUTO 3500 3490 3500 3510 3520  $80 = 80 + 1$ 

3530  $51 = 51 + 101 = (70)$ 3540  $S2 = S2 + Disrt(Ty)$ ^2 3550  $TO = TO + H(Ty)$ 3560 T1=T1+Dist(Tv)\*H(Tv) 3570  $93 = 93 + 1(Ty)$  ^2 3500 NEXT Tu 3590 Mm=(00\*T1-01\*T0)/(00\*02-01^2) 3600 Bb=(S2×10-S1\*T1)/(S0\*S2-S1^2) 3610 Yy=Mm\*Fc+Bb 3620 Min=ABS(Mn) 3630 RETHEN  $7/40$  $111 = 0$ 3650 IF DEST" THEN DESTN" IF (D\$11,11()"S") AND (D\$11,11()"N") THEN GOTO 10 3660 3670 RETURN 3680  $U1 = 1$ 3620 FOR Jy=1 TO 80 3700 **BEEP** PRESIONE S PARA ALIRMAR, CONT U 3710 DISP "  $\mathbf{N}$ PARA NEGAR 3720 NEXT Jv 3730 **RETURN** 1922년 대리에 강화한 100 3740  $U2 = 0$ ya aliye 1949<br>Matukio 3750 ON ERROR GOTO 3790 3760  $Y = VAL(DS)$ 3770 OFF ERROR 3780 RETHRN ra ya shi iya k 3790  $U2 = 1$ 3800 FOR Jy=1 TO BD 3810 **BEEP** DISP<sup>-</sup> 3820 EL DATO TECLLADO LS INCORRECTO, DA EL CORRE CTO POR FAVOR 3030 NEXT Jv 3840 **RETURN** PRINT "DISTANCIA DLL ";J;" DUTLCTOR";TAB(32); 3050 IF U3=1 THEN GOTO 3890 3060 3870 DISP "CUAL ES LA DISTANCIA DEL ";J;" DUTECTUR ۹3 3830 INPUT Dist(J) PRINT USING "3D2.2D"; Dist(J) 3370 3900 **RETURN** PRINT "ELEVACION DEL ";J;" DETECTOR";TAB(32); 3210 II" U3=1 THEN GOTO 3250 3920 3230 DISP "CUAL ES LA FLEVACION DEL ";3;" DENECTOR.  $3240$ INPUT Clev(J) 3750 PRINT USING "3DZ.2D";Llev(J) 3960 **RETURN** 3220 PRINT "REGISTRO DL TJLNPO LN 2A? DEL ";J)" DLILCTOR";TAB(42°  $)$  ;

IF U3=1 THEN GOTO 4010 3980 DISP "CUAL LS EL REGISTRO DE TIEMPO EN PAC DEL "13 P DETECT 3990 OR 4000 INPUT Ra(J) 4010 PRINT USING "4D":Ra(J) 4020 **RETURN** PRINT "REGISTRO DE TILMPO EN 'B' DEL ";J; " DETECTOR"; TAB(47 4030  $\lambda$ : 4040 IF U3=1 THEN GOTO 4070 4050 DISP "CUAL LS EL REGISTRO DU TILMPO LN 'D' DEL "131" DETLCT  $\ddot{\phantom{a}}$ OR. INPUT Rb(J) 4060 4070 PRINT USING "4D";Rb(J) 4080 **RETURN** PRINT "REGISTRO DL TILMPO LN 'C' DLL ";J; " DETECTOR"; ADU(47 4090  $\mathbf{y}$  $4100$ IF U3=1 THEN GOTO 4130 4110 DISP "CUAL LS EL REGISTRO DE TILMPO LN C' DEL "JJ" DLTLCT  $\mathbb{Z}_{\geq 0}$ OR INPUT Rc(J) 4120 PRINT USING "4D";Rc(J) 4130 4140 RETURN PRINT "REGISTRO DL TILMPO LN 'D' DLL ";J;" DUTLCTOR";TAD(47 4150  $\Sigma$ IF U3=1 THEN GOTO 4190 4160 4170 DISP "CUAL LS EL REGISTRO DE TIEMPO EN 'D' DEL ";J; " DETECT  $\ddot{\phantom{a}}$ mp. 4180 INPUI Rd(J) PRINT USING "4D"; Rd(J) 4170 4200 **RETURN** 4210 PRINT "NUMERO DE DETECTORES"; TAD(35); 4220 IF U3=1 THEN GOTO 4240 4230 INPUT "CUAL ES EL NUMERO DE DETECTORES  $?$ ", Det(1) 4240 PRINT USING "3Z"; Det(1) 4250 **RETURN** PRINT "4). No.DE TILMP.INTERV.QUE SE VAN HA DESECHAR DE 'B 4260  $'$  A  $'$ C'";TAB(65); IF U3-1 THEN GOTO 4298 4270 INPUT "No. DE TIEMPOS DE INTERVALO QUE SE VAN HA DESECHAR D 4280  $?$ ", Det(2)  $E \cap B'$  A  $E'$ PRINT USING "3Z"; Det(2) 4290 **RETURN** 4300 4310 PRINT "5). No.DE TILMP, INTERV. QUE SL VAN HA DESLOHAR DUIJOC  $'$  A  $'$ B'";TAB(65); 4320 IF U3=1 THEN GOTO 4340 INPUT "No. DE TILMPOS DE INTERVALO QUE SE VAN HA DESECHAR DE 4330  $E^{\prime} C' A^{\prime} B' = ?$ ", Dat(3) 교육 1952년 대회 전 개도 4340 PRINT USING "32"; Det(3)

TV Lugare

103

 $\mathbf{v}^{1}$  and  $\mathbf{v}^{1}$  ,  $\mathbf{v}^{2}$ 

2주 2회 도시

 $073.4$ **RETURN** 4260 PRINT "1). DISTANCIA DE LA TUENTE PRESS AU PCC "STARCOL); re U3=1 THEN GOTU 4390 4370 4300 INPUT "CUAL ES LA DISTANCIA DE LA FUENIE" "B' A "E' ?  $"}.$ Det $(4)$ 4390 PRINT USING "3D2.2D";Det(4) 4400 **RETURN** 4410 PRINT "6). DETECTOR INICIAL DE SUZETIAN(65) ; and 4420 IF U3-1 THEN GOID 4440 4430 INPUT "CUAL LS IL DETECTOR INICIAL DE SECO  $2<sup>n</sup>$ , Det(5)  $\rightarrow$ 4440 PRINT USING "3Z":Det(5) 4450 RETURN 4460 PRINT "7). DETECTOR FINAL DE SBOSTAB(65); 4470 IF U3=1 THEN GOTO 4470 TNPUT "CUAL ES EL DETECTOR FINAL DE 'B' (2", Det(6) 4480 PRINT USING "3Z":Det(6) 4498 4500 **RETURN** PRINT "8). DETECTOR INICIAL DE "C'":TAB(65): 4510 IF U3=1 THEN GOTO 4540 4520 4530 4540 PRINT USING "3Z":Det(7) 455.0 **RETHRN** 4560 PRINT "9),- DETECTOR FINAL DE 'C'":TAB(65); IF U3=1 THEN GOTO 4590 4570 4500 INPUT "CUAL ES EL DETECTOR FINAL DE SES  $-2<sup>n</sup>$ , Det(U) PRINT USING "3Z"; Det(8) 4590 47.00 **RETURN** PRINT "10). DETECTOR INICIAL PARA LA 3er VEL, RUAL"; TAB(65) 4610  $\mathcal{E}$  $4620$ IF U3=1 THEN GOTO 4640 INPUT "CUAL LS EL DETECTOR INICIAL PARA LA 3er VLL, RLAL 4630  $?$ ", Det $(9)$  $4640$ PRINT USING "3Z":Det(9) 4650 **RETURN** PRINT "11). - DETECTOR L'INAL PARA LA 3er VEL. REAL": TABC65): 4660 4670 IF U3=1 THEN GOTO 4690 INPUT "CUAL ES EL DETLOTOR FINAL PARA LA 3er VEL. REAL 4600 - ? ",  $Det(10)$ 4690 PRINT USING "3Z"; Det(10) 4700 **RETURN** 4710 PRINT "2).- NUMERO DE DETEC. PARA EL CALCULO DE Tra. VEL. D  $E^{\rightarrow}B^{\prime}$  \*: TAB(65); IF U3=1 THEN GOTO 4740 4720 INPUT "CUAL ES EL NUMERO DE DETEC, PARA EL CALCULO DE 1Pa. 4730 VEL. DE 'B'  $?$  , Det(11) 4740 PRINT USING "32"; Det(11) 4750 **RETURN** PRINT "3). NUMERO DE DETEC. PARA EL CAUCULU DE 178, VEL. D 4760

 $\ddot{\phantom{a}}$ 

 $'$ C  $'$ C'"; TAB(65);<br>4770 IF U3=1 THEN GO10 4790<br>4780 INPUT "CUAL ES EL NUMERO DI DETECTORES PARA EL CALCULO DE 1<br>ca. VEL. DE 'C' = 7"; Det(12)<br>4770 PRINT USING "32"; Det(12) **RETURN** 4800

المستقل المواريخ والمركبين المستقلة المتحدة المتحدة المتحدة المتحدة المتحدة المتحدة المتحدة المتحدة المتحدة ال<br>المستقل المتحدة المتحدة المتحدة المتحدة المتحدة المتحدة المتحدة المتحدة المتحدة المتحدة المتحدة المتحدة المتحد

Martin Baldwin (1988) (19

 $\label{eq:1} \begin{array}{l} \mathbb{E}[\hat{\mathbb{E}}_{\text{c}}(p)] \leq \mathbb{E}[\hat{q}] \, , \end{array}$ 

## B I B L"I O GR AFIA

Cuauhtémoc G., Jorge, 1979, "La aplicación de la geofísica en el campo de la hidrología" Tesis, U.N.A.M.

Dobrin, M.B., 1976, "Introduction to geophysical Prospecting": Tercera Edici6n, Me Graw - Hill Inc., 630 p.

Davenport, Maldonado y Negrillo., 1980, "Técnicas geoffsicas para la determinación de propiedades elásticas": Div. Educ. Cont., Fac. Ing. U.N.A.M.

Dowding. C.H., 1979, "Site characterization and exploration", - --American Society of Civil engineers, Ed, pag. 291-301

Johansen, H.K., 1975, "An interactive computer graphic display -  $\bullet$ terminal system for interpretation of resistivity  $-$ Sounding": Geoph Pros.,  $V - 23$ 

Nicholls, H.R., 1961, "In situ determination of the dynamic elas- tic constants of rock": U.S. Dep. Mter - Bur Mines, -Rep. Invert. 5888

Navarro C., Jorge I., 1979, "Geologia del proyecto hidroeléctrico Aguarnilpa, Estado de Nayarit" :Tesis, U.N.A.M.

'.

Orellana, Ernesto., 1976, "Notas sobre la interpretaci6n de son- deos eléctricos verticales": Geofísica. (Española) - XXV., N97, Pág. 1-140

Orellana, Ernesto., 1972, "Prospección geoeléctrica en corriente continua": Edit. Paraninfo, Madrid.

Peters, F.D., 1980, "Manual del método de trayectoria de rayos refractados": David's, Robertson and Associates, Inc. - Golden, Colorado.

- Residencia de Estudios Geoffsicos para Proyectos Hidroeléctricos,-1980., "Diseño de obras civiles en la construcci6n de presas.": C.F.E.
- ----- 1980, Memoria III tomo I Revisión Nacional de Geolo-gia y Geotecnia: C.F.E.

------------ 1982, "Manual preliminar para exploraciones en sitios para proyectos hidroeléctricos": C.F.E., Inédito.

> ---- 1983, "Factibilidad geotécnia alternativa Colorines": Subdirecci6n de construcci6n, C.F.E. Inédito.

----- 1983, "Geoffsica en la Factibilidad de la alternativa Colorines•: (Sánchez etal): C.F.E., Inédito.

------ 1981, Programa computacional Vel Int (Vázquez C.A.): C.F.E., Inédito.

S.R.H., 1975, "Pequeños almacenes"

Seara, José Luis, 1977, "Developments in electrical prospecting -methods": Faculty of Graduate Studies the University of Western, Ontario. London, Ontario

وه و برای دیگر کرد.<br>فورد دانشها داد داشته

میں 1998ء کی دوسری کی ہے۔<br>محمد پر محمد محمد محمد کر کے لیے

لتنازع والمرتف ومكارم وأموا فأرقاه والمحار

أنائه أيأت فاستباه والموارد والتواصل والواحد 

ارمغيط داد

Services and the